## Fakultät für Physik und Astronomie  ${\large\bf Rupercht-Karls-Universität}$ Heidelberg

Diplomarbeit im Studiengang Physik vorgelegt von Bianca Reinhard aus Heidelberg 2007

Mikro-Axial-Tomographie:

Optimierung für die hochauflösende 3D-Rekonstruktion von zellulären Strukturen

> Die Diplomarbeit wurde von Bianca Reinhard ausgeführt am Kirchhoff-Institut für Physik in Heidelberg unter der Betreuung von Herr Prof. Dr. Dr. Christoph Cremer

Die Mikro-Axial-Tomographie ist ein neues licht-mikroskopisches Verfahren, bei dem das Objekt aus verschiedenen Winkeln registriert wird. In dieser experimentellen Arbeit werden zunächst die Parameter des aktuellen Aufbaus des Mikro-Axial-Tomographen für biologische Anwendungen angepasst. Dazu gehören die Anpassung der Brechungsindices von Glasfaser und Immersionsmedium, die Modifikation von Präparationsprotokollen für die Anwendung auf der Glasfaser, ebenso wie die Auswahl des passenden biologischen Untersuchungsobjekts. Anhand des Aktinzytoskeletts von CAL-51 Zellen, das mit Alexa Fluor ® 488-Phalloidin markiert wird, wird gezeigt, wie die Präparation auf die Glasfaser adaptiert wird und aus Bildstapeln, die aus drei verschiedenen Winkeln aufgenommen werden, eine dreidimensionale Struktur rekonstruiert werden kann. Mit dieser Rekonstruktion kann die Anisotropie der Auflösung eines Weit-Feld-Mikroskops in axialer Richtung stark verringert werden. Auf diese Weise ist es möglich, auch komplexere innerzelluläre Strukturen mit einem einfachen Epi-Fluoreszenzmikroskop zu untersuchen. Die Ergebnisse dieser experimentellen Arbeit zeigen die ersten Zellen, die mit dieser Art Mikroskop aufgenommen und anschließend rekonstruiert wurden. Es werden die Grundlagen für die Anwendung des Mikro-Axial-Tomographen in der Zellbiologie gelegt und gezeigt, daß er mit wenigen Anpassungen für viele aktuelle Fragestellungen eingesetzt werden kann. Die Möglichkeit, den Mikro-Axial-Tomographen im SMI (engl. Spatially Modulated Illumination)-Mikroskop einzusetzen, wird in einer "proof-of-concept" Messung untersucht.

Micro-Axial-Tomography: Optimization for highresolution 3D-rekonstruction of cellular structures

The Micro-Axial-Tomograph is a new device for light-microscopy which allows an object to be imaged from different angles. The acquisition of data stacks from three different viewing angles allows for the reconstruction of three-dimensional structures. With this reconstruction the anisotropy of a wide-field-microscope in axial direction can be reduced. Within this experimental thesis the parameters of the setup are adjusted for biological applications. This included matching the refractive indices of the glassfibre and the immersion medium, the modification of the preparation protocols for samples on a glasfibre as well as the selection of an suitable biological specimen. The adapted preparation method and following 3D reconstruction is demonstrated on Cal-51 cells in which the actin cyto-skeleton was labelled with Alexa Fluor <sup>®</sup> 488-Phalloidin. With this setup it is possible to research more complex internal structures within the cell. The results of this experimental thesis show the first cells which have been recorded with this kind of microscope and have been reconstructed afterwards. The foundations of the use of the Micro-Axial-Tomograph in applications of cell-biology are laid and it is shown that it can be employed in many current problems with only a few adjustments. The possibility to combine the Micro-Axial-Tomograph with the SMI-microscope is investigated in a proof-of-concept experiment.

## Inhaltsverzeichnis

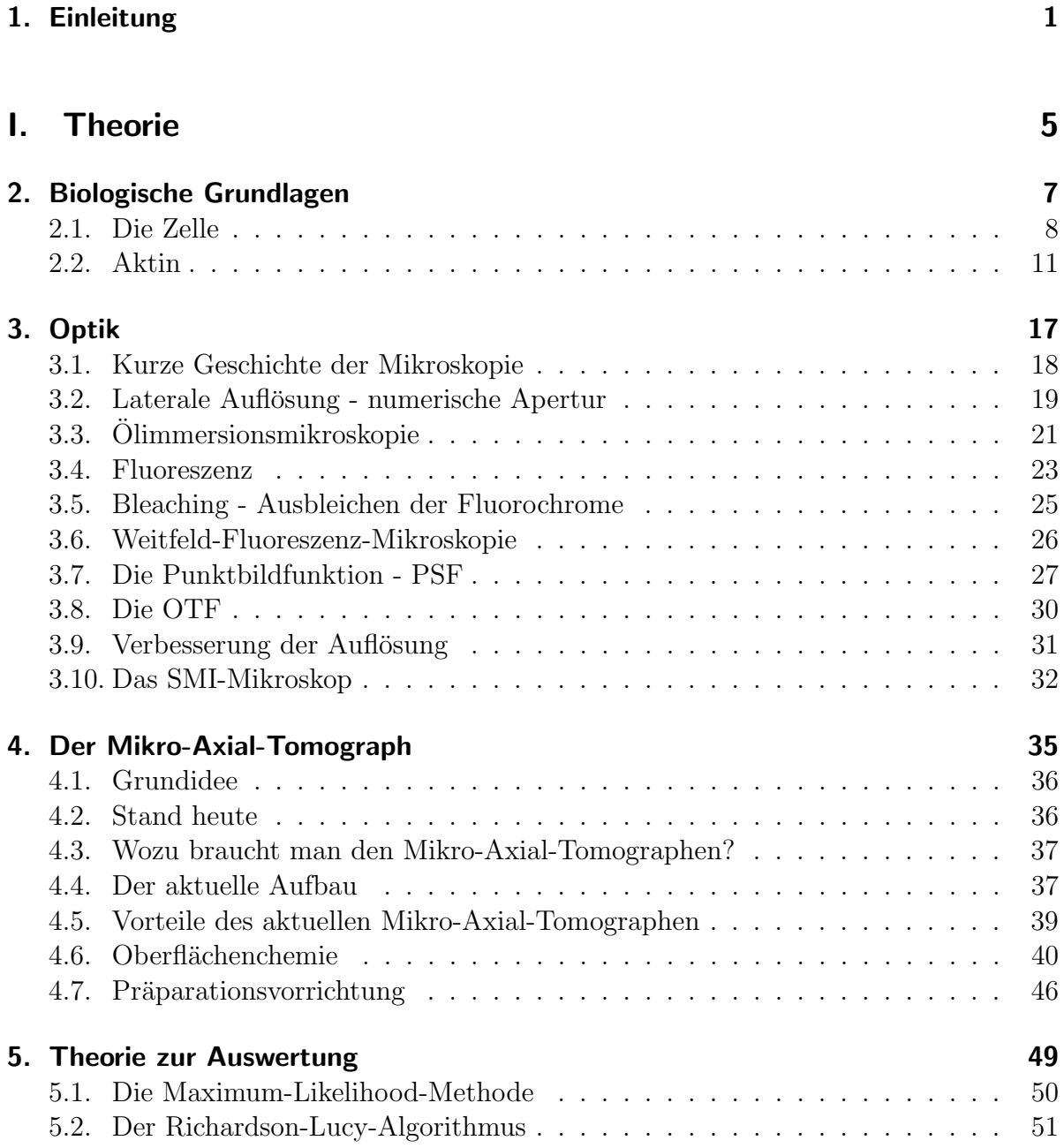

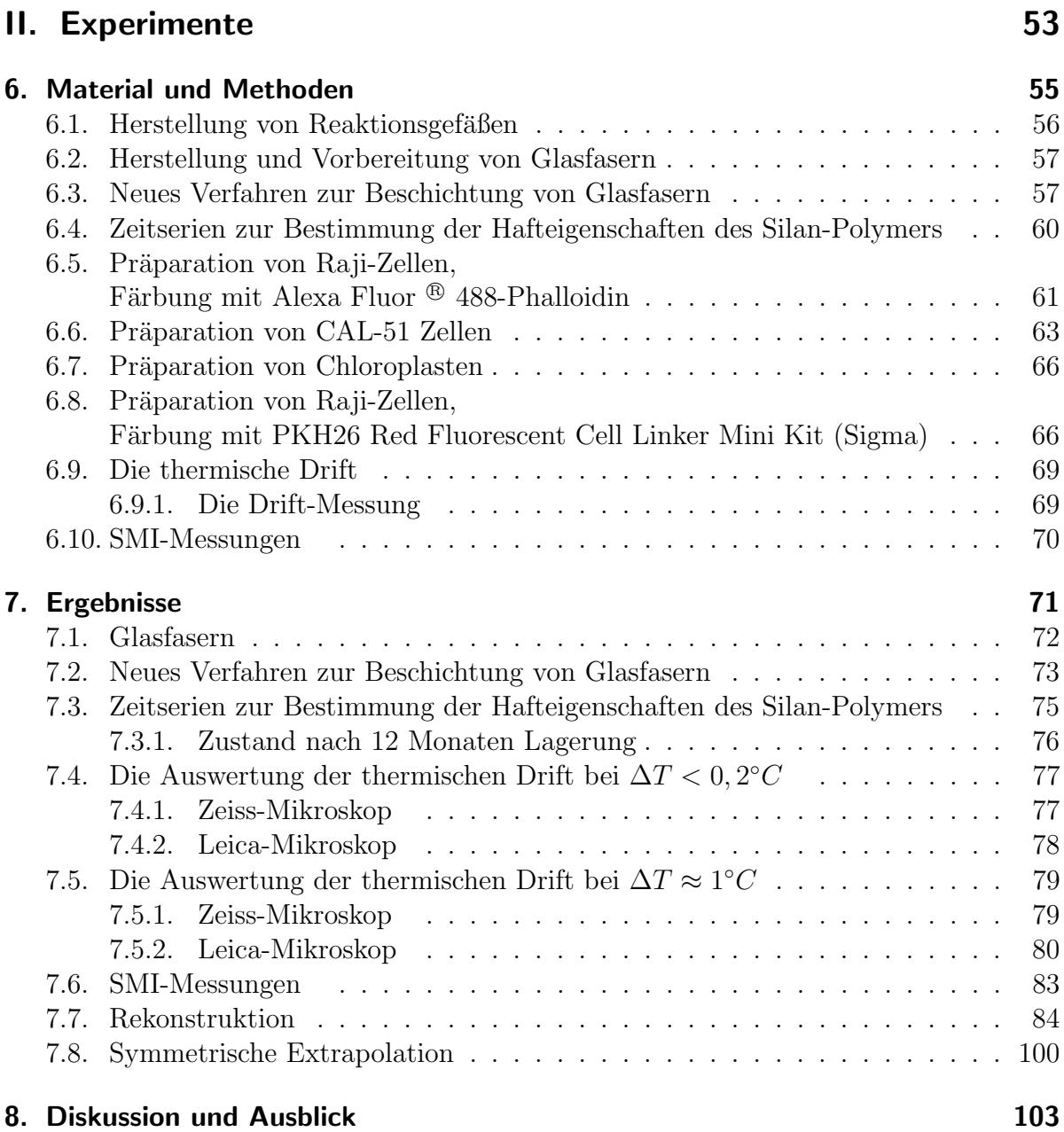

## [III. Anhang](#page-120-0) 111

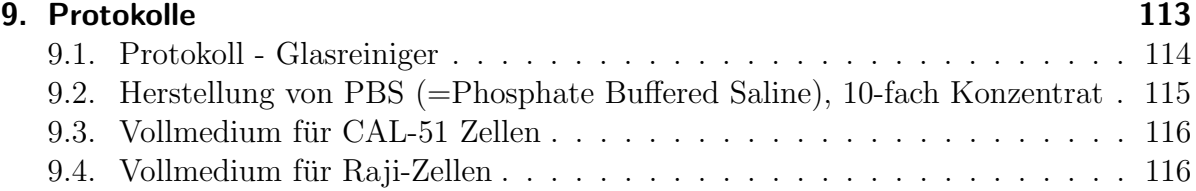

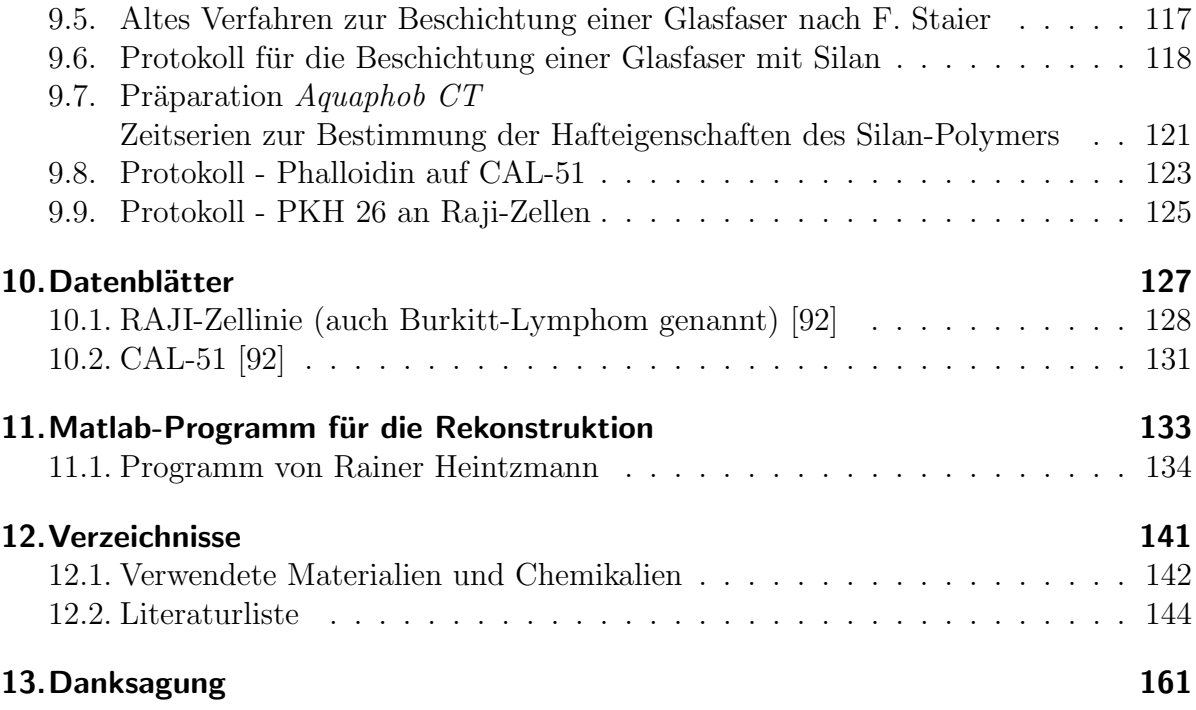

## <span id="page-10-0"></span>1. Einleitung

#### 1. Einleitung

Die Fragestellungen vieler moderner biologischer Experimente beinhalten die Untersuchung kleinster Strukturen und räumlicher Anordnungen von Genregionen im Zellkern sowie ihrer Funktionen. Die lichtoptische Mikroskopie ist dafür das geeignete Instrument, da ihre Anwendung, im Gegensatz zu anderen Mikroskopieanwendungen, zum Beispiel der Elektronenmikroskopie, nicht-invasiv und strukturerhaltend ist. Die Markierung einzelner Genregionen kann mit sehr großer Genauigkeit mit Hilfe verschiedener Fluoreszenzmarker erfolgen. Diese Marker können an Trägerstoffe gekoppelt werden, die, in die Zellen eingeschleust, nur an spezifische Bindungsstellen binden. Ist eine Genregion per Fluoreszenz-In-Situ-Hybridisierung markiert, dann können die Markierungen verschiedene Positionen relativ zueinander haben. Eine genaue Bestimmung ihrer Position und Anzahl ist mit den herkömmlichen Methoden, wenn sie direkt übereinander oder nur leicht gegeneinander versetzt liegen, nicht immer möglich.

Der Grund für diese Ungenauigkeit liegt in der Anisotropie der Auflösung. In allen optischen Geräten ist die axiale Auflösung, das heißt die Aufösung entlang der optischen Achse, um den Faktor 2-3 schlechter als die laterale Auflösung, das heißt die Auflösung in der Fokalebene.

Wenn es möglich wäre, die Probe von allen Seiten zu untersuchen, dann könnte man alle Strukturen mit hoher Genauigkeit betrachten. Realisieren läßt sich dies mit dem Mikro-Axial-Tomographen. Mit ihm ist es möglich, Zellen, die sich auf einer Glasfaser befinden, durch Drehung, aus unterschiedlichen Richtungen in einem Weit-Feld-Mikroskop zu betrachten.

In dieser Arbeit sollten die bisherigen Verfahren und Protokolle für biologische Anwendungen optimiert werden. Durch die Wahl geeigneter Glasfasern sollte der Brechungsindex von Glasfaser und Immersionsmedium angepasst werden, um in der Rekonstruktion die Wahrscheinlichkeit für die Ausbildung von Artefakten zu minimieren. Durch die Einführung eines neuen Silan-Polymers sollte für die Beschichtung der Faseroberfächen ein neues Beschichtungsprotokoll erarbeitet werden und zusätzlich die Haltbarkeit der Haftwirkung des Polymers in Abhängigkeit von der Lagerdauer in einer Messreihe bestimmt werden. In diesem Zusammenhang sollte auch für die Langzeit-Lagerung der Fasern eine neue Methode entwickelt werden.

Für die Reaktivierung der Rekonstruktion mußte ein geeignetes biologisches Objekt gefunden werden. Dafür sollten die Eigenschaften verschiedener Zell-Linien und ihre Eignung als Versuchsobjekte fur biologische Experimente mit dem Mikro-Axial-Tomographen ¨ untersucht werden. Ebenso mußte die Größenordnung der thermischen Drift des verwendeten Mikroskops ermittelt werden, die bei Aufnahmen mit langer Aufnahmedauer relevant wird. Dies ist besonders wichtig im Hinblick auf das Alignement in der Rekonstruktion. Für die 3D-Rekonstruktion müssen Daten aus mindestens drei Winkeln, die innerhalb eines Bereichs von 120◦ liegen, erhoben wurden. Dadurch kann eine beachtliche Verbesserung der 3D-Auflösung erreicht werden, so daß die echten Distanzen zwischen zwei mit fluoreszierenden Markern versehenen Objekten präziser vermessen werden können.

Die vorliegende Arbeit gliedert sich in drei Teile. Der erste Teil, die Theorie, beschreibt die Grundlagen, die zum Verständnis der Arbeit nötig sind. In Teil zwei werden die Experimente und ihre Ergebnisse beschrieben und diskutiert. Den dritten und letzten Teil bildet der Anhang mit den verwendeten Protokollen und den Verzeichnissen.

# <span id="page-14-0"></span>Teil I. **Theorie**

## <span id="page-16-0"></span>2. Biologische Grundlagen

In diesem Kapitel sollen die für das Verständnis meiner Arbeit nötigen biologischen Grundlagen über die Zelle allgemein und das untersuchte Aktin eingeführt werden. Ausführlichere Darstellungen findet man zum Beispiel in [62].

## <span id="page-17-0"></span>2.1. Die Zelle

Es gibt Lebewesen, die nur aus einer Zelle bestehen, sogenannte Einzeller, und solche, die aus mehreren Zellen bestehen, die Vielzeller. Man kann die Zellen dieser Lebewesen in zwei verschiedene Zelltypen unterscheiden, in Prokaryonten und Eukaryonten. Prokaryoten, wie Bakterien und Archaea (Blaualgen), besitzen keinen Zellkern und sind wesentlich kleiner als Eukaryonten. Im Gegensatz dazu besitzen Eukaryonten, wie Pflanzen, Tiere und Hefen, einen Zellkern [62].

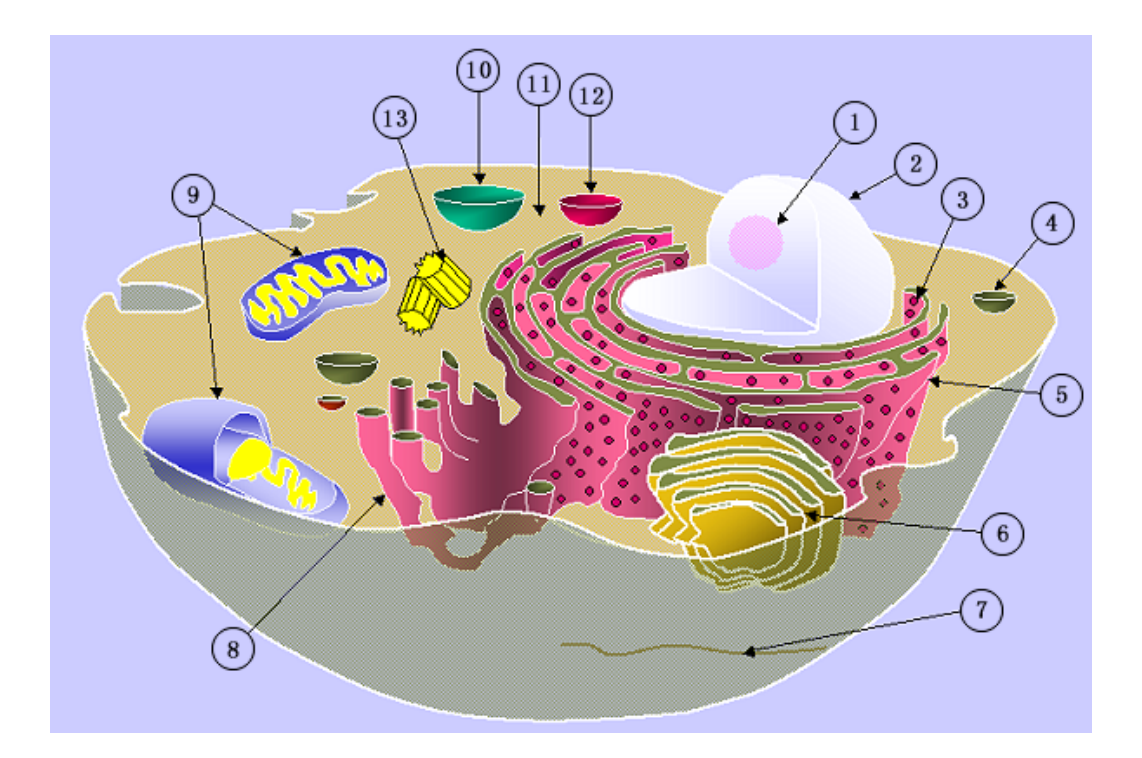

Abbildung 2.1.: Schematische Darstellung einer eukaryotischen Tierzelle 1. Nukleolus, 2. Zellkern (Nukleus), 3. Ribosomen, 4. Vesikel, 5. Raues Endoplasmatisches Reticulum (ER), 6. Golgi-Apparat, 7. Mikrotubuli, 8. Glattes ER, 9. Mitochondrien, 10. Lysosom, 11. Zytoplasma. 12. Mikrobodies. 13. Zentriolen; [94]

Jede Zelle ist gegenuber den anderen Zellen strukturell durch eine Lipiddoppelschicht ¨ abgegrenzt. Diese Membran ist mit einzelnen Proteinen durchsetzt, die unter anderem den Austausch von Ionen oder Molekülen ermöglichen, sie dient als Schutz vor der Umgebung und reguliert, was in die Zelle aufgenommen und was nach außen abgegeben wird. Innerhalb dieser Membran befindet sich das Zellplasma, in dem das Zytoskelett und die Zellorganellen eingebettet sind. In Abbildung 2.1 sind die wichtigsten Zellorganellen einer Euzyte dargestellt.

• Kernkörperchen  $(=Nukleoli)$ 

Der Nukleolus besteht aus entstehenden Ribosomen und DNA-Schleifen, die Gene der rRNA codieren und deren Transkripten. W¨ahrend der Zellteilung werden die Nukleoli ab- und nach der Teilung wieder aufgebaut

#### • Zellkern  $(=Nukleus)$

Der Zellkern ist meist rund oder nierenförmig und von einer Kernmembran umgeben. Im Innern des Kerns befinden sich das Chromatin bzw. die Chromosomen, die Träger der Erbinformation der Zelle und die Nukleoli. Die Größe des Zellkerns liegt bei etwa 5-10  $\mu$ m.

In fast allen tierischen Zellen befindet sich ein ausgedehntes Membransystem, das als endoplasmatisches Retikulum bezeichnet wird. Man kann es aufgrund elektronen mikroskopischer Untersuchungen in zwei Klassen einteilen:

• Raues endoplasmatisches Retikulum (raues ER)

#### • Glattes Endoplasmatisches Retikulum (glattes ER)

Die Aufgaben des ER sind unter anderem die Abgrenzung der Stoffwechselräume vom Zytoplasma, der intrazelluläre Stofftransport, es dient als Membrandepot und schafft durch eine Oberflächenvergrößerung günstige Bedingungen für enzymatische Reaktionen.

#### • Ribosomen

Ribosomen sind etwa 15 nm große Komplexe, die aus RNA und Proteinen bestehen. Die freien Ribosomen befinden sich im Zytoplasma und wirken bei der Synthese von zelleigener Proteine mit. Die membrangebundenen Ribosomen befinden sich außen am endoplasmatischen Retikulum, wo sie Proteine synthetisieren, die nach der Synthese in den Innenraum des endoplasmatischen Retikulums abgegeben werde.

#### • Vesikel

Vesikel transportieren die im endoplasmatischen Retikulum gebildeten Membranproteine an die Zellmembran. Diese werden dort eingebaut, indem sie mit der Membran verschmelzen. Der aktive Transport von Proteinen aus dem Zellinnern erfolgt ebenfalls durch Vesikel.

#### • Golgi-Apparat

Der Golgi-Apparat ist stapelförmig aus einem in sich geschlossenen Paar glatter Membranen aufgebaut. Seine Aufgaben sind der Umbau und die Verdichtung von Proteinen und Fetten, die Bildung primärer Lysosomen und Membranteile über Vesikel, sowie die Sortierung von Proteinen.

#### • Mitochondrien

Mitochondrien sind runde oder längliche Zellorganellen von etwa 1-5  $\mu$ m Größe. Sie besitzen eigene DNA und Ribosomen und vermehren sich durch Mitose. Ihre Membran besitzt eigene Transportsysteme fur die zur oxidativen Energieproduk- ¨ tion nötigen Proteine und Substrate. Sie lagern sich dort im Zytoplasma an, wo die meiste Energie benötigt wird. Je höher der Zellstoffwechsel, desto höher die Anzahl der vorhandenen Mitochondrien.

#### • Lysosom

Lysosomen sind bis zu  $0.5 \mu m$  große Vesikel. Die Aufgabe der Lysosomen ist die enzymatische Verdauung und die hydrolytische Spaltung von Makromolekülen. Der pH-Wert liegt im sauren Bereich, bei 4,5-5, da die Enzyme nur in dieser Umgebung arbeiten können. Treten die Enzyme aus den Lysosomen aus, werden sie im Zytosol (pH-Wert 7, 2) inaktiviert, was verhindert, daß sich die Zelle selbst verdaut. Die Abbauprodukte werden wieder ins Zytoplasma abgegeben, um dort wiederverwendet oder ausgeschieden zu werden.

#### • Zytoplasma

Das die Zelle ausfullende Zytoplasma besteht aus dem Zytosol, dem Zytoskelett ¨ und den Zellorganellen.

#### • Peroxisomem

Peroxisomem sind etwa 0,1 - 1,0 µm große, von Membranen umschlossene Reaktionsräume, in deren Innenräumen sich Enzyme befinden, die Wasserstoffperoxid abbauen und sind am Lipidstoffwechsel und am Abbau von Purinbasen beteiligt.

#### • Zentriolen

Zentriolen entsprechen kurzen Hohlzylindern von etwa  $0.3$  -  $0.5 \ \mu m$  Länge und einem Durchmesser von circa 0.15  $\mu$ m, die aus neun Mikrotubuli-Tripletts bestehen. Sie scheinen die Polarität der Zelle für die Mitosespindeln festzulegen, die dann die Richtung der Zellteilung bestimmen.

## <span id="page-20-0"></span>2.2. Aktin

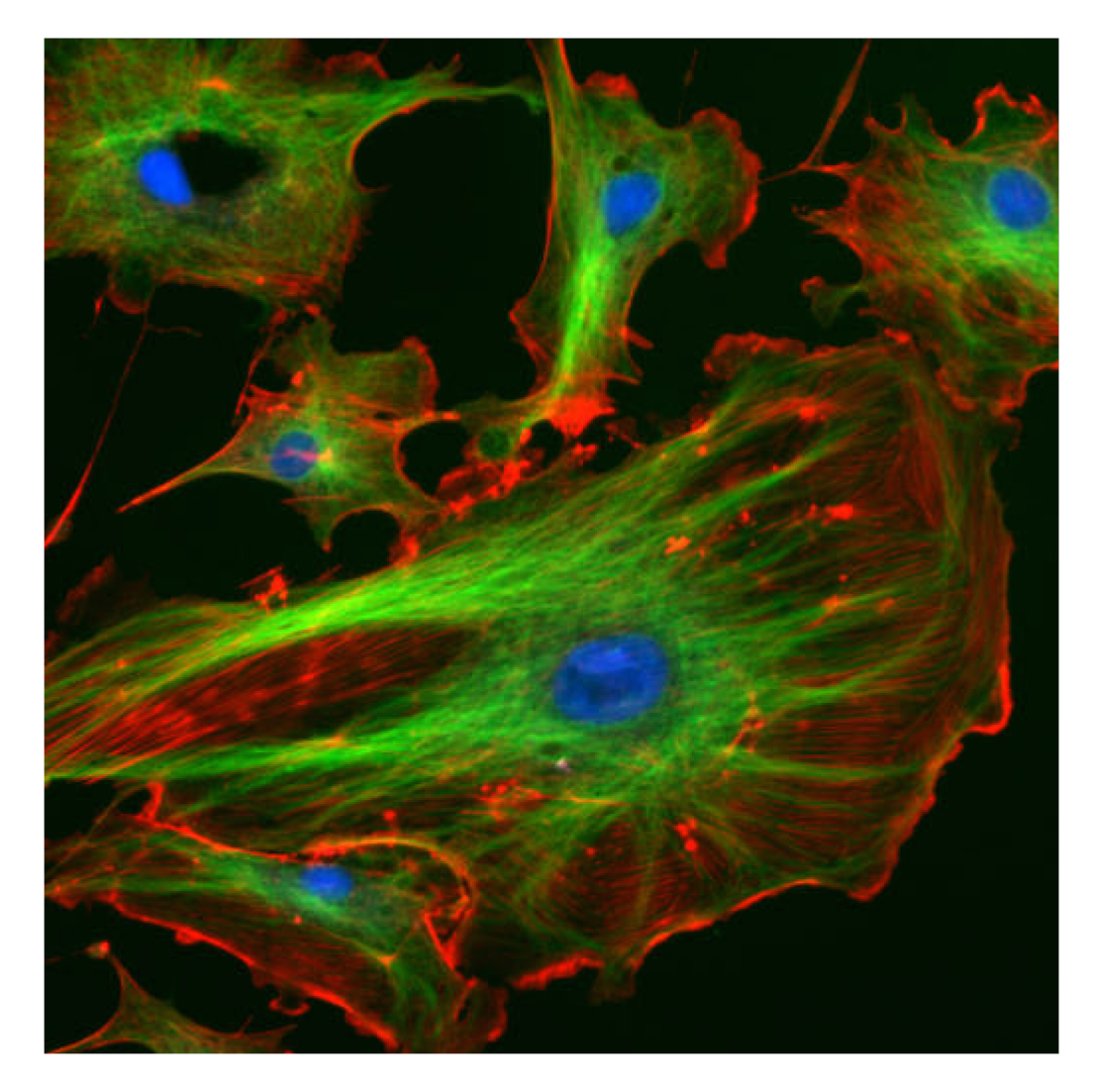

Abbildung 2.2.: Fluoreszenzmikroskopische Aufnahmen von Endothelzellen Die Aktinfilamente sind mit rot fluoreszierendem Phalloidin,  $\emph{di}e$ Mikrotubuli über einen Antikörper grün und die Zellkerne mit DAPI blau markiert worden. [94]

#### Aktin:

weitverbreitetes Protein, das Aktin-Filamente in allen Eukaryontenzellen bildet. Die monomere Form wird zuweilen globuläres oder G-Aktin genannt; die polymere Form ist das filamentöse (fädrige) oder F-Aktin. [62]

#### Aktin-Filament (Mikrofilament):

Helikaler Proteinfaden, der durch Polymerisation von globulären Aktin-Molekülen gebildet wird. Ein wesentlicher Bestandteil des Zytoskeletts alle Eukaryontenzellen und Teil des Kontraktionsapperates von Skelettmuskeln. [62]

Eukaryontische Zellen sind stark spezialisiert, kommen in verschiedensten Formen vor und haben ein hohes Maß an innerer Organisation. Daher benötigen sie eine spezielle innere Struktur, das Zytoskelett. Seine Aufgaben sind:

- die Form der Zelle zu erhalten
- der Zelle die Fortbewegung zu ermöglichen
- die Ordnung der Organellen innerhalb der Zelle zu erhalten
- Transportvorgänge in der Zelle

Das Zytoskelett ist ein Netzwerk aus drei verschiedenen Proteinfilamenten, die untereinander und mit der Membran über andere Proteine verbunden sein können. Diese drei Filamente bestehen aus:

- den Mikrotubuli, lange und gerade, starre Hohlzylinder aus Tubulin, mit einem Durchmesser von etwa 25 nm und die bei der Mitose wichtig für die Ausbildung der Spindelfasern sind
- den Intermediärfilamenten, das sind seilähnliche Fasern, die einen Durchmesser von circa 10 nm haben und in verschiedene zellspezifische Unterklassen eingeteilt werden können
- den Aktinfilamenten, zweisträngige, helikale, flexible Filamente, mit  $5 9$  nm Durchmesser

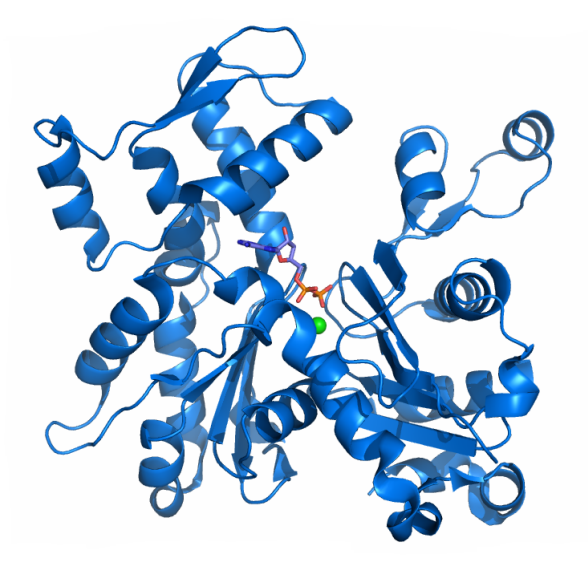

Abbildung 2.3.: In dieser Abbildung ist die Struktur von G-Aktin mit ADP und dem zweiwertigen Kation abgebildet. G-Aktin ist die monomere Form des Aktin und wird zuweilen auch als globuläres Aktin bezeichnet;  $[94]$ 

Aktin ist ein Strukturprotein, welches als Monomer vorliegt (siehe Abbildung 2.3). Das Monomer selbst, auch G-Aktin genannt, ist ein großes Protein, das durch nichtkovalente Kräfte zusammengehalten wird. In der Zelle liegt ein Gleichgewicht zwischen Monomeren und Polymeren vor. Wenn Aktin polymerisiert, dann in Form einer Helix, das sogenannte F-Aktin (siehe Abbildung 2.4). Der ständige Auf- und Abbau von Aktin trägt zur Fortbewegung der Zelle bei [18], [66].

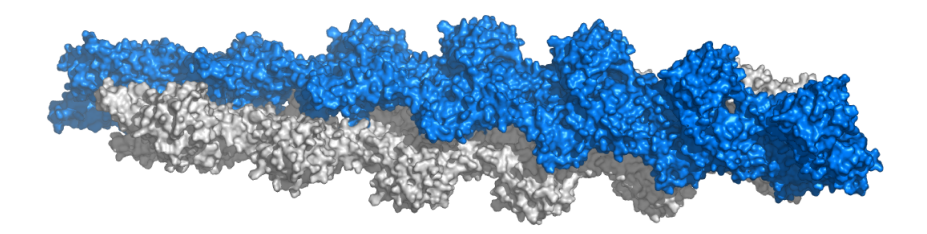

Abbildung 2.4.: Atomares Modell eines F-Aktin-Filaments. F-Aktin ist die polymere Form von Aktin, und F steht für das filamentöse bzw. fädrige Aktin. In dieser Darstellung kann man die 13 Aktin-Untereinheiten, basierend auf dem Filamentmodell von Ken Holmes [17], erkennen; [94]

#### Phalloidin:

" Phalloidine sind Toxine aus dem Knollenblätterpilz Amantia, die sich eng an die Seiten der Aktin-Filamente heften und sie gegenüber Depolymerisation stabilisieren."; [62]

Phalloidin ist ein Toxin aus dem tödlichen Knollenblätterpilz, das von T. Wieland entdeckt wurde [15], [16]. Es ist ein Zyklopeptid mit einer Amanitin-ähnlichen Struktur. Amanitine hemmen die Transkription, was zu einer Unterbrechung der Proteinbiosynthese führt. Dadurch können keine genetischen Informationen mehr weitergegeben werden, die Funktionen des Organismus brechen zusammen.

Die Phalloidine der Firma " Molecular Probes " werden zur Färbung von F-Aktin hergestellt [81].

Aufgrund ihrer hohen Affinität zu Aktin färben an Phallotoxine gekoppelte Farbstoffe das F-Aktin schon bei sehr kleinen Konzentrationen stark an [03], [08]. Sie sind gut wasserlöslich und daher recht einfach und zuverlässig zu handhaben. Aus diesem Grund kann auch eine Quantifizierung der Aktinmenge mit Phallotoxinen vorgenommen werden.

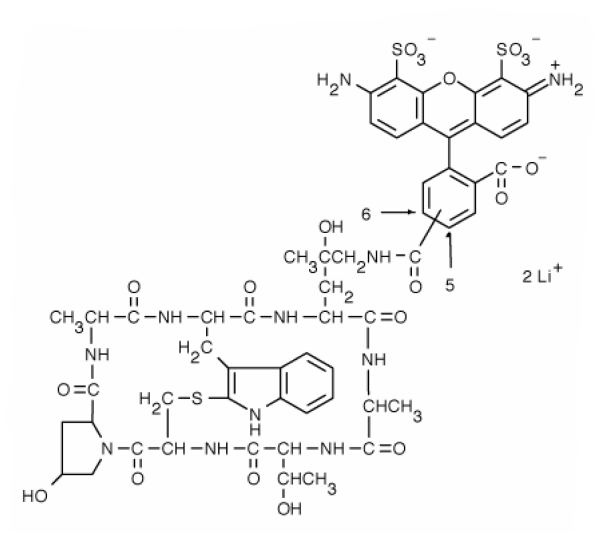

Abbildung 2.5.: Hier ist die chemische Struktur des in dieser Arbeit verwendeten Alexa Fluor  $\mathcal{A}$  488-Phalloidin der Firma Invtrogen (Bestellnummer A 12379) gezeigt. [81]  $\Lambda_{Absorption} = 495 \ nm, \ \Lambda_{Emission} = 518 \ nm.$ 

Da unspezifische Bindungen sehr selten sind, gibt es einen starken Kontrast zwischen gefärbten und ungefärbten Regionen. Nach derzeitigen Erfahrungswerten binden Phallotoxine nicht an Monomere (G-Aktin), was sicherstellt, daß nur gewünschte Stellen, also das F-Aktin, angefärbt werden. Phallotoxine verschieben das zelluläre Gleichgewicht zwischen Monomeren und Polymeren hin zum Polymer. Sie sorgen außerdem dafür, daß das F-Aktin stabilisiert wird und senken die kritische Konzentration für die Polymerisation, das heißt, sie behindern die Depolymerisation. Phallotoxinverbindungen sind sehr klein. Sie haben einen Durchmesser von ungefähr 12−15Å und ein Molekulargewicht von weniger als 2000 Dalton. Das ungefähre Molekulargewicht von unmarkiertem Phalloidin und Phallacidin liegt zwischen 790 und 825 Dalton. Beide sind in einem großen pH-Bereich, von pH 3 bis pH 9, stabil. Der herausragende Vorteil ist, daß die Phallotoxin-markierten Aktinfilamente funktionsfähig bleiben, das heißt, sie können auch zur Quantifizierung von F-Aktin in der Zelle verwendet werden.

Das verwendete Alexa Fluor ® 488-Phalloidin (siehe Abbildung 2.5) hat ein Molekulargewicht von insgesamt 1320 Dalton. Die Maxima der Anregungs- und Emissionswellenlänge liegen bei 495 nm bzw. 518 nm.

## <span id="page-26-0"></span>3. Optik

In diesem Kapitel möchte ich eine kurze Einführung in die Theorie der optischen Abbildung und der Fluorszenzmikroskopie geben. Desweiteren werden die fur die Motivation ¨ und die Rekonstruktion relevanten Größen der Punktbildfunktion (engl. Point Spread  $Function = PSF$ ) und der optischen Transferfunktion (OTF) eingeführt. Ausführlichere Darstellungen der Theorie finden sich in [04], [83].

## <span id="page-27-0"></span>3.1. Kurze Geschichte der Mikroskopie

Der erste Ansatz zum Bau eines Mikroskops war eine Lupe, die einen Wassertropfen zum Vergrößern einsetzte. Bereits 1605 beschäftigte sich Cornelis Jacobszoon Drebbel mit Linsen und erforschte die Funktionsweise von Vergrößerungen. 1665 baute Robert Hooke das erste dokumentierte zweilinsige Lichtmikroskop und konnte damit die ersten mikroskopischen Zeichnungen pflanzlicher Zellen anfertigen. Mit der Weiterentwicklung der Linsenschleiftechnik war es Antoni van Leeuwenhoek im Jahr 1680 möglich, Mikroskope mit bis zu 270-facher Vergrößerung zu fertigen. Er experimentierte mit Farbstoffen und führte wahrscheinlich als erster Färbungen mikroskopischer Präparate durch. 1810 entdeckte Etienne Louis Malus die Effekte der Lichtbrechung und der Polarisation des Lichtes, 1852 folgte Sir George Gabriel Stokes mit der Entdeckung der Fluoreszenz.

Von der Mikroskopie konnten auch angewandte Wissenschaften, wie zum Beispiel die Medizin profitieren; hier sind der Arzt Paul Ehrlich und Hans Christian Gram zu nennen. Auch trugen "moderne Hilfsmittel", wie der Einsatz künstlicher Beleuchtung, das bessere Verständnis der mathematischen Grundlagen, der Einsatz von Feinmechanik, Motorik und Computern, sowie der Wellenausbreitung des Lichts und der Elektronen, erheblich zur Verbesserung der Mikroskopie bei.

In jungerer Zeit erlaubten unter anderem die Weiterentwicklungen von A. Ruska, M. ¨ Knoll und B. von Borries, die 1938 das erste Elektronenmikroskop realisierten und die Entwicklung des Rastertunnelmikroskops (bis 1982) von H. Rohrer und E. Ruska, die dafür 1986 den Nobelpreis für Physik erhielten, neue Einblicke in kleinere Strukturen und eine Erweiterung der Einsatzmöglichkeiten.

Auch in der jüngeren Geschichte konnten sich neue Verfahren der Lichtmikroskopie etablieren. Dabei sind besonders die PALM (engl. Photo Activated Localization Microscopy) und die STED- (engl. STimulated Emission Depletion) Mikroskopie zu nennen. Beide Verfahren können die optische Auflösung nicht verbessern, aber man kann die Lokalisationsgenauigkeit soweit erhöhen, daß die Detektion einzelner Moleküle möglich wird. Mit dem 4Pi-Mikroskop, das eine axiale Auflösung von etwa 100nm hat, was einem Achtel der eingestrahlten Wellenlänge entspricht, und dem SMI- (engl. Spatially Modulated Illu $mination)$  Mikroskop stehen auch im Kirchhoff-Institut zwei Hochpräzisionsmikroskope zur Verfügung.

In der vorliegenden Arbeit wurde jedoch mit konventioneller Lichtmikroskopie, einem Weit-Feld-Epi-Fluoreszenzmikroskop, und dem SMI-Mikroskop gearbeitet, so daß im Folgenden nur diese beiden betrachtet werden.

### <span id="page-28-0"></span>3.2. Laterale Auflösung - numerische Apertur

Die einfachste Art ein Mikroskop zu realisieren ist es, zwei Linsen, eine nah am Objekt, die Objektivlinse  $L_1$ , und eine andere nah am Auge, die Okularlinse  $L_2$ , hintereinander, wie in Abbildung 3.1, anzuordnen. Der Abstand zwischen beiden Linsen muß größer sein als die Summe der Brennweiten  $(F_1, F_2)$  der beiden Linsen. Der abzubildende Gegenstand  $(G_1, G_2)$  wird in den Strahlengang eingebracht und der Betrachter sieht durch die Okularlinse, die ihm ein virtuelles, von der Objektivlinse vergrößertes Bild des Objektes  $(B_1, B_2)$  zeigt, da das Okular wie eine Lupe wirkt.

Der Abstand der Brennpunkte von Objektiv und Okular bezeichnet man als Tubuslänge t. Daraus ergibt sich ein Abbildungsmaßstab von  $\beta_{Objectiv} = \frac{t}{f}$  $\frac{t}{f_1}$ . Die Lupenwirkung des Okulars ist  $v_{Okular} = \frac{s_0}{f_2}$  $\frac{s_0}{f_2}$ , mit s<sub>0</sub> als deutliche Sehweite. Die Gesamtvergrößerung eines Mikroskops ist das Produkt der Vergrößerungsfaktoren beider Linsen:

$$
v_{Mikroskop} = \beta \cdot v_{Okular} = \frac{t \cdot s_0}{f_1 \cdot f_2} \tag{3.1}
$$

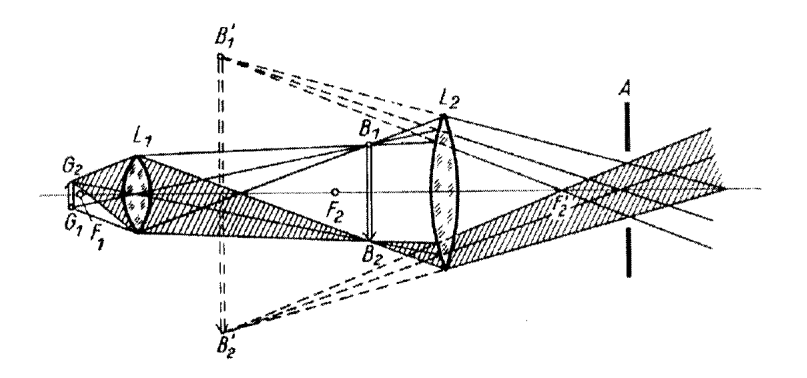

Abbildung 3.1.: Schematische Darstellung der optischen Abbildung mit Hilfe zweier Linsen; der abzubildende Gegenstand  $(G_1, G_2)$ , die Objektivlinse  $L_1$ , die Brennweiten  $(F_1, F_2)$  der beiden Linsen, das virtuelle, von der Objektivlinse vergrößerte Bild des Objektes  $(B_1, B_2)$ , die Okularlinse  $L_2$  und die Apertur(Blende) A; [94]

Die (laterale) Auflösung eines Mikroskops ist definiert als die Fähigkeit, zwei nebeneinander liegende Punkte des Objektes noch als getrennt wahrzunehmen.

Mathematisch konnte dieser Zusammenhang erstmals von E. Abbe beschrieben werden.

$$
\Delta d = \frac{\lambda(n)}{(2 \cdot n \sin \alpha)} = \frac{\lambda(n)}{2 \cdot NA} \tag{3.2}
$$

 $\Delta d =$  minimaler, noch trennbarer Abstand zweier Objekte

 $\lambda =$  Wellenlänge des Lichtes

n = Brechungsindex des Mediums zwischen Objekt und Objektiv

 $\alpha$  = Winkel zwischen der Mittelachse und den Randstrahlen der Linse

Das Produkt

$$
n \cdot \sin \alpha = NA \tag{3.3}
$$

heißt numerische Apertur des Objektivs. Da gilt  $\alpha \leq 90^{\circ}$ , ist maximal eine Auflösung von

$$
0.61 \cdot \frac{\lambda}{n} = 0.61 \cdot \lambda(n) \tag{3.4}
$$

erreichbar, was zeigt, daß die Auflösungsgrenze von der Wellenlänge des verwendeten Lichts abhängig ist. Je größer der Wert der numerischen Apertur ist, desto besser löst ein Objektiv Details im Präparat auf. Ihr Wert kann bei Immersionsobjektiven Werte bis maximal 1.40 erreichen. Dieser Zusammenhang ist in der folgenden Abbildung 3.2 dargestellt. In einem Rechenbeispiel für die Werte NA=1,2,  $\lambda$ = 488 nm, folgt nach Gleichung  $(3.2)$  eine maximale Auflösung von:

$$
\Delta d = \frac{488nm}{2 \cdot 1,2} = 203nm. \tag{3.5}
$$

Zur axialen Auflösung siehe Kapitel 3.7, Seite 29.

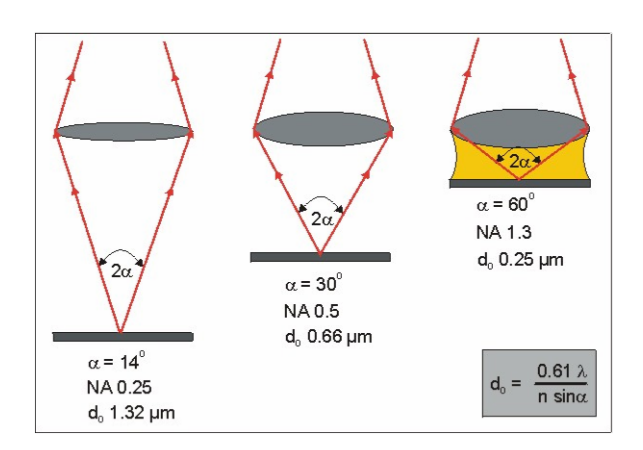

Abbildung 3.2.: Abhängigkeit der Auflösung von der numerischen Apertur bei gleicher Wellenlänge  $\Lambda$ . Je größer die numerische Apertur wird, desto größer wird der Offnungswinkel des Objektivs und desto mehr vom Objekt ausgehendes Licht ¨ kann aufgefangen werden.  $NA_{max} = 1, 4$ ; [90]

Das menschliche Auge kann auf 25 cm Abstand, das entspricht der Brennweite des Auges im Zustand der Nahakkommodation, zwischen zwei Punkten unterscheiden, die etwa  $100\mu m$  auseinanderliegen. Bei einem Facettenauge ist die Auflösung durch die Anzahl der Einzelaugen begrenzt und ist daher weit geringer als die Auflösung des Linsenauges. Ein Kriterium für die Auflösung einer optischen Aparatur ist das Rayleigh-Kriterium. Es definiert, daß sich zwei Punkte gleicher Helligkeit und Farbe noch trennen lassen, wenn das Minimum des ersten mit dem Maximum des zweiten zusammenfällt.

$$
d \ge \frac{0.61\lambda(n)}{(n\sin\alpha)}\tag{3.6}
$$

## <span id="page-30-0"></span>3.3. Ölimmersionsmikroskopie

Wie in Abbildung 3.3 dargestellt, wird bei der Beobachtung biologischer Präparate (rot), in der Lichtmikroskopie oft mit einem Deckglas gearbeitet. Ein Durchschnittliches Deckglas (blau) hat eine Dicke von  $170 \mu m$ . Nach den Gesetzen der Optik wird das Licht an der Grenzfläche von Deckglas und Luft, aufgrund ihrer unterschiedlichen Brechungsindices, gebrochen (Abbildung 3.3 links).

Nur Licht, daß in einem kleinen Winkel abgestrahlt wird (1) fällt in die Apertur des Objektivs (grau). Lichtstrahlen mit einem größeren Winkel werden stärker gebrochen (2) und gelangen nichtmehr in das Objektiv oder werden im Deckglas totalreflektiert (3).

$$
n_1 \cdot \sin \alpha_1 = n_2 \cdot \sin \alpha_2
$$

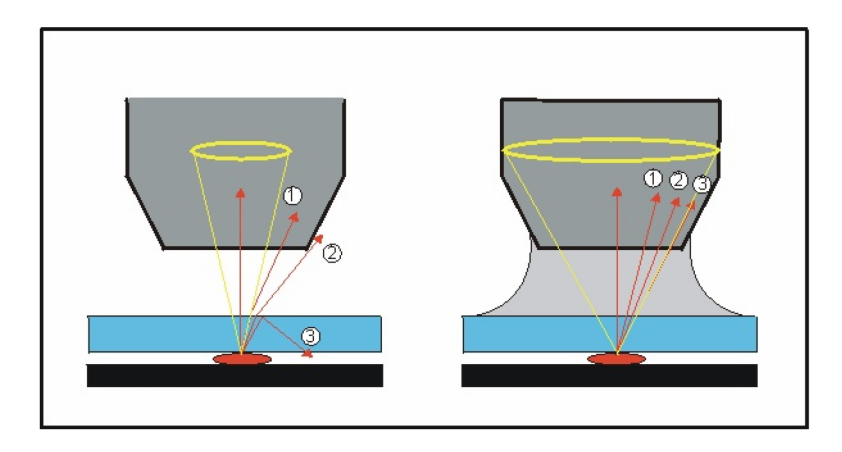

Abbildung 3.3.: Einfluß des Immersionsmediums auf die Lichtstrahlen. Die Lichtstrahlen in der linken Abbildung werden am Übergang Deckglas-Luft gebrochen (2) oder totalreflektiert (3), gelangen also nicht ins Objektiv und tragen nicht zur Abbildung der beobachteten Strukturen bei. Durch den Einsatz von Immersionsmedien können die Brechung und Totalreflektion vermindert werden. Ausführlichere Beschreibung siehe Kapitel 3.3; [96]

Durch die Lichtbrechung geht ein nicht unerheblicher Teil der Lichtintensität verloren, was die Bildqualität erheblich vermindert. Um dies zu verhindern, kann der Spalt zwischen Deckglas und Objektiv mit einem Immersionsmedium gefüllt werden, das den gleichen Brechungsindex wie Deckglas und Objektivlinse hat (Abbildung 3.3 rechts). Damit ist es möglich, daß auch Lichtstrahlen, die in einem größeren Winkel abgestrahlt werden, (2) und (3), in die Objektivapertur fallen, da sie jetzt nichtmehr gebrochen bzw. reflektiert werden.

Der Raumwinkel des Lichtkegels, der, vom Objekt ausgehend, detektiert werden kann (gelb), wird durch das Immersionsmedium deutlich vergrößert. Als Immersionsmedien werden gewöhnlich spezielles Immersionsöl, Glyzerin oder Wasser verwendet. Für jedes Immersionsmedium müssen speziell für das jeweilige Medium ausgelegte Objektive verwendet werden.

### <span id="page-32-0"></span>3.4. Fluoreszenz

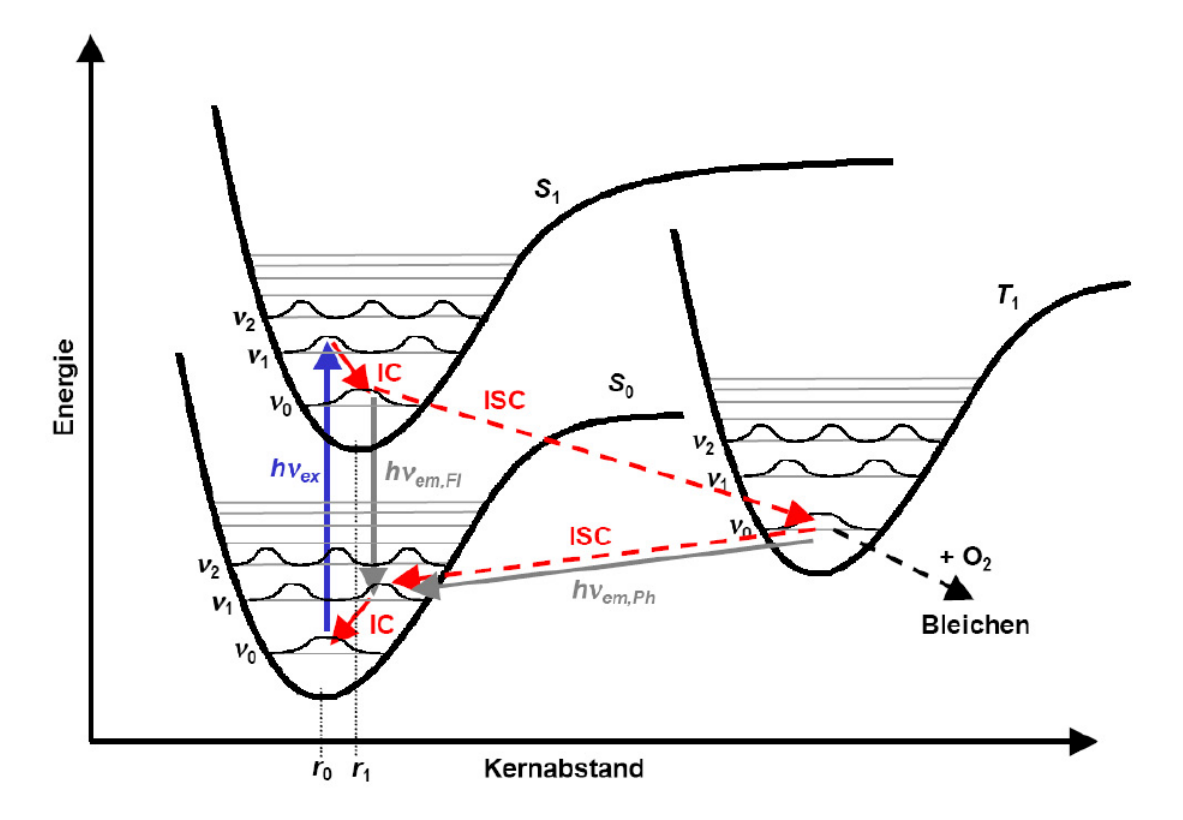

Abbildung 3.4.: Schematische Darstellung der Energieniveaus eines Molekuls. Die elektroni- ¨ schen Singulettzustände $S_0$  und  $S_1$  und der Triplettzustand  $T_1$  bestehen jeweils aus mehreren Vibrationsniveaus  $\nu_i$ , welche weiter unterteilt werden können  $in$  Rotationszustände. IC=Internal Conversion, ISC=Inter System Crossing, Fl=Fluoreszenz, Ph=Phosphoreszenz; [49]

Grundsätzlich gibt es drei verschiedene Arten der Fluoreszenz:

- $\bullet$  Primär-Fluoreszenz
- $\bullet$  Sekundär-Fluoreszenz
- Immun-Fluoreszenz

Wie in der klassischen Lichtmikroskopie wird auch in der Fluoreszenzmikroskopie Licht, das von dem zu betrachtenden Objekt emittiert wird, durch eine Anordnung von Linsen gelenkt und danach von einem Detektor aufgenommen.

Der Mechanismus der Fluoreszenz kann in einem sogenannten Jablonski-Diagramm dargestellt werden. Man kann drei verschiedene Zustände unterscheiden:  $S_0$ , der Grundzustand (Singulett),  $S_1$  der erste angeregte Zustand (Singulett) und  $T_1$  der erste Triplett-Zustand. Alle diese Translationszustände sind nochmals in weitere Vibrationszustände unterteilt. Eine Anregung kann thermisch oder durch die Absorption elektromagnetischer Strahlung, z.B. eines Photons, erreicht werden. Die Anregung von  $S_0$  nach  $S_1$  oder in höhere Niveaus kann nur mit einem Photon der Energie

$$
E = h\nu = R_H \cdot h \cdot c \cdot \left(\frac{1}{m^2} - \frac{1}{n^2}\right) \tag{3.7}
$$

erreicht werden, was der Energiedifferenz zwischen Anfangs- und Endzustand entspricht; n und m sind ganzzahlige Werte der Hauptquantenzahl  $(m\leq n)$ . Die direkte Anregung in den Triplettzustand ist durch die Auswahlregeln verboten. Bei moderaten Temperaturen, wie der Zimmertemperatur, relaxiert das Molekül strahlungslos in den Vibrationsgrundzustand des ersten angeregten Zustandes  $S_1$  (IC=Internal Conversion). Von dort aus fällt das angeregte Elektron unter Aussendung eines Photons wieder in den Grundzustand  $S_0$ zurück (Fl=Fluoreszenz). Es kann aber auch strahlungslos in den ersten Triplett-Zustand  $T_1$  übergehen und von dort aus unter Aussendung eines Photons in den Grundzustand  $S_0$ zurückfallen (ISC=Inter System Crossing). Dort geht es strahlungslos in einen tieferen Vibrationszustand uber (IC=Internal Conversion); auch Phosphoreszenz genannt. Fluo- ¨ reszenzübergänge haben eine Lebensdauer von einigen Nanosekunden; die Übergänge zwischen den Vibrationsniveaus haben eine Lebensdauer von einigen Picosekunden. Da die Relaxation durch den eben beschriebenen Mechanismus eine kleinere Energielucke ¨ zu überwinden hat, ist die Energie, die jetzt wieder in Form einer elektromagnetischen Welle frei wird und damit die Wellenlänge der Floureszenzstrahlung, um 20-50 nm größer als die Wellenl¨ange des eingestrahlten Lichts. Diese Verschiebung des Maximums nennt man Stokes-Shift.

Beim Stokes-Shift sind die Maxima des Absorptions- und Emissionsspektrums des entsprechenden Fluorochroms, wie in Abbildung 3.5 zu sehen ist, gegeneinander verschoben und können durch Filter voneinander getrennt und beobachtet werden. Die Relaxation kann aber auch über Stöße der Moleküle untereinander erfolgen, sogenannte thermische Abregung, bei der kein Fluoreszenzphoton emittiert wird. Das Verh¨altnis dieser beiden Konkurrenzprozesse wird als Quantenausbeute bezeichnet. Bei qualitativ hochwertigen Fluorochromen liegt das Verhältnis von Emission zu thermischer Abregung bei etwa 0,8, bei den meisten jedoch darunter. W¨ahrend sich das Spektrum des Fluoreszenzlichts bei Kernanregungen von UV bis ins tiefe Infrarot erstreckt, liegt das Fluoreszenzlicht von Molekulen meist im Bereich des sichtbaren Lichts. ¨

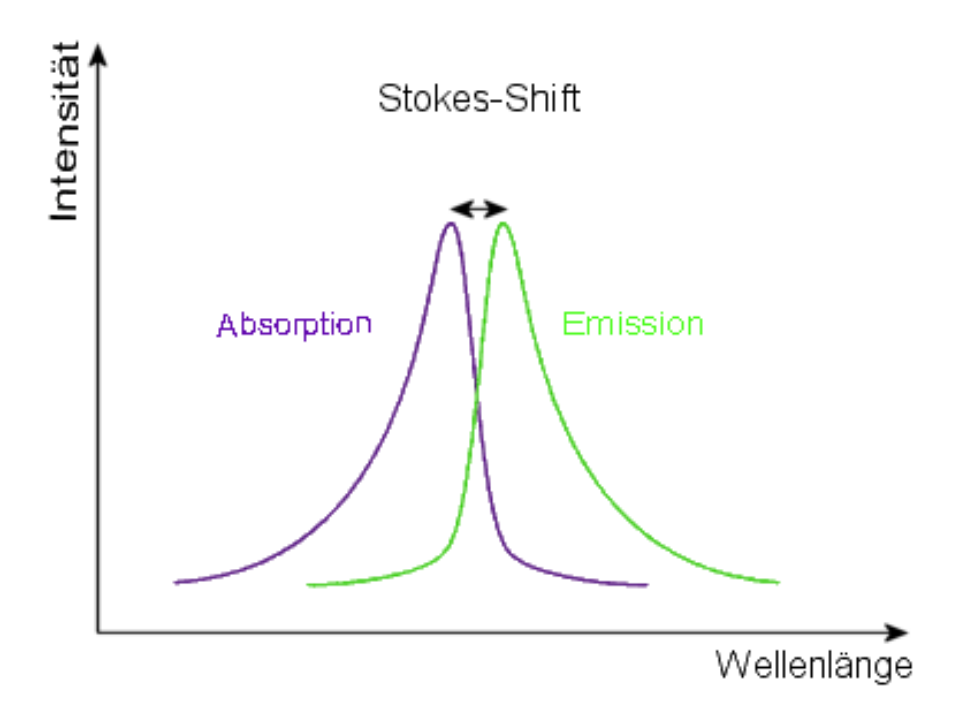

Abbildung 3.5.: Beim Stokes-Shift sind die Maxima von absorbiertem und emittiertem Licht um 20-50 nm gegeneinander verschoben. Der Effekt tritt bei Fluoreszenz- und Phosphoreszenz-Effekten auf. [94]

### <span id="page-34-0"></span>3.5. Bleaching - Ausbleichen der Fluorochrome

Bei der Beleuchtung der Proben über einen längeren Zeitraum ist die Intensität der Fluoreszenz zeitlich nicht konstant. Der Grund hierfür ist die photo-induzierte Zerstörung der Fluorochrome. Befindet sich ein Molekul im metastabilen, also langlebigen, Triplett- ¨ zustand, dann kann es dort mit molekularem Sauerstoff aus der Umgebung reagieren (Oxidation) und geht in eine neue Konformation über, die in der Regel keine Fluoreszenz mehr zeigt. Die Fluorochrome können aber auch aufgespalten werden und Radikale bilden, die die innere Struktur der Probe angreifen und zerstören können. Bei lebenden Zellen wirken diese Radikale bzw. Bruchstücke toxisch, man spricht von Phototoxizität. Fluorochrome werden bei vielen biologischen Fragestellungen eingesetzt. Dazu können sie nicht pur verwendet werden sondern werden an Trägerstoffe gekoppelt und in die Zellen eingeschleusst, wo sie an bestimmte Strukturen koppeln und diese so markieren (siehe Kapitel 2.2).

### <span id="page-35-0"></span>3.6. Weitfeld-Fluoreszenz-Mikroskopie

Bei der Weitfeld-Fluoreszenz-Mikroskopie wird das mit mit fluoreszierenden Stoffen angefärbte Präparat mit einer Quecksilberhochdruckdampflampe beleuchtet. Das Anregungslicht fällt durch einen wellenlängensensitiven Spiegel, einen sogenannten Dichroiten, der in dieser Richtung nur das Anregungslicht passieren läßt. Wie in Abbildung 3.6 zu sehen ist, fällt das Licht auf die Probe, wird absorbiert und wieder emittiert. Das emittierte Licht kann aufgrund des Stokes-Shifts nicht wieder durch den Spiegel hindurch, so daß es unter einem Winkel reflektiert und auf einen Detektor, meist eine CCD-Kamera, gelenkt wird. In den Strahlengang können noch zusätzliche Filter eingebaut werden, die unerwünschte Frequenzen noch feiner herausfiltern.

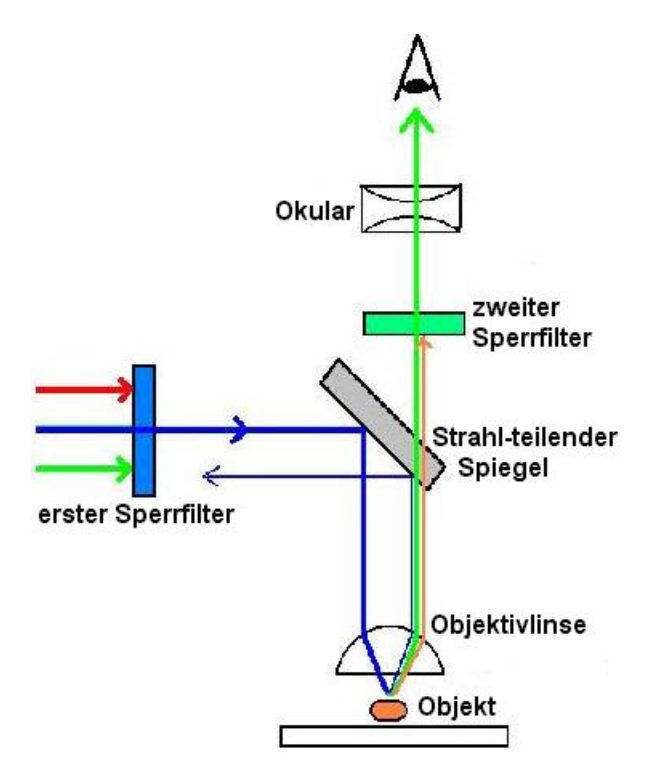

#### Abbildung 3.6.: Funktion eines Fluoreszenzmikroskopes:

Das zu untersuchenden Präparat ist mit Fluorochromen markiert und wird mit Licht zur Fluoreszenz angerregt. Aufgrund des Stokes-Shifts können Anregungs- und Emissionslicht im selben Strahlengang optisch getrennt werden. In den Strahlengang können noch zusätzliche Filter eingebracht werden. Die meisten Fluoreszenzmikroskope sind Auflichtmikroskope, auch Epi-Fluoreszenz-Mikroskope genannt. Die Lichtquellen sind meist Quecksilberdampflampen oder Laser. [95]
### 3.7. Die Punktbildfunktion - PSF

Eine Abbildung im Raum kann man als die Abbildung eines Punktes im Gegenstandsraum in den dreidimensionalen Bildraum vorstellen. Der einfachste Fall ist die geometrische Abbildung, die noch keinerlei Randeffekte wie zum Beispiel Beugungserscheinungen berücksichtigt. Eine genauere Herleitung der im Folgenden präsentierten Ausführungen ist in  $[04]$ , [74] gezeigt.

Betrachtet man die Abbildung eines Punktes im Objektraum in einer Ebene, der Bildebene, so wird dieser in genau dieser Ebene wieder auf einen Punkt abgebildet. Dies beschreibt die sogenannte Abbildungs- oder Linsengleichung:

$$
\frac{1}{g} + \frac{1}{b} = \frac{1}{f}
$$
\n(3.8)

mit g= Gegenstandsweite, b= Bildweite und  $f=$  Brennweite. Außerhalb dieser Ebene sieht man ein kreisförmiges Bild des Punktes mit dem Radius:

$$
r = \frac{g}{b} z \tan(\alpha) \tag{3.9}
$$

Die z-Richtung ist entlang der optischen Achse.

Bei einer gleichmäßigen Verteilung der Intensität im Objektraum ergibt sich im Bildraum eine Intensität von :

$$
I(\vec{x}) = \frac{I_0}{\pi \cdot \vec{r}^2} \tag{3.10}
$$

Diese Verteilung wird Punktbildfunktion (engl. *Pointspreadfunction* = PSF) genannt.  $\vec{x}$ ist die Position im Bildraum. Außerhalb des Kegels ist die Intensität der Punktbildfunktion Null, siehe Abbildung 3.7.

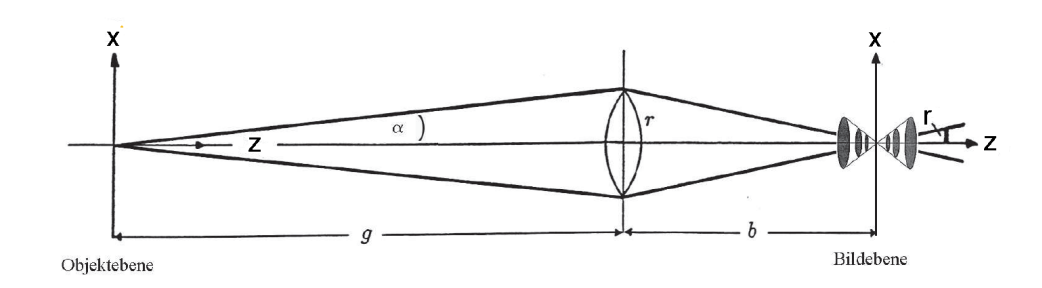

Abbildung 3.7.: Abbildung eines idealisierten punktförmigen Objekts Unter anderem durch Beugungserscheinungen an Blenden, durch Abbildungsund Linsenfehler und durch den Einfluß der Apertur wird ein ideales, punktförmiges Objekt verzerrt. Die PSF (engl. Point Spread Function) be $s$ chreibt diese Verzerrung und ihre Breite begrenzt die erreichbare Auflösung, sie entspricht der normierten Intensität im Beugungsbild eines punktförmigen Objekts. [47]

Fur die Beschreibung eines ausgedehnten Objektes muß diese einfache Form der Ab- ¨ bildungsvorschrift abgeändert werden. Da die Wellengleichung eine lineare Gleichung ist, kann ein ausgedehntes Objekt in einzelne Punkt zerlegt werden, deren Abbildung wiederum durch die Punktbildfunktion beschrieben werden können. Die Gesamtabbildung ist also eine lineare Funktion der Einzelabbildungen, die Summe der Einzelabbildungen. Mathematisch beschreibt dies eine Faltung der Objektintensität  $g_{Object}(\vec{x})$  mit der Punktbildfunktion  $I(\vec{x})$ :

$$
g_{Bild}(\vec{x}) = \int_{-\infty}^{\infty} g_{Object}(\vec{x}) \cdot I(\vec{x} - \vec{x'}) d\vec{x'} = (g_{Object}(\vec{x}) \otimes I)(\vec{x}) \qquad (3.11)
$$

Diese Gleichung zeigt, daß die PSF nicht vom Ort abhängig ist und eine Verschmierung des Bildes eine Reduktion der Auflösung zur Folge hat. Sie gilt jedoch nur für ideale Abbildungen ohne Beugungseffekte oder andere Aberrationen. Beachtet man nun aber auch Beugungseffekte, so ist die Intensität nicht länger konstant. In lateraler Richtung erh¨alt man

$$
I(\nu)_{lateral} = I_0 \cdot \left(\frac{2J_0(\nu)}{\nu}\right)^2 \tag{3.12}
$$

auch Airy-Scheibe genannt, in axialer Richtung fällt die Intensität nicht nur zum Rand hin ab, sie hat gleichzeitig eine sin<sup>2</sup>-Modulation:

$$
I(u)_{axial} = I_0 \cdot \left(\frac{\sin(\frac{u}{4})}{\frac{u}{4}}\right)^2 \tag{3.13}
$$

,

[04].

Mit u und  $\nu$  als generalisierten Koordinaten, ist  $J_0(\nu)$  die Besselfunktion in erster Ordnung. Die Intensitätsversteilung ist dann wie folgt:

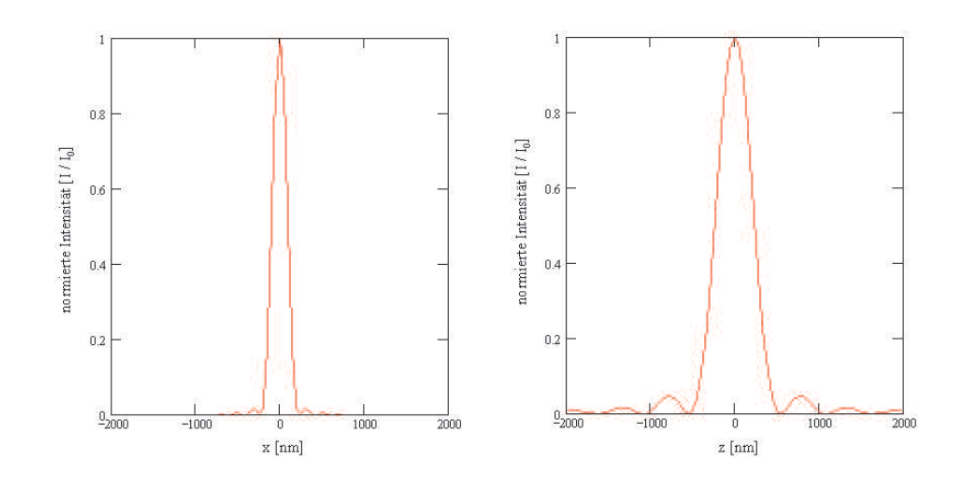

Abbildung 3.8.: Normierte Intensität der PSF in lateraler x- und axialer z-Richtung. Die Graphen wurden nach den oben angegebenen Formel mit den folgenden Werten berechnet:  $\lambda = 523nm$  und  $NA = 1, 4$ . [47]

Aus den Graphen kann die Halbwertsbreite der Funktionen abgelesen werden, welche ein Kriterium für die Güte der Auflösung ist. Für n=1,5, NA=1,4,und  $\lambda = 550nm$ ergeben sich für die axiale Auflösung

$$
FWHM(lateral) = 0,52 \cdot \frac{\lambda(n)}{NA} \approx 210nm \tag{3.14}
$$

und für die laterale Auflösung

$$
FWHM(axial) = 1,77 \cdot \frac{n \cdot \lambda(n)}{(NA)^2} \approx 750nm. \tag{3.15}
$$

#### 3.8. Die OTF

Die Fouriertransormierte der PSF wird als optische Transferfunktion (OTF) bezeichnet [02].

$$
OTF(\vec{k}) = FT[PSF(\vec{x})]
$$
\n(3.16)

Der Betrag der OTF gibt an, wie stark die einzelnen Raumfrequenzen bei der Abbildung vom Objektraum in den Bildraum übertragen werden. Alle Informationen, das heißt Frequenzen, deren Wert der OTF null ist, gehen bei der Abbildung verloren. Wenn die OTF eine konvexe Funktion ist, dann gibt die höchste Frequenz der OTF die ungleich Null ist, die Auflösung des Systems an. Diese Transformation ist auch mathematisch sehr sinnvoll, da durch die Fouriertransformation die Bildentstehung, die ja eine Faltung von PSF und Objekt im Objektraum ist, in eine Multiplikation im Bildraum umgewandelt wird.

$$
FT[g(k)] = FT[f(k)] \cdot OTF(k) = g'(\vec{k}) = f'\vec{k} \cdot OTF(\vec{k}) \tag{3.17}
$$

Ebenso kann aus der Anisotropie der OTF die Anisotropie der Auflösung interpretiert werden. Man sieht dann deutlich niedrigere Frequenzen in der axialen Richtung. Die anisotrope Auflösung wird durch die limitierte numerische Apertur verursacht.

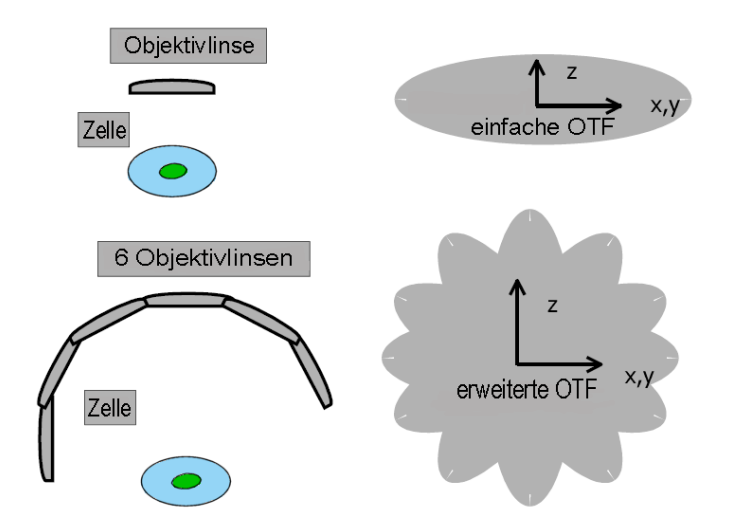

Abbildung 3.9.: Vergleich der OTF eines Konfokalen Mikroskops mit und ohne Drehung der Probe; durch die Drehung werden mehr Raumfrequenzen aufgenommen und die OTF isotroper. Eine genauere Beschreibung der OTF und ihren Einfluß auf die Abbildung ist in Kapitel 3.8 dargestellt. [42]

Um eine isotrope Auflösung zu erhalten, kann man die Probe drehen und Daten von verschiedenen Raumwinkeln aufnehmen, denn je mehr Raumwinkel man abtastet, also je mehr Bildstapel man aufnimmt, desto mehr Raumfrequenzen aus verschiedenen Beobachtungswinkeln kann man zur Rekonstruktion verwenden und desto genauer wird die Information uber das reale Objekt. Theoretisch kann man, wenn man ein Objekt aus al- ¨ len Winkeln abbildet, eine Gesamt-OTF erhalten, die isotrop in jeder Richtung ist (siehe Abbildung 3.9). Man sollte jedoch im Hinterkopf behalten, daß durch viele Aufnahmen auch große Datenmengen entstehen, die später in der Rekonstruktion verarbeitet werden müssen.

### 3.9. Verbesserung der Auflösung

Vorbedingung für die bisherigen Rechnungen war die gleichmäßige und homogene Ausleuchtung des Objektraums. Die gemessene PSF, also die detektierte PSF ( $PSF_{Detektion}$ ), die vorrangig von der Art der Detektion abhängt, ist zum Beispiel stark vom verwendeten Objektiv beeinflußt. Andert man die Beleuchtung also die Anregungs-PSF  $(PSF_{Anregang})$ , so ändern sich auch die Abbildungseigenschaften des Systems. Die resultierende PSF ( $PSF_{gesamt}$ ) ist das Produkt aus Anregungs- und Detektions-PSF. Aus einer Anderung der Anregung in Form und Intensität folgt eine Reduktion der Halbwertsbreite der Gesamt-PSF und damit verbunden eine Auflösungserhöhung. Dieses Prinzip wird beispielsweise bei einem CLSM (engl. Confocal Laser Scanning Microscope) oder beim SMI-Mikroskop (engl. Spatially Modulated Illumination Microscope) angewendet (siehe Kapitel 3.10).

Jede CCD (Charge Coupled Device)-Kamera hat systematische Fehler. Besonders das Ausleserauschen und der Dunkelstrom können sich bei sehr lichtschwachen Objekten stark bemerkbar machen. Das sogenannte Signal-zu-Rausch-Verhältnis ist ein guter Paramerter für die Güte einer Aufnahme. Man muß sicherstellen, daß sich das gesuchte Signal deutlich vom Untergrund abhebt aber auch gleichzeitig nicht übersteuert. Daher ist es wichtig, daß diese Werte bei der verwendeten Kamera möglichst klein sind, so daß sogar Einzelmolekule detektierbar sind. Der Umrechnungsfaktor gibt an, wieviele ¨ Elektronen nötig sind um einen Count zu erhalten.

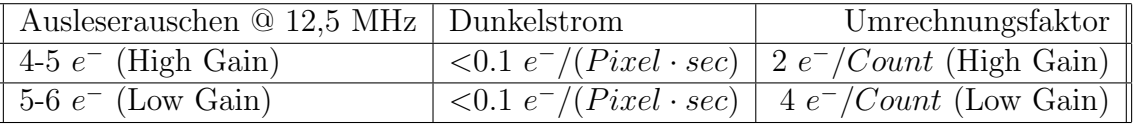

Tabelle 3.1.: Liste der Parameter der verwendeten Kamera;

Umrechnungsfaktor = Anzahl nötiger Elektronen  $(e^-)$  um einen Count zu erhalten; [77]

### 3.10. Das SMI-Mikroskop

Das SMI-Mikroskop (engl. Spatially Modulated Illumination Microscopy) bietet die Möglichkeit lichtoptischer Größenmessungen von Objekten, deren Größe mit konventionellen Mikroskopen nicht mehr aufgelöst werden kann, da sie unter dem Abbe-Limit liegen. In Abbildung 3.10 ist der schematische Aufbau eines SMI-Mikroskops dargestellt.

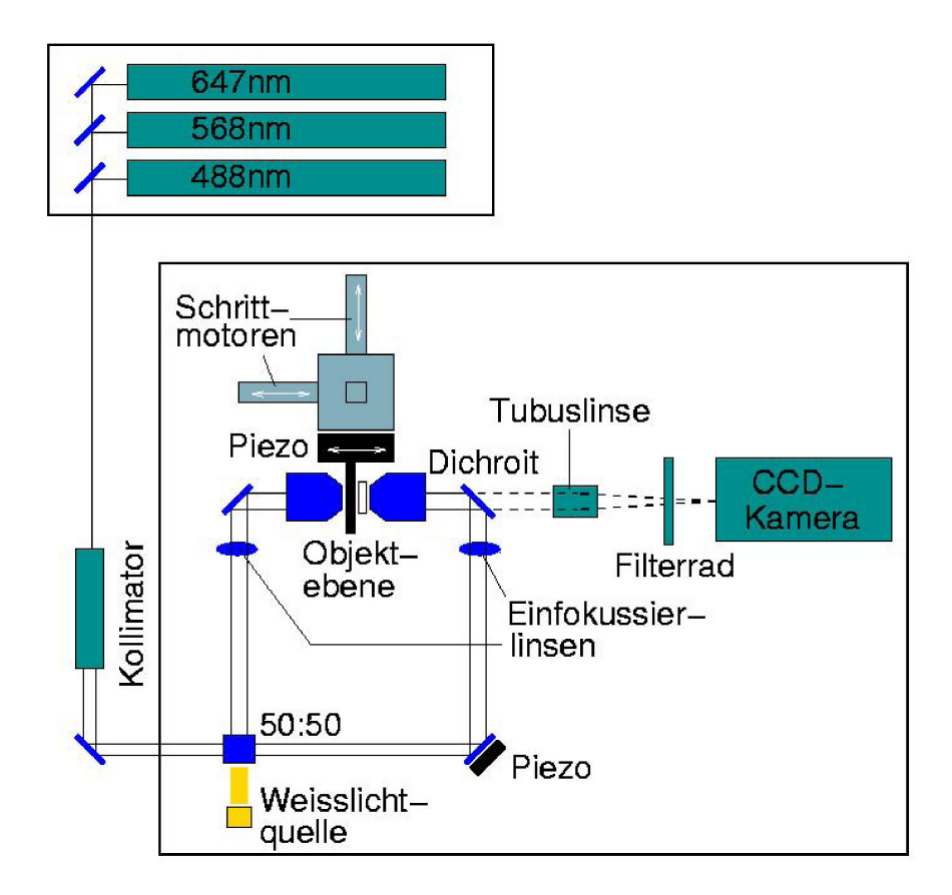

Abbildung 3.10.: Schematische Darstellung des aktuellen SMI-Mikroskop Aufbaus; [97]

Für die Anregung der Probe stehen drei verschiedene Laser mit den Anregungswellenlängen

 $\Lambda_{Anreauro} = 647nm, 568nm$  und 488nm

zur Verfügung. Der kollimierte Laserstrahl wird durch einen 50:50-Strahlteiler auf zwei Interferometerarme verteilt. Durch die Einfokussierlinse werden die beiden Teilstrahlen in die hintere Fokusebene der gegenüberliegenden Objektivs gelenkt. Dadurch erhält man zwischen den Objektiven parallele Lichtstrahlen, die miteinander interferieren. Das resultierende Stehwellenfeld hat eine cos<sup>2</sup>- Verteilung und es steht senkrecht zur optischen Achse beider Objektive. In dieses Stehwellenfeld kann ein Objektträger, ebenfalls senkrecht zur optischen Achse, eingebracht werden. Die Verschiebung des Objektträgers wird durch einen Piezo-Verschiebetisch nanometergenau entlang der axialen Richtung ermöglicht. Die Detektion des Fluoreszenzlichts erfolgt per CCD (engl. Charge Coupled Device) -Kamera. Die Verwendung einer Weißlicht-LED ermöglicht das Suchen der Fokusebene ohne vorzeitiges Ausbleichen der Probe.

Beim schrittweisen Durchfahren des Stehwellenfeldes werden durch die Intensitätsextremata selektiv einzelne Bereiche der Probe zur Fluoreszenz angeregt. Durch das Interferenzmuster wird auch der Fluoreszenz eine Modulation aufgeprägt, wie in Abbildung 3.11 zu sehen ist.

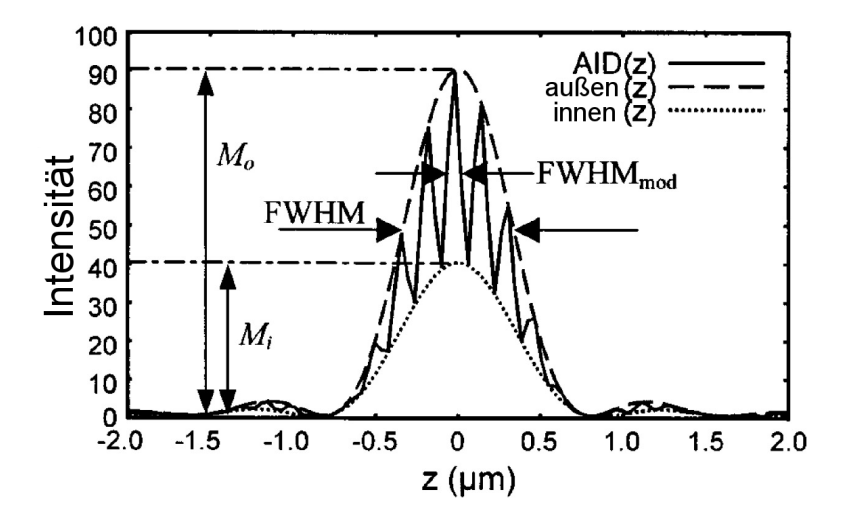

Abbildung 3.11.: Simulation einer AID des SMI-Mikroskops; AID (engl. Axial Intensity Distribution),  $M_0$  ist die äußere Einhüllende und  $M_i$  die innere Einhüllende [70]

Die Größenmessungen am SMI-Mikroskop werden über die Amplitude der Modulation der axialen Intensitätsverteilung  $AID$  (engl. Axial Intensity Distribution) vorgenommen. Dabei wird die Modulationstiefe r,

$$
r = 1 - \frac{M_i}{M_o}.\tag{3.18}
$$

die proportional zum Verhältnis der inneren und äußeren Einhüllenden der Intensitätsverteilung der Probe ist, bestimmt. Von diesen Messwerten kann die Objektgröße, im Bereich von 30 −200nm, abgeleitet werden. Diese Vorgehensweise wird im Detail in den Arbeiten [47] bis [49], [51], [52], [61], [71], [72] und [87] beschrieben.

# 4. Der Mikro-Axial-Tomograph

In diesem Kapitel wird ein kurzer Überblick über die Entwicklung  $[14]$ ,  $[19]$ ,  $[26]$ ,  $[28]$ , [30], [31], [33] bis [38], [42], [43], [53], [54], [59], [60], [75], [82] und den aktuellen Aufbau des Mikro-Axial-Tomographen gegeben und besonders die Chemie der Beschichtung der Glasfasern und ihre Haftwirkung.

### 4.1. Grundidee

Das theoretische Konzept der Tomographie stammt aus dem Jahr 1826 von Abel [01], der eine Herleitung der optischen Abbildung für ein rotationssymmetrische Objekt gegeben hat. Allgemeiner hat das Radon [12] 1917 für beliebige Objektformen formuliert. Bisher wurde die Tomographie fast nur in der Strahlenphysik angewendet, mit dem entscheidenden Nachteil, daß die meist ionisierende Strahlung der Probe und den Mitarbeitern schadet und sehr kostspielig ist. Ebenso machten lange Belichtungszeiten Messungen in Echtzeit unmöglich. Das bisher prominenteste Beispiel einer Anwendung ist die "Computed Tomography (CT)" oder auch "Computed Axial Tomography" (CAT) genannt, 1972 von Godfrey Hounsfield in England erstmals angewendet. Ebenso wird die Tomographie in der Elektronen- und Röntgenmikroskopie erfolgreich eingesetzt [21], [22], [73].

### 4.2. Stand heute

In der etablierten Lichtmikroskopie werden Zellen oder andere Proben auf Objektträger beziehungsweise Deckgläser präpariert. Dies hat zur Folge, daß man alle markierten Objekte und Strukturen nur in zwei Dimensionen und in einer begrenzten Auflösung sehen kann. Daher kam man auf die Idee, die Probe auf einer Spitze bzw. Faser aufzubringen. Damit wäre man in der Lage das Objekt unter einem Mikroskop von allen Seiten sehen zu können und so die schlechtere Auflösung in axialer Richtung zu umgehen. Der automatisierte Mikro-Axial-Tomograph macht es möglich, die auf Glasfasern aufgebrachten Zellen oder andere Objekte zu drehen. Die Fasern werden zunächst mit einem Polymer beschichtet, das eine sehr hohe positive Ladungsdichte hat und somit als eine Art Kleber für die Zellen dient (siehe Kapitel 4.6). Der Mikro-Axial-Tomograph dreht die Glasfasern mit Hilfe eines sehr kleinen elektrischen Schrittmotors. Der Grundriß des Tomographen entspricht dem eines Standardobjektträgers; damit wird gewährleistet, daß er auf fast jedem Mirkroskop verwendet werden kann. Das schließt jedoch das im Kirchhoff-Institut vorhandene komerzielle Konfokale Mikroskop aus, da der Tomograph zu schwer für den Galvanometertisch ist. Fur die Aufbringung von Zellen oder Zellkernen auf die Glasfaser ¨ wurde eigens eine Präparationsvorrichtung gebaut, mit der die Fasern genau in der Mitte von Glaskapillaren gehalten werden können, in welche dann die Zellsuspension oder eine Partikelsuspension einpipettiert werden kann. Die beads (= fluoreszente Partikel), Zellen oder Zellkerne kleben dann an der Faser fest. Die Faser wird in ein Medium mit geeignetem Brechungsindex, wie zum Beispiel Glyzerin oder "Immersol  $\mathrm{^{TM}}$ ", eingebettet.

V-förmige Vertiefungen an beiden Enden des Tomographen halten die Faser in einer geraden Linie. Mit dem Mikro-Axial-Tomographen ist es möglich, Zellen aus verschiedenen Blickwinkeln zu beobachten, indem man die Glasfaser unter dem Weitfeld-Mikroskop dreht. Dabei kann man zweifelsfrei feststellen, ob zum Beispiel zwei mit Fluoreszenz-In-Situ-Hybridisierung markierte Genregionen zufälligerweise übereinanderliegen und daher als ein einzelner Punkt erscheinen oder ob sie sich in einer gewissen Entfernung in der Blickrichtung voneinander befinden.

Die räumliche Auflösung eines Mikroskops ist anisotrop (siehe Kapitel 3.7). Daraus ergibt sich für verschiedene Arten von Mikroskopen ein Unterschied zwischen der axialen und der lateralen Auflösung von einem Faktor zwischen zwei und drei. Eine beachtliche Steigerung der Auflösung läßt sich durch eine 3D-Bildrekonstruktion erreichen. Dazu braucht man Aufnahmen aus mindestens drei verschiedenen Winkeln, die sich in einem Bereich von insgesamt etwa 120◦ gefinden. Auf diese Weise kann zum Beispiel der Abstand zwischen zwei fluoreszierenden Markierungen wesentlich genauer gemessen werden. Man kann sehr präzise Lage- und Distanzbestimmungen erhalten [75].

Im Folgenden wird auf verschiedene Punkte dieser Zusammenfassung genauer eingegangen.

### 4.3. Wozu braucht man den Mikro-Axial-Tomographen?

Die Abbildungen in Mikroskopen sind immer nur zweidimensionale Projektionen der beobachteten Objekte. Wenn aber nun eine Zelle untersucht werden soll, die ein lebender Organismus und daher dreidimensional ist, möchte man die Bildinformationen aus allen drei Achsenrichtungen erhalten. Dies ist besonders wichtig im Hinblick auf die Untersuchung der Struktur der Zellkerne. Ein Versuch, dies zu verwirklichen, ist das Konfokale Mikroskop. Mit diesem Mikroskop kommt man durch die Aufnahme vieler Schnittbilder in der Beobachtungsrichtung diesem Ziel schon sehr viel näher. Durch diese optischen Schnitte k¨onnen dreidimensionale Rekonstruktionen der Objekte erstellt werden. Ein Problem, das man damit jedoch nicht lösen kann, ist die anisotrope Auflösung. Ein Versuch dieses Problem zu umgehen ist die 4Pi-Mikroskopie. Sie ist jedoch sehr zeitaufwendig und stellt sehr spezielle Ansprüche an die Präparation der Proben. Man versucht daher die verschiedenen Arten der Mikroskopie zu verbinden und begann Objekthalterungen zu bauen, die drehbar waren. So konnten durch die Drehung weitere Informationen gewonnen werden und in die Rekonstruktion einfließen.

### 4.4. Der aktuelle Aufbau

Der jetzt verwendete Tomograph, der nach den Plänen von Dipl.-Ing. Heinz Eipel gebaut wurde, ist aus einem Messingblock hergestellt worden, was eine hohe mechanische Stabilität gewährleistet. Die noch vorhandene geringe Drift kann jedoch gemessen werden und findet in der Auswertung Berücksichtigung (siehe Kapitel 6.9). Zwei V-fömige Vertiefungen an beiden Enden und ein durch Feingewindeschrauben justierbarer Schrittmotor erlauben es, die Faser ohne laterale Bewegung zu drehen. Der Schrittmotor wird über eine elektronische Schaltung, die am Parallelport des steuernden Rechners angeschlossen ist, gedreht.

| Legierung                             | schwarz vernickeltes Messing                                |  |
|---------------------------------------|-------------------------------------------------------------|--|
| Grundriß $(x,y)$                      | $76 \times 22$ mm                                           |  |
| Höhe                                  | $18 \text{ mm}$                                             |  |
| Gewicht (leer)                        | 118 <sub>g</sub>                                            |  |
| Höhe zwischen Objektiv und Tisch      | $12 \text{ mm}$                                             |  |
| kleinster Drehwinkel                  | $18^{\circ}$                                                |  |
| Anzahl der Schritte für 360°- Drehung | 20                                                          |  |
| Faserdurchmesser                      | $125 \pm 5 \mu m$                                           |  |
| Faserlänge                            | 60mm                                                        |  |
| sichtbare Faserlänge                  | 20mm                                                        |  |
| sichtbare Faseroberfläche             | $754 \mu m^2$                                               |  |
| Einbettungsmedium                     | $\mathrm{TM}_{\ \mathcal{U}}$<br>"Immersol<br>(Firma Zeiss) |  |

Tabelle 4.1.: Ubersicht der Technischen Daten des in dieser Arbeit verwendeten Mikro- ¨ Axial-Tomographen

Die präparierte Faser wird in die beiden Kerben der beiden Lagerböcke des Tomographen eingelegt. Auf dessen Mittelteil zuvor eine dünne Schicht "Immersol <sup>TM</sup>" gesetzt wurde, um ein Eintrochnen der Probe zu verhindern. Die V-förmigen Kerben in den Lagern halten die Faser nicht nur vertikal fest, sie verhindern auch einen laterale Bewegung, das heißt, die wirken wie Führungsschienen. Der Schrittmotor wird über eine kleine Steckverbindung mit der Steuerung am Computer verbunden. Das eine Ende der Glasfaser wird mit einem sehr kleinen Tropfen Heißkleber an der Drehachse des Schrittmotors mit Hilfe eines Lötkolbens ( $\approx 150^{\circ}$ C), der den Kleber leicht anschmilzt, befestigt. Hierbei wird die Faser vorsichtig zentriert, indem man den Motor drehen läßt, solange der Kleber noch flüssig ist. Dann wird der Lötkolben entfernt und der Kleber wird fest. Der Tomograph ist jetzt einsatzbereit.

Es wurden ein Leica-Mikroskop Typ "DMRB" mit einem motorisierten Tisch der Firma<br>Marskausen (Firmakau), der mit einem Jaustiek sons Berutzer gestauert wurden kann Merzhauser (Eigenbau), der mit einem Joystick vom Benutzer gesteuert werden kann verwendet. Der Tisch ist über das Steuergerät "MC2000" in der x- und y- Achse vom<br>Bechnauers such verbanden. Der Leise DMBB ist mit einer Quadreillarkerk durchlauer für Rechner aus ansteuerbar. Das Leica DMRB ist mit einer Quecksilberhochdrucklampe für Fluoreszenzaufnahmen ausgestattet und hat verschiedene, manuell vertellbare, Filtersets für die verschiedenen Farbstoffe, siehe Tabelle 4.2.

Die Bilder werden mit einem Leica PL APO 63 x 1.40 Öl Objektiv (alte Nummer:  $506037$ , neue Nummer:  $506187$ ) und einer luftgekühlten Kamera " pco.SensiCam" auf-

| Farbstoff   | $\Lambda_{Absorption}[nm]$ | $\Lambda_{Emission}[nm]$ | Artikel-Nr. |
|-------------|----------------------------|--------------------------|-------------|
| <b>DAPI</b> | 340-380                    | >425                     | A 513 804   |
| <b>FITC</b> | 450-490                    | > 520                    | I3 513 808  |
| TRITC       | 530-595                    | > 615                    | TX 513 802  |

Tabelle 4.2.: Liste der verschiedenen Filter am Leica DMRB [93]

genommen. Der für die Aufnahmen verwendete PC hat einen Pentium III Prozessor mit 1000 MHz und 512 MB RAM. Die verwendete Software ist ein Python-Code, der von David Baddeley geschrieben wurde. Ursprünglich für das SMI entwickelt, nur ein wenig für die Tomographie modifiziert. Die 3D-Rekonstruktionssoftware stammt ursprünglich aus der Diplomarbeit von Rainer Heintzmann (zur Zeit am King´s College London), wurde jedoch in Zusammenarbeit mit ihm für diese Arbeit modifiziert.

### 4.5. Vorteile des aktuellen Mikro-Axial-Tomographen

Der Mikro-Axial-Tomograph bietet einige sehr große Vorteile gegenüber spezialisierten Anwendungen, wie zum Beispiel das 4Pi-Mikroskop. Dazu gehören die schon angesprochenen sehr genauen Lage- und Distanzmessungen, und daß der Mikro-Axial-Tomograph auch fur große und dicke Proben wie Maus-Oozyten [75] verwendet werden kann. Ein ¨ großer Vorteil ist auch, daß die für Deckgläser etablierten biologischen Protokolle zur Probenpräparation mit nur kleinen apparativen Veränderungen, wie der Prärarationsvorrichtung, verwendet werden können. Des weiteren ist durch den Grundriß eines Standardobjektträgers die Möglichkeit zur Verwendung der einfachsten Weitfeld-Mikroskope gegeben. Die gesammelten Erfahrungen der normalen Lichtmikroskopie können prinzipiell auf die Fasern übertragen werden. Leider kommen hier auch die Nachteile zum Zuge wie zum Beispiel das Ausbleichen der Fluorochrome. Auch hat man eine PSF, die nicht so kompakt ist wie die eines CLSM (engl. Confocal Laser Scanning Microscope), da in jeder Ebene noch Streulicht von den Ebenen, die sich nicht im Fokus befinden, stört. Doch genau dieser Nachteil kann in der 3D-Rekonstruktion wieder genutzt werden, da das Streulicht aus den anderen Ebenen Informationen aus diesen Ebenen trägt.

### 4.6. Oberflächenchemie

Die verwendeten Fasern haben eine Durchmesser von  $125 \pm 5 \mu m$  und werden von den Glasbläsern am Physikalischen Institut in Handarbeit hergestellt. Etwa 33% der hergestellten Fasern liegen in diesem Toleranzbereich, denn nur dann ist sichergestellt, daß sie weder zu dünn sind, also von den Federn an beiden Enden der Präparationsvorrichtung nicht fest in die Vertiefung gedrückt werden und dann herumrutschen können, noch, daß sie zu dick sind und dann der Arbeitsabstand des Objektivs nicht mehr ausreicht. Um sie möglichst sauber zu lagern, befinden sie sich entweder in einem verschlossenen Glasröhrchen oder in einem Gemisch aus:

- 50\%  $H_2O$
- 25% Ammoniak
- $25\%$  2-Propanol.

Da die biologischen Präparate selten von selbst an Glas anhaften, müssen sie über kooperative Wechselwirkungen eines Polymers an die Faser angeheftet werden. Die Haftwirkung dieses Polymers muß die Proben während einer Drehung auf ihren Plätzen halten, darf aber gleichzeitig nicht zu stark sein, da sonst besonders große Zellen deformiert würden.

Die Oberflächenchemie, die sich in einigen wenigen Schritten in einem einzigen Glasgefäß abspielt, ist der zentrale und relativ komplexe Schwerpunkt der Präparation und wird im Folgenden näher erläutert. Die dargestellten Diagramme und Graphen sind nur 2D Schemazeichnungen, die auf 3 Dimensionen erweitert und im komplexen chemischen Zusammenhang gesehen werden müssen. Besonders soll auf die Bindung des Polymers an das Glas der Faser und die Bindung der Monomere untereinander eingegangen werden. Das Monomer des "Trimethoxysilylpropyl modified with Polyethylenimine in 50% 2-<br>Desegnalis hertalt sur sinem Silinium Ateur en des drei Methemanum und sine Propanol" besteht aus einem Silizium-Atom, an das drei Methoxygruppen und eine Polyethyleniminkette gebunden sind, siehe Abbildung 4.1. Das Cl<sup>−</sup>-Ion, das Gegenion für das Salz.

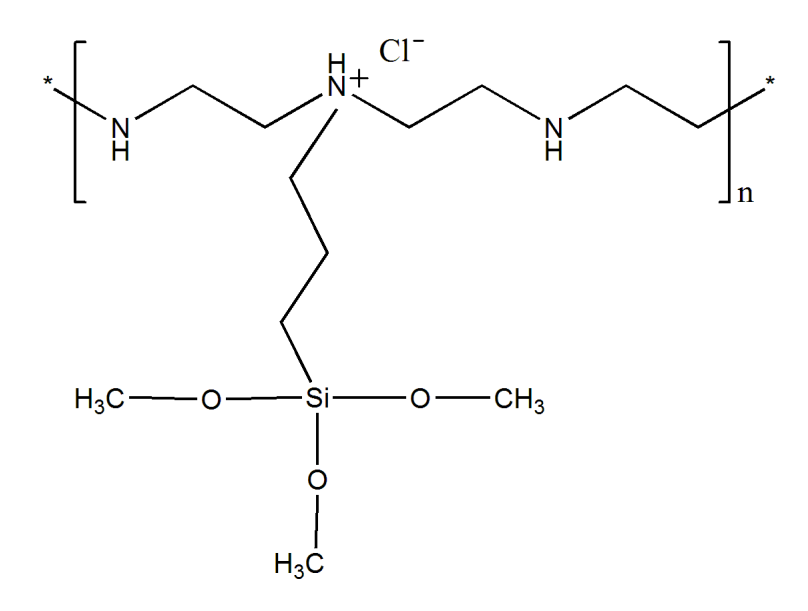

Abbildung 4.1.: Das zur Beschichtung der Glasfasern verwendete Monomer des "Trimethoxysilylpropyl modified with Polyethylenimine in 50% 2-Propanol" besteht aus einem Silizium-Atom, an das drei Methoxygruppen und eine Polyethyleniminkette gebunden sind und einem Cl<sup>−</sup>-Gegenion für das Salz.

Die Glasfaser besteht zum Großteil aus  $SiO<sub>2</sub>$ . Daher stehen an der Oberfläche hauptsächlich OH-Gruppen zur Bindung zur Verfügung. Es gibt nun zwei Bindungsmöglichkeiten. Bei der ersten Möglichkeit bindet das Polymer direkt an die Faser. Unter Abspaltung von  $CH<sub>3</sub>O<sup>-</sup>$  vom Monomer und  $H<sup>+</sup>$  von der Glasfaser bildet sich Methanol, Abbildung 4.2. Die zweite Möglichkeit ist die Vernetzung der Silane untereinander (Abbildung 4.2). In der wässrigen 50%-igen 2-Propanollösung können die Silane unter Methanolabspaltung zu Polysiloxanen kondensieren. Dadurch ist es möglich, daß sich Polymerisate bilden. Aber auch der Iminrest des Silans vernetzt untereinander. Das entstandene Netz enthält primäre Amino-Endgruppen, sekundäre lineare Aminogruppen und tertiär verzweigte Aminogruppen, siehe Abbildung 4.3. [85], [29] Man muß also davon ausgehen, daß die Beschichtung der Faser keine Monolage ist, sondern vielmehr eine Schicht, deren Dicke von der eingesetzten Konzentration des Monomers und der Reaktionszeit abhängig ist. Es ist auch möglich, daß sich bereits in der Flasche Polymerisate bilden, da das Silan nur in einer  $50\%$ -igen 2-Propanollösung gelöst ist.

Die Zellen werden in einer Suspension in die Präparationsvorrichtung (siehe Kapitel 4.7) gefullt. Jede tierische und menschliche Zelle hat eine Zellmembran, die nicht nur ¨ aus der Lipiddoppelschicht besteht, sondern auch aus anderen Lipiden, wie zum Beispiel Phospho-Lipiden, Cholesterin und Glykolipiden, und Proteinen, die zum Teil mehr zur Innen- oder Außenfläche hin gelagert sind, und sogenannten Tunnelproteinen, die die Lipidschicht völlig durchdringen. Sie stehen durch ihre hydrophoben Bezirke mit den Lipiden der Membran in Wechselwirkung und ragen als Glykoproteine über die äußere Oberfläche hervor und bestimmen dadurch weitgehend die membranständige negative Ladung einer Zelle. Aufgrund der negativen Gesamtladung der Zellmembran wird die Zelle zur positiv geladenen Beschichtung der Faser hingezogen, Abbildung 4.4. Die Haftwirkung basiert nur auf der elektrostatischen, kooperativen Wechselwirkung zwischen Polymer und Zellmembran. Der Vorteil dieser indirekten Befestigung über das Polymer auf der Faser ist, daß die Membran der Zelle nicht chemisch verändert wird, sondern nur uber die kooperative Wechselwirkung festgehalten wird. Kooperative Wechselwirkung ¨ heißt in diesem Zusammenhang, daß mehrere benachbarte Bindestellen, die einzeln eher schwach binden, gleichzeitig an der Zelle wechselwirken und ein Gleichgewicht bindender, sich neu bildender und sich wieder lösender Bindungen besteht. Die Besonderheit hierbei ist jedoch, daß dadurch, daß die benachbarten Bindungsstellen noch gebunden sind, die freie Weglänge der eben geöffneten Bindung stark begrenzt ist und sie unmittelbar wieder mit der gleichen Gegenstelle bindet von der sie sich gelöst hat. Dies ist nicht zu verwechseln mit einer kovalenten Bindung, vermittelt jedoch durch die Vielzahl der kooperativ wirkenden Einzelbindungen eine außerordentlich belastbare Haftung der Zellen auf der Faser.

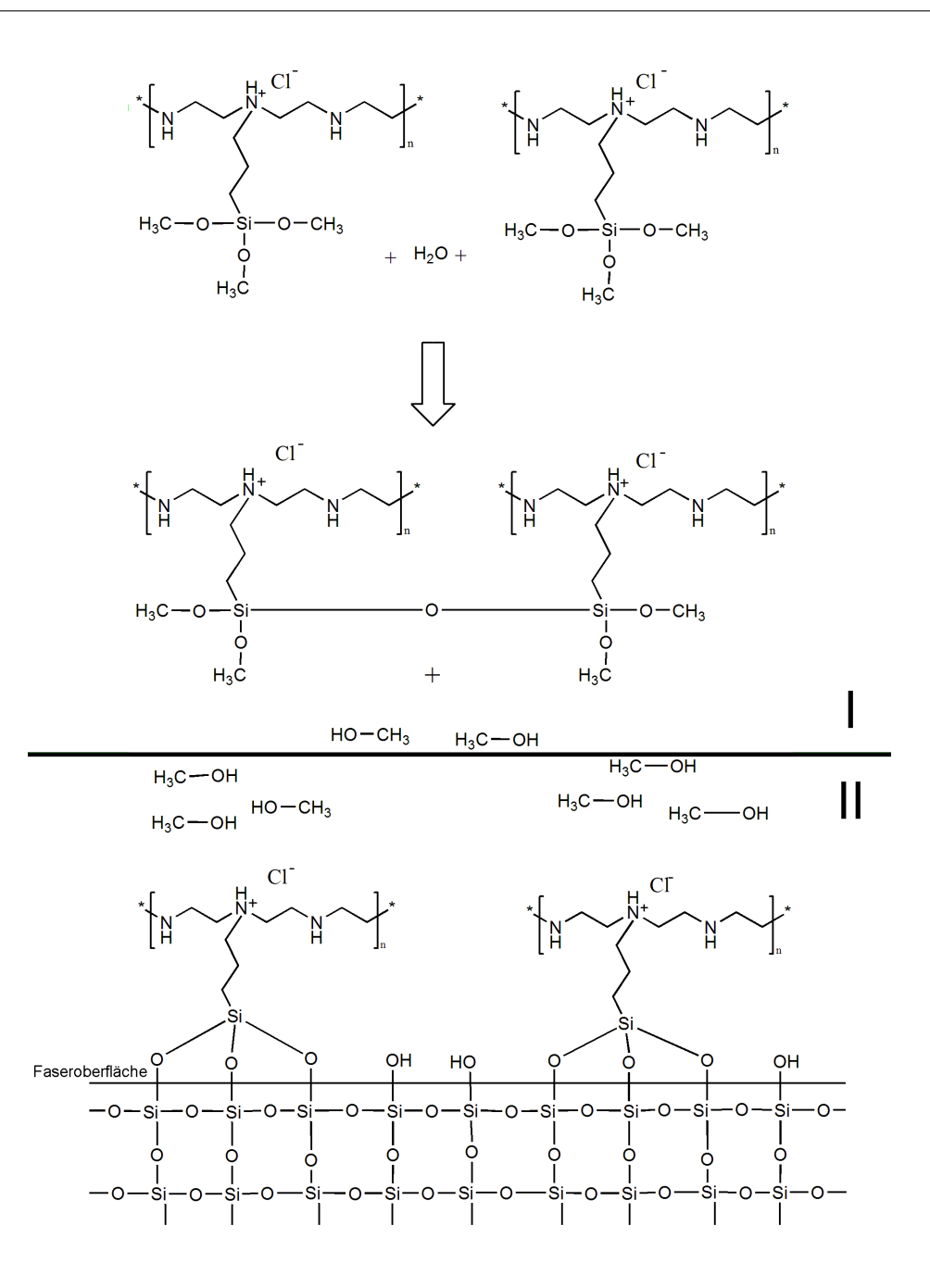

Abbildung 4.2.: Für das Andocken der Monomere an die Faser gibt es zwei Möglichkeiten: erstens unter der Abspaltung von  $CH_3O^-$  vom Monomer und  $H^+$  von der Glasfaser bildet sich Methanol und das Monomer bindet direkt an die Faser (Bild I). Die zweite Möglichkeit ist das Vernetzen der Monomere untereinander. Bei der Annäherung von zwei Monomeren können sie eine  $CH_3O^-$ -Gruppe abspalten. Diese Gruppe reagiert jeweils einem  $H^+$ -Ion vom Wasser zu Methanol. Das verbleibende Sauerstoff-Atom schließt die Lücke zwischen den beiden Monomeren (Bild II).

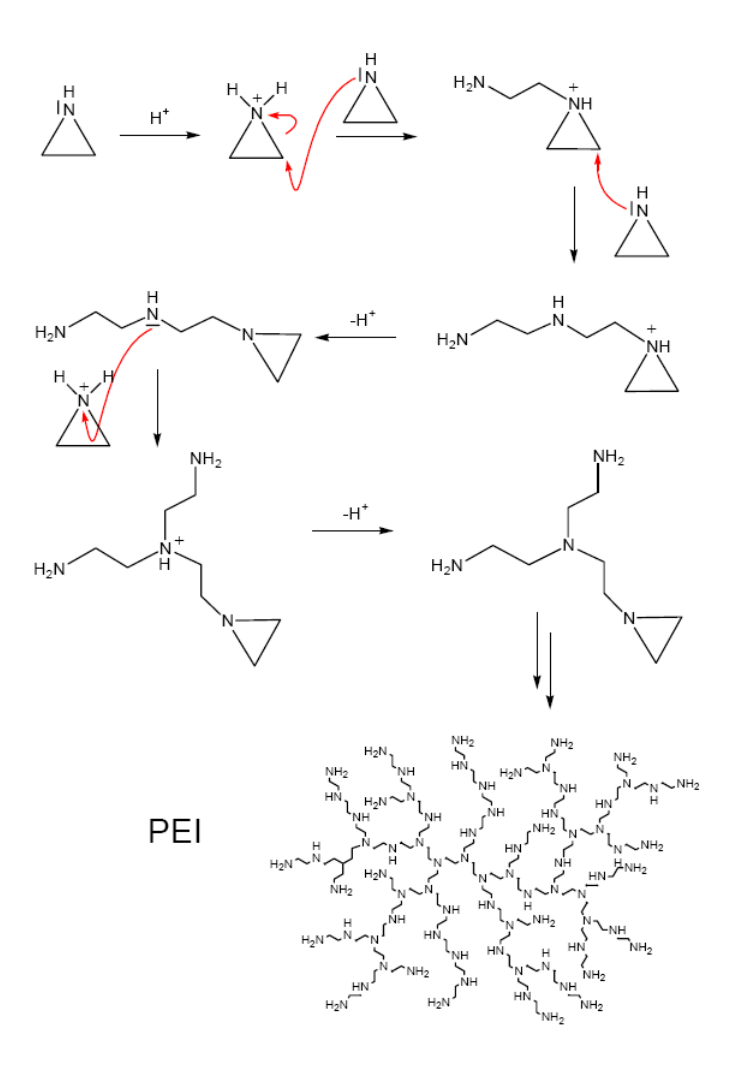

Abbildung 4.3.: Durch die Polymerisation bzw. Vernetzung der Ethylenimine untereinander  $\begin{array}{c} \textit{kann} \ \textit{,} \ \textit{Polyimin} \textit{``entstehen.} \ \textit{Diese Polymerisate enthalten primäre Amino-} \end{array}$ Endgruppen, sekundäre lineare Aminogruppen und tertiär verzweigte Aminogruppen. Eine ausfuhrliche Untersuchung der chemischen Reaktionen von ¨ Polyiminen ist in [85] ausgeführt.

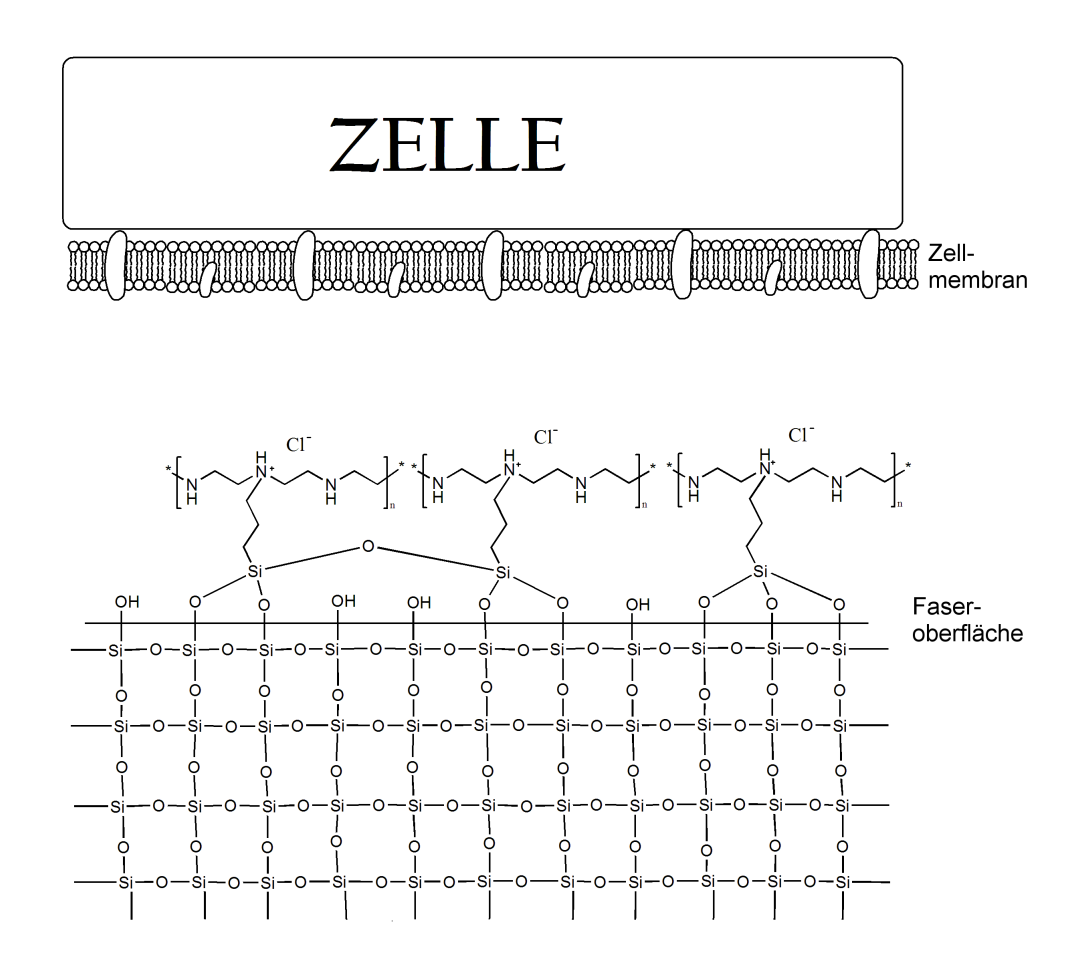

Abbildung 4.4.: Die Zelle nähert sich der Beschichtung

In der Zellmembran befinden sich Proteine, die durch ihre hydrophoben Bereiche weitgehend die membranständige negative Ladung einer Zelle bestimmen. Durch die negativen Gesamtladung der Zellmembran wird die Adhäsion der Zelle auf der positiv geladenen Beschichtung der Faser begunstigt. Die Haft- ¨ wirkung basiert nur auf der elektrostatischen, kooperativen Wechselwirkung zwischen Polymer und Zellmembran, das heißt, daß die Membran der Zelle nicht chemisch verändert wird.

Eine ausführliche Beschreibung befindet sich in Kapitel  $4.6$ 

### 4.7. Präparationsvorrichtung

Für die Probenpräparation wird eine spezielle Vorrichtung verwendet, die im untenstehenden Bild zu sehen ist. Der Rumpf der Vorrichtung besteht aus schwarz vernickeltem Messing. Die Beschichtung schutzt das Metall vor Angriffen der Reagenzien. Auf beiden ¨ Seiten der Vorrichtung befindet sich je ein Steg in den sechs Kerben eingefräst sind. Sie dienen als Lager um die Fasern in der Mitte der Kapillaren zu halten. Dies verhindert, daß die Probe nur einseitig aufgetragen wird und erleichtert das Entfernen der Faser aus der Kapillare, ohne die Zellen wieder am Rand der Kapillare abzustreifen.

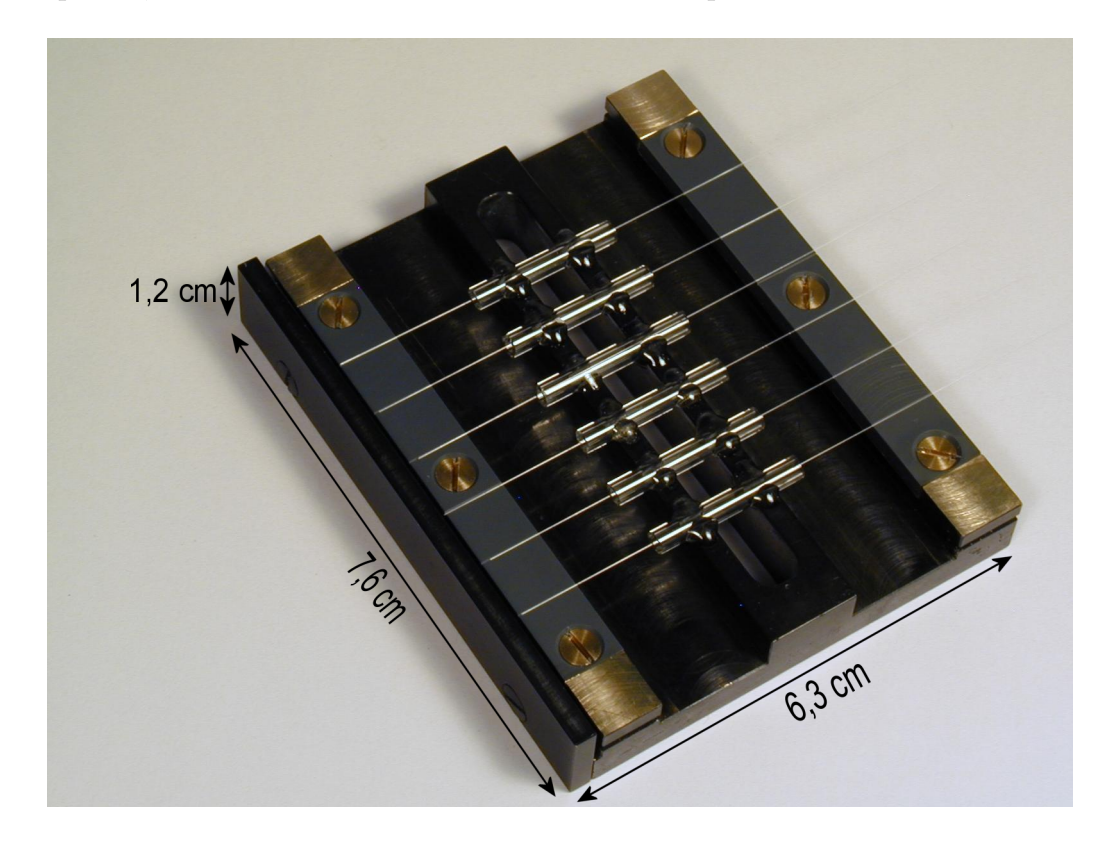

Abbildung 4.5.: Präparationsvorrichtung zur Beschichtung der Fasern mit Silan und zur Belegung mit Proben. Der Rumpf besteht aus Messing, der, zum Schutz vor Reagenzien, beschichtet ist. Auf beiden Seiten befinden sich auf dem Steg sechs eingefräste Kerben, die als Lager zum Zentrieren der Fasern in der Mitte der Kapillaren dienen. In die Kapillaren können 50 µl Probenvolumen einpipettiert werden.

Nachdem die Oberflächen der Fasern mit dem positiv geladenen Polymer beschichtet sind, können die Proben, das sind Zellen und / oder fluoreszierende beads, auf der Faser aufgebracht werden.

Wie auf der Abbildung 4.5 zu sehen ist, befinden sich in der Mitte der Präparationsvorrichtung kleine Glaskapillaren, in welche 50  $\mu$ l der Zell- oder beadsuspension einpipettiert werden können. Um eine Verrutschen und Anliegen der Fasern am Kapillarenrand zu verhindern, befinden sich an beiden Seiten der Präparationsvorrichtung kleine Kerben, die die Fasern stabil in der Mitte der Kapillaren halten. Die suspendierten Zellen gelangen durch die Brown'sche Molekularbewegung in die Nähe des Polymers und die Oberflächenladung der Faser begünstigt die Adhäsion der Zellen auf ihrer Oberfläche.

# 5. Theorie zur Auswertung

Dieses Kapitel soll eine kurze Übersicht über die mathematischen Grundlagen der in der Rekonstruktion verwendeten Maximum-Likelihood-Methode und der Richardson-Lucy-Dekonvolution geben.

#### 5.1. Die Maximum-Likelihood-Methode

In der Mathematik ist die Dekonvolution (engl. Entfaltung) die Umkehrung einer Faltung. Sie wird auch inverses Faltungsproblem genannt, das heißt, man kann durch die Dekonvolution aus einem mit einer psf gefalteten Bild d das gemessene Objekt f erhalten. Allgemeinen dargestellt:

$$
f \otimes psf = d \tag{5.1}
$$

Ein allgemeiner Lösungsansatz folgt aus dem Faltungssatz. Dieser besagt, daß die Fouriertransformierte einer Faltung zweier Funktionen gleich einer Multiplikation der Fourietransformierten beider Funktionen ist. Fur Gleichung (5.1) folgt daraus: ¨

$$
F \cdot PSF = D \tag{5.2}
$$

wobei  $F$ ,  $PSF$  und  $D$  die Fourier-Transformierten von f, psf und d sind. Durch das Umstellen der Gleichung (5.2) könnte man die Fouriertransformierte des Objekts F bestimmen nach:

$$
F = \frac{D}{PSF} \tag{5.3}
$$

Für reale Messungen ist dieser Ansatz jedoch nicht anwendbar, da sie in der Regel zusätzlich zu den Objektdaten ein Rauschen enthalten. Dieses Rauschen ist Poissonverteilt und kann als Zusatzterm n in Gleichung  $(5.1)$  eingefügt werden:

$$
(f \otimes psf) + n = d. \tag{5.4}
$$

Berechnet man D aus Gleichung (5.3) durch Fouriertransformation wie in Gleichung  $(5.2)$ , dann wird das Rauschen überproportional verstärkt. Dies resultiert aus der unterschiedlichen Verteilung von Signal und Rauschen. Rauschen ist bei allen Frequenzen präsent, während das Signal üblicherweise bei hohen Frequenzen gegen Null abfällt. Eine exakte, also eindeutige analytische Lösung für dieses Problem existiert nicht, daher müssen Schätzmethoden verwendet werden um das wahrscheinlichste Ergebnis für das gemessene Objekt F zu erhalten. Die "Maximum-Likelihood-Methode" (kurz ML) ist die beste Schätzmethode für Aufnahmen von verrauschten Objekten. Es gibt iterative und nicht-iterative Lösungsansätze, wobei in der Mikroskopie nur iterative Verfahren zum Einsatz kommen. Eines der gebräuchlichsten dieser Verfahren ist der Richardson-Lucy-Algorithmus.

### 5.2. Der Richardson-Lucy-Algorithmus

Der Richardson-Lucy-Algorithmus, auch als Richardson-Lucy-Dekonvolution bekannt, ist ein iterativer Algorithmus, der, bei Poisson-verteiltem Rauschen, zur gleichen Lösung wie die Maximum-Likelihood-Methode konvergiert. Beim Richardson-Lucy-Algorithmus wird für die Berechnung eine bereits bekannte oder simulierte PSF herangezogen. Eine ausführliche Beschreibung der Mathematik ist in [13], [40] beschrieben und in [42] ist die Adaption für den Mikro-Axial-Tomographen dargestellt.

Fur die Entfaltung der Daten des Mikro-Axial-Tomographen wird ein modifizierter ¨ Richardson-Lucy-Algorithmus verwendet. Die beiden wesentlichen Änderungen sind die Einbeziehung der Rotation der Daten um bestimmte Winkel und die Verwendung der "Oberretazation racions". Die "Ober<br>listische Lösungen zu unterdrücken. Overrelaxation-Factors". Die "Overrelaxation-Factors" werden verwendet, um unrea-<br>stische Lännang zu untersküchen

In Abbildung 5.1 ist der Ablauf eines Iterationsschrittes des modifizierten Richardson-Lucy-Algorithmus beschreiben: man nimmt eine Schätzung des gemessenen Objekts als Anfang, hier mit  $p_i$  bezeichnet. Danach wird dieses Schätzbild um die verschiedenen Drehwinkel rotiert und mit der bereits bekannten oder einer simulierten PSF gefaltet. Diese Bilder  $E_i$  werden mit den aufgenommenen Daten  $M_i$  verglichen und die Korrekturfaktoren  $c_i$  bestimmt. Diese fließen, zusammen mit den sogenannten "Overrelaxation-<br>Estaten" in der Kamelstudenn der namn Schätzbilder sin. Die Itantien mind mann der Factors", in den Korrekturterm des neuen Schätzbildes ein. Die Iteration wird, wenn das Bild die gewünschte Genauigkeit erreicht hat, durch eine Abbruchbedingung, zum Beispiel die Methode der kleinsten Quadrate, beendet.

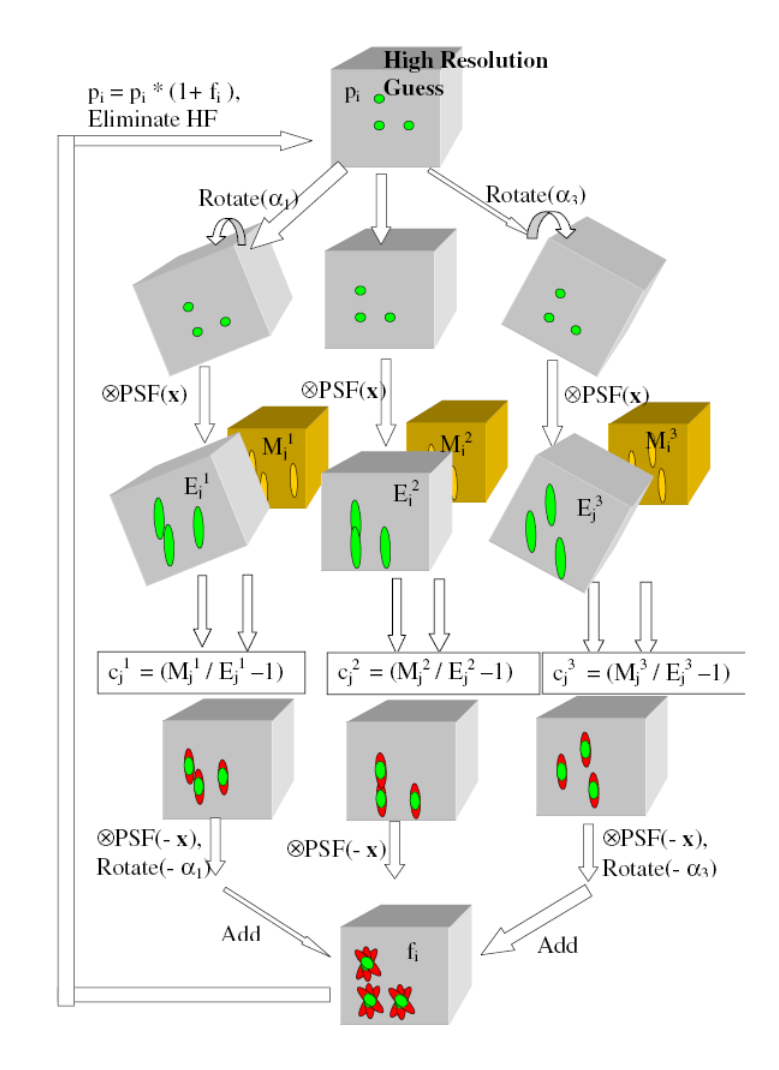

Abbildung 5.1.: Flußdiagramm, das den Iterationsschritt der Auswertung mit dem fur¨ die Mikro-Axial-Tomographie modifizierten Richardson-Lucy-Algorithmus be $s$ chreibt. Die Originalquelle ist  $(13)$  und die ausführliche Beschreibung des modifizierten Richardson-Lucy-Algorithmus befindet sich in [42].  $p_i$ : Schätzung des gemessenen Objekts,  $E_i$ : Schätzbild, das rotiert und der PSF gefaltet wurde,  $M_i$ : aufgenommenen Daten, ci: Korrekturfaktoren

# Teil II. Experimente

# 6. Material und Methoden

Im folgenden Kapitel werden die verwendeten Materialien und Methoden fur die Fa- ¨ serpräparation erläutert. Ebenso die Messreihen, die zur Optimierung der Präparation dienten.

### 6.1. Herstellung von Reaktionsgefäßen

Unter anderem für die Fixierung der Zellen, wird ein hohes Gefäß mit kleinem Durchmesser und einer Sicke am oberen Rand benötigt. Die Sicke verhindert das Anlagern der Faser an der Gefäßwand. Da ein Glasgefäß dieser Art im Handel nicht, oder nur zu einem unverhältnismäßig hohen Preis, erhältlich ist, werden sie in Handarbeit aus preisgünsigen Pasteurpipetten, die mit einer solchen Sicke versehen sind, selbst hergestellt.

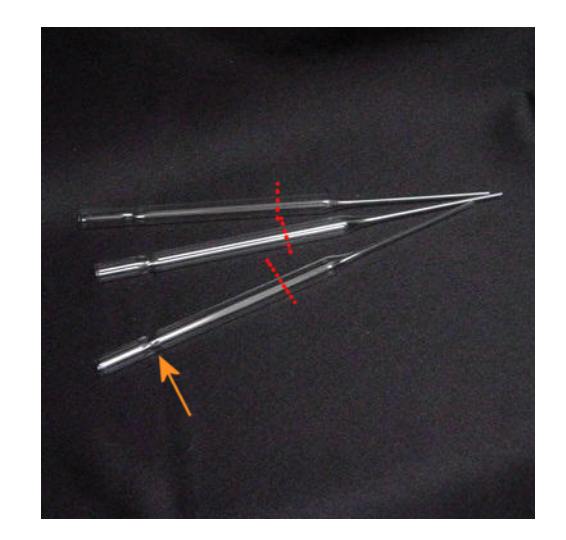

Abbildung 6.1.: Drei Pasteurpipetten mit Sicke (Pfeil), die an der markierten Stelle im unteren Teil abgetrennt und dann mit einem Bunsen- oder Gasbrenner zugeschmolzen werden. So können ideal an die Faser angepasste Gefäße hergestellt werden, die leicht zu reinigen sind. [91]

Man schneidet mit einem Glasschneider von einer handelsüblichen Pasteurpipette den unteren, dünnen Teil ab, so daß, wie in Abbildung  $6.1$  zu sehen ist, noch ein Rest von circa 7 cm stehenbleibt. Am einfachsten und sichersten ist die Herstellung, wenn man die Stelle der Pipette an der sie gekürzt werden soll mit dem Glasschneider einige Male kräftig, aber nicht zu fest, anritzt, und dann an dieser " Sollbruchstelle" vorsichtig abbricht. Der Schnittrand wird dann mit einem Bunsen- oder Gasbrenner zugeschmolzen. Bei allen Schritten sollte zum Schutz der Augen eine Schutzbrille getragen werden und die Hände mit Handschuhen vor kleineren Blessuren geschützt werden. Auf diese Weise können günstige und ideal an die Faser angepasste Gefäße hergestellt werden. Die Glasröhrchen können bei Bedarf mit Ethanol oder anderen Lösungsmitteln gereinigt oder ausgeheizt werden.

### 6.2. Herstellung und Vorbereitung von Glasfasern

Die Glasfasern bestehen aus Apparateglas (Ar3), was dem BK7-Glas entspricht. Der Brechungsindex liegt laut Schott Glastabelle [46] bei  $n = 1.5168$ . Sie werden in Handarbeit von den Glasbläsern des Physikalischen Instituts der Universität Heidelberg am Philosophenweg 12 in Heidelberg hergestellt. Die verwendeten Glasfasern müssen einen Durchmesser von 125  $\pm$  5  $\mu$ m aufweisen. Diese enge Toleranz ist nötig, damit die Fasern in den Lagern des Mikro-Axial-Tomographen von den Federn gut gehalten werden können. Sind die Fasern zu groß, dann können sie aus dem Lager rutschen, und sind sie zu klein, dann können sie sich noch im Lager bewegen. Die Fasern werden deshalb zuerst mit einer elektronischen Mikrometerschraube vermessen und dann der Größe nach sortiert. Sie können entweder in Glasreiniger (siehe Kapitel 9.1) oder trocken in einem sauberen, zugeschraubten Glasröhrchen gelagert werden. Diese Lagerung soll verhindern, daß fremde Substanzen und Staub an die Fasern gelangen können. Bereits bestehende biologische Ablagerungen oder chemische Verunreinigungen, die auch bei oder nach der Herstellung auf die Faser gelangen können, werden entfernt, indem man die Fasern in Glasreiniger lagert. Dieser muß jedoch regelmäßig gewechselt werden, um weitere Ablagerungen der im Glasreiniger verwendeten Chemikalien zu vermeiden, denn selbst p.a.-Chemikalien sind nie zu 100% rein. Eine nochmalige Reinigung der Faser unmittelbar vor der Präparation hat die Ergebnisse signifikant verbessert [56].

### 6.3. Neues Verfahren zur Beschichtung von Glasfasern

Um das Einkriechen des Immersionsöls in den Schrittmotor und die beiden Faserlager zu verhindern, wird die Faser an beiden Enden bis zu den Stellen, an denen das Mittelteil endet, mit einem sowohl oleophoben als auch aquaphoben Polymer "Aquaphob"<br> $(GE(GE), GH)$  Si( $GH$ CH)) has hightet (Kanital 9.5) Andemfalls würde das  $(CF_3(CF_2)_5(CH_2)_2Si(OCH_2CH_3)_3)$  beschichtet (Kapitel 9.5). Andernfalls würde das Immersionsöl die Lager benetzen, auf denen sich Staubpartikel aus der Luft absetzen könnten, die an dem Ölfilm haften bleiben und in den Schrittmotor eindringen und diesen verschmutzen könnten. Im Folgenden das Protokoll für die Beschichtung der Glasfasern:

- Benötigte Reagenzien und Materialien -
- Glasreiniger (Protokoll siehe Kapitel 9.1)
- Millipore-Wasser
- Ethanol p.a.
- "Aquaphob"-Polymer  $CF_3(CF_2)_5(CH_2)_2Si(OCH_2CH_3)_3$
- 2-Propanol
- 25%-igen Ammoniak (Salmiakgeist)
- Trimethoxysilylpropyl modified with Polyethylenimine, 50% in Isopropanol
- $\bullet$  selbst hergestellte Glasröhrchen, je Glasfaser 2 Stück
- $Safe \text{-}Lock \text{-} Gef\text{a}\text{f}$  von Eppendorf
- $\bullet$  Präparationsvorrichtung
- Vestamid-Pinzette
- $-$  Benötigte Ansätze  $-$ 
	- Aquaphob"-Beschichtung

"Aquaphob - Desementung<br>Der Ansatz für die "Aquaphob"-Beschichtung sollte in einem separaten Gefäß er- $\text{Log}$  Thisatz fur die "Teduaphob "Beschichtung sonte in einem separaten derab er folgen. Pro Glasfaser wird eine Menge von  $\approx 0.3$ –0.5 ml benötigt. Diese wird einzeln in jedes Glasröhrchen abgefüllt, so daß sie dort ca. 1 cm hoch steht. Mischungsverhältnis:

- $2\% CF_3(CF_2)_5(CH_2)_2Si(OCH_2CH_3)_3$ ,  $Aquaphob'$
- 98% 2-Propanol

Das Glasröhrchen mit Parafilm verschließen und mindestens 15 Minuten ins Ultraschallbad stellen. Der Ansatz muß für jede Präparation frisch hergestellt werden und kann nur wenige Stunden gelagert werden.

• Beschichtung mit dem Silan-Polymer Der Ansatz erfolgt in jedem Glasröhrchen separat, pro Glasfaser in einem Glasröhrchen.

Zutaten für  $1,8 - 2$  ml, das ist das Volumen, die in ein Glasröhrchen passt:

 $-180 \mu l$  25%-igen Ammoniak (Salmiakgeist)

- $-2$  µl Trimethoxysilylpropyl modified with Polyethylenimine, 50% in Isopropanol
- $-$  Mit 2-Propanol auffüllen.

Das Glasröhrchen mit Parafilm verschließen und mindestens 15 Minuten ins Ultraschallbad stellen.

- Die Zell- oder bead-Suspension mindestens 20 Minuten ins Ultraschallbad stellen. VORSICHT: Safe-Lock-Gefäße von Eppendorf verwenden, denn in die regulären Reaktionsgefäße von Eppendorf kann Wasser aus dem Ultraschallbad eindringen und die Probe verunreinigen.
- $-Durchführung -$
- Die Glasfasern zur Reinigung für mindestens 15 Minuten in Glasreiniger legen.
- Die Glasfasern aus dem Gefäß mit dem Glasreiniger entnehmen.
- Die Glasfasern einzeln mit einer Pinzette am Ende festhalten und mit einer Pipette ca. 2 ml  $H_2O$  über die Glasfaser laufen lassen.
- Die Glasfasern nicht ablegen, sondern sofort mit einer Pipette ca. 2 ml Ethanol über die Glasfaser laufen lassen.
- Mit der Pinzette je eine Glasfaser in ein mit oleophobem "Aquaphob"-Polymer<br>
hafälltes Glassähnken stellen befülltes Glasröhrchen stellen.
- 10-15 Minuten stehen lassen.
- Die Glasfasern einzeln mit einer Pinzette entnehmen, festhalten und mit einer Pipette ca. 2 ml 2-Propanol über die Glasfaser laufen lassen.
- Mit der Pinzette je eine Glasfaser in ein mit dem Silan-Polymer befülltes Glasröhrchen stellen.
- 15 Minuten stehen lassen.
- Die Glasfasern einzeln mit einer Pinzette entnehmen, festhalten und mit einer Pipette ca. 2 ml 2-Propanol über die Glasfaser laufen lassen.
- Die Fasern in die Präparationsvorrichtung einführen und an den Enden in die vorgesehenen Vertiefungen legen.
- Die Zell- oder bead-Suspension in die Kapillaren der Präparationsvorrichtung einpipettieren.
- 25 Minuten absetzen lassen.
- Während der Einwirkzeit kann die Lage der Präparationsvorrichtung gedreht werden. Damit wird erreicht, daß die Zellen oder beads sich aus verschiedenen Richtungen auf die Faser absetzen können. VORSICHT: Bei der Verwendung von Ethanol als Suspensionsmedium müssen die geringeren Kapillarkräfte von Alkoholen, im Vergleich zu Wasser, berücksichtigt werden, das heißt, daß die Probe aus der Kapillare auslaufen kann oder der Alkohol vollständig verdampft.
- Die Glasfasern einzeln mit einer Pinzette entnehmen, festhalten und mit einer Pipette ca. 2 ml  $H_2O$  über die Glasfaser laufen lassen.

Die Resultate dieser Präparation werden in Kapitel 8 diskutiert.

## 6.4. Zeitserien zur Bestimmung der Hafteigenschaften des Silan-Polymers

Für die Langzeitbestimmung der Hafteigenschaften des Silan-Polymers wurden zwei Zeitserien angefertigt. Dafur wurden 10 Fasern beschichtet und in einem Zeitraum von ¨ 10 Wochen wurde jede Woche eine der Fasern mit 100 nm beads, nach dem unter Kapitel 6.3 beschriebenen Protokoll, belegt. Die Lagerung erfolgte in sogenannten "Sandwiches".<br>Deksi wird die Franz weigelen zurückte Zeitette in der die des deutschen funktionisch Dabei wird die Faser zwischen zwei Objektträgern befestigt. Am einfachsten funktioniert das mit doppelseitigen Fotoklebeband. Es werden pro Faser insgesamt 12 Stucke Foto- ¨ klebeband der Größe  $0.5 \times 2.0$  cm benötigt. Die Klebestreifen werden am Rand, entlang der kurzen Seite, der Objektträger jeweils dreifach aufgeklebt.

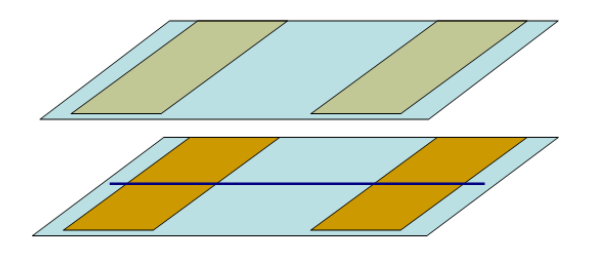

Abbildung 6.2.: Fur die Lagerung der Faser werden am Rand entlang der kurzen Seite zwei- ¨ er Objektträger kleine Stücke doppelseitiges Fotoklebeband als Abstandshalter aufgeklebt. Die Faser wird entlang der Längsachse der Objektträger zentriert, auf die Klebestreifen aufgelegt und die beiden Objektträger zusammengeklappt.

Die Faser wird, wie in Abbildung 6.2 gezeigt, zentriert auf die Klebestreifen aufgelegt und der zweite Objektträger wie ein "Sandwich" daraufgeklappt. Die Faser befindet sich<br>wurden Abstendamp is dasi Klabsetwifen gwisskap der heiden Objektuögen. Um das nun im Abstand von je drei Klebestreifen zwischen den beiden Objektträgern. Um das unvermeidliche Verstauben zu reduzieren, werden die fertigen "Sandwiches" in eine Ob-<br>islativisereksie zur Penna gelagent, daru sins Pensaus Kunststaff würde sowushut Staals jektträgerbox aus Pappe gelagert, denn eine Box aus Kunststoff würde vermehrt Staub anziehen.

Nach 12 Monaten Lagerzeit wurden einzelne, bereits beschichtete Fasern nochmals in die Präparationsvorrichtung eingelegt und mit Oxazin 750 [55] gefärbte Hefezellen aufgebracht. Die Hefezellen wurden von Herrn Heinz Eipel in 75%-igem Ethanol fixiert und danach für die Dauer von zwei Stunden in 75%-igen 2-Propanol fixiert. Die Färbung erfolgte mit Oxazin 750 in Wasser. Durch die Präparation der Hefezellen mit Oxazin 750 war sichergestellt, daß sich die jetzt detektierten Zellen deutlich in ihrem Farbspektrum von den früher präparierten *beads* unterscheiden. Die Bestimmung der Zellzahl erfolgte mit einer Neubauerzählkammer.

Die optische Auswertung der Fasern erfolgte mit dem Leica DMRB-Fluoreszenzmikroskop, einem V 40/0, 65 - Luftobjektiv und mit Filter Nr.4

(Artikelnr. I3-513808  $\Lambda_{Anrequng} = 450 - 490nm$ ,  $\Lambda_{Emission} \geq 520nm$ ).

# 6.5. Präparation von Raji-Zellen, Färbung mit Alexa Fluor ® 488-Phalloidin

Die erste getestete Zell-Linie waren Raji-Zellen (Kapitel 10.1). Raji-Zellen sind Lymphomzellen [06], [09] bis [11], [20], das hat den Vorteil, daß sie sich schon in Suspension befinden.

Im ersten Versuch wurden zwei Präparationen vorgenommen; die erste auf der Faser und die zweite, als Kontrolle, auf einen Objektträger.

- Benötigte Reagenzien und Materialien -
- 0, 3 x PBS (Phosphate Buffered Saline)
- PBS (Phosphate Buffered Saline)
- para-Formaldehyd (PFA)
- Millipore-Wasser
- Triton-X-100
- Bovine Serum Albumine (BSA)
- Alexa Fluor <sup>®</sup> 488-Phalloidin
- selbst hergestellte Glasröhrchen, je Glasfaser 1 Stück
- Flasche mit Deckel
- 2 Falcon-Röhrchen, 10 ml
- Rührfisch
- Präparationsvorrichtung
- Vestamid-Pinzette
- Benötigte Ansätze -
- Herstellung von  $4\%$  -iger Formaldehydlösung (PFA) in 0,3 x PBS
	- $-4\%PFA$  abwiegen und in die Flasche geben.
	- $-$  In 0,3 x PBS lösen.
	- $-$  Auf Magnetrührer stellen, Deckel auflegen, aber nicht zuschrauben.
	- Zum Lösen auf ca.  $50 60^{\circ}C$  erhitzen und einige Tropfen NaOH zugeben.
	- pH-Wert auf 7,0 einzustellen.
	- Fur die Fixierung von Zellen auf Glasfasern in 10 ml-Aliquots aufteilen. ¨

#### • Herstellung von  $0,2\%$  Triton-X-100 in PBS

Zutaten für 10 ml, das ist für eine Fixierung ausreichend und muß immer frisch angesetzt werden.

- 10 ml PBS in ein Falcon-Röhrchen geben.
- 20  $\mu$ l Triton-X-100 dazupipettieren.
- Triton-X-100 besitzt eine zäh-flüssige Konsistenz. Durch "Pumpen" mit der Pipette kann erreicht werden, daß es vollständig ins PBS überführt wird.
- Herstellung von  $2\%BSA$  in PBS
	- $-10$  ml PBS in ein Falcon-Röhrchen geben.
	- 0,2 Gramm BSA auf der Feinwaage abwiegen und in das PBS geben.
- $5\mu l$  Stocklösung Alexa Fluor <sup>®</sup> 488-Phalloidin in 200 $\mu l$  BSA verdünnen.
- $-$  Durchführung  $-$
- Die gewünschte Menge Zellen aus der Kultur entnehmen.
- 3x 5 Minuten mit PBS waschen.
- 1x 1 Minute in 0,3 x PBS inkubieren.
- 10 Minuten in PFA-Lösung fixieren.
- 3x 5 Minuten mit PBS waschen.
- 3 Minuten in Triton-X-100 Lösung inkubieren.
- 2x 5 Minuten mit PBS waschen.
- 10 Minuten mit der BSA-Lösung blocken.
- 20 Minuten in der Alexa Fluor  $^{\circledR}$  488-Phalloidin-Lösung inkubieren.
- Um die Fluoreszenz zu erhalten, muß die Probe ab diesem Zeitpunkt vor Licht geschützt werden.
- 3x 5 Minuten mit PBS waschen.
- Die Fasern in die Präparationsvorrichtung einführen und an den Enden in die vorgesehenen Vertiefungen legen.
- Die Zellsuspension in die Kapillaren der Präparationsvorrichtung einpipettieren.
- 20 Minuten auf der beschichteten Glasfaser absetzen lassen.

Die Zellen wurden in Suspension fixiert und nach der Färbung mit Alexa Fluor ® 488-Phalloidin auf der Faser und dem Objektträger absetzen lassen. Dieser Ansatz hatte den Vorteil, daß die Beschichtung der Faser nicht durch die Präparation der Zellen beeinflußt werden konnte und die Durchführung der Präparation recht einfach war.

Die Resultate dieser Präparation werden in Kapitel 8 diskutiert.

#### 6.6. Präparation von CAL-51 Zellen

Die zweite getestete Zell-Linie waren adhärent wachsende Zellen, die CAL-51 Zell-Linie (Kapitel 10.2). Wieder wurden zwei Präparationen vorgenommen, wobei die zweite, auf einem Objektträger, zur Kontrolle diente. Für diesen Versuch wurden auf, mit Ethanol gereinigte, unbeschichtete Fasern in einem Quadriperm-Kulturgefäß CAL-51 Zellen aufgetropft. Nach einer Inkubationszeit von 2-4 Tagen, abhängig von der Menge der aufgetropften Zellen, konnten die Zellen, nach dem gleichen Protokoll wie die Raji-Zellen, fixiert werden. Auf einige der Fasern wurden zusätzlich 100 nm beads aufgebracht.

- Benötigte Reagenzien und Materialien -
- PBS (*Phosphate Buffered Saline*)
- para-Formaldehyd (PFA)
- Millipore-Wasser
- Triton-X-100
- Bovine Serum Albumine (BSA)
- Alexa Fluor<sup>®</sup> 488-Phalloidin
- selbst hergestellte Glasröhrchen, je Glasfaser 1 Stück
- Flasche mit Deckel
- 2 Falcon-Röhrchen, 10 ml
- Rührfisch
- $\bullet$  Präparationsvorrichtung
- Vestamid-Pinzette
- Benötigte Ansätze -
- Herstellung von  $4\%$  -iger Formaldehydlösung (PFA) in PBS
	- $-4\%PFA$  abwiegen und in die Flasche geben.
	- $-$  In PBS lösen.
	- Auf Magnetruhrer stellen, Deckel auflegen, aber nicht zuschrauben. ¨
	- Zum Lösen auf ca.  $50 60^{\circ}C$  erhitzen und einige Tropfen NaOH zugeben.
	- pH-Wert auf 7,0 einzustellen.
	- $-$  Für die Fixierung von Zellen auf Glasfasern in 10 ml-Aliquots aufteilen.
- Herstellung von  $0.2\%$  Triton-X-100 in PBS

Zutaten für 10 ml, das ist für eine Fixierung ausreichend und muß immer frisch angesetzt werden.

- $-10$  ml PBS in ein Falcon-Röhrchen geben.
- 20  $\mu$ l Triton-X-100 dazupipettieren.
- Triton-X-100 besitzt eine zäh-flüssige Konsistenz. Durch "Pumpen" mit der Pipette kann erreicht werden, daß es vollständig ins PBS überführt wird.
- Herstellung von  $2\%BSA$  in PBS
	- 10 ml PBS in ein Falcon-Röhrchen geben.
	- 0,2 Gramm BSA auf der Feinwaage abwiegen und in das PBS geben.
- $5\mu l$  Stocklösung Alexa Fluor <sup>®</sup> 488-Phalloidin in 200 $\mu l$  BSA verdünnen
- $-$  Durchführung  $-$
- Fasern aus der Zellkultur entnehmen.
- 3x 5 Minuten mit PBS waschen.
- PFA-Lösung in die Glasröhrchen einpipettieren.
- Mit der Pinzette je eine Glasfaser in ein mit PFA gefülltes Glasröhrchen stellen.
- 10 Minuten fixieren.
- 3x 5 Minuten mit PBS waschen.
- 3 Minuten mit der Triton-X-100 Lösung inkubieren.
- 2x 5 Minuten mit PBS waschen.
- 10 Minuten mit der BSA-Lösung blocken.
- Die Fasern in die Präparationsvorrichtung einführen und an den Enden in die vorgesehenen Vertiefungen legen.
- 20 Minuten in der Alexa Fluor  $^{\circledR}$  488-Phalloidin-Lösung inkubieren.
- Um die Fluoreszenz zu erhalten, muß die Probe ab diesem Zeitpunkt vor Licht geschützt werden.
- 3x 5 Minuten mit PBS waschen.

Die fixierten Fasern wurden in, mit Immersionsöl gefüllten, Glasröhrchen aufbewahrt. Die Resultate dieser Präparation werden in Kapitel 8 diskutiert.

Die Cal-51 Zellen sind Mamma-Karzinom-Zellen, die adhärent auf einem Substrat hier die Glasfaser - wachsen. Die Fasern wurden entweder mit Glasreiniger gereinigt, danach mit  $H_2O$  und Ethanol gespült und in die Quadripermschalen gelegt oder mit ", Trimentoxystigtpropgt modified wurden zugenigdemmine, 60% in Bopropanot beseinen-<br>tet und dann in die Quadripermschalen gelegt. Die Zellen wurden in Konzentrationen  $T$ rimethoxysilylpropyl modified with Polyethylenimine, 50% in Isopropanol beschich-

zwischen  $1 \cdot 10^6 \frac{Zellen}{ml}$  und  $2, 6 \cdot 10^6 \frac{Zellen}{ml}$  auf die Fasern aufgetropft und mit Medium aufgefüllt. Nach zwei bis fünf Tagen Inkubationszeit in einem  $CO<sub>2</sub>$ -Inkubator bei 37° C konnten die bewachsenen Fasern aus der Kultur genommen und mit PFA fixiert werden.

## 6.7. Präparation von Chloroplasten

Als dritte Versuchsreihe wurden die Chloroplasten von drei verschiedenen Pflanzen präpariert:

- Wald-Segge (lat. Cyperaceae Caxex Sylvatica)
- Neapolitanisches Alpenveilchen (lat. Trimulaceae Cyclamen hederifolium)
- $\bullet$  Tränendes Herz (lat. Fumariaceae Dicentra Spectabilis)

Chloroplasten sind die Organellen von Pflanzenzellen, in denen die Photosynthese stattfindet. Für die Präparation wurden die Blätter mit einem Skalpell maceriert und in eine Glukose-NaCl-Lösung gegeben.

Vor dem Auftrag auf Fasern oder Objektträger muß die Probe gut aufgeschüttelt werden. Die Entnahme der Probe sollte vom oberen Teil des Überstandes erfolgen, da sich in der Spitze des Falcon-Röhrchens die gröberen Reste der Blätter absetzen.

# 6.8. Präparation von Raji-Zellen, Färbung mit PKH26 Red Fluorescent Cell Linker Mini Kit (Sigma)

Im vierten Ansatz wurde die Zellmembran von Raji-Zellen mit dem Farbstoff PKH26 angefärbt. Hierfür wurde die Präparation auf einer beschichteten Faser und einem Objekträger als Kontrolle durchgeführt. Die Präparation erfolgte mit dem "*MINI26, PKH26*<br>Red Flueressent Gell Linken Mini Kit<sup>a</sup> der Firme Sigme, entsprechend den Angehen des Red Fluorescent Cell Linker Mini Kit" der Firma Sigma, entsprechend den Angaben des Herstellers, nach dem untenstehenden Protokoll:

- Benötigte Reagenzien und Materialien -
- 2 Falcon-Röhrchen aus Polypropylen
- Medium ohne Serum (RPMI 1650)
- Diluent C
- PKH26 Cell Linker in Ethanol 0,1 ml
- para-Formaldehyd (PFA)
- $\bullet$  0, 3 x PBS
- PBS
- Serum (FBS)
- Vollmedium
- Benötigte Ansätze
- Herstellung von  $4\%$  -iger Formaldehydlösung (PFA) in  $0, 3 \times$  PBS
	- $-4\%PFA$  abwiegen und in die Flasche geben.
	- $-$  In 0,3 x PBS lösen.
	- $-$  Auf Magnetrührer stellen, Deckel auflegen, aber nicht zuschrauben.
	- Zum Lösen auf ca.  $50 60^{\circ}C$  erhitzen und einige Tropfen NaOH zugeben.
	- pH-Wert auf 7,0 einzustellen.
	- Fur die Fixierung von Zellen auf Glasfasern in 10 ml-Aliquots aufteilen. ¨
- $\bullet$  Herstellung der Farbstofflösung  $\overline{\text{Vorbereiten einer } 4 \cdot 10^{-6} \text{ molaren PKH26-Lösung in Diluent C}}$
- Vollmedium
	- RPMI 1650
	- 10 % FBS (Fetal Bovine Serum)
	- $-1\%$  L-Glutamin
	- 1 % Penicilin / Streptomycin
- $-$  Durchführung  $-$
- Zellen aus dem Medium in ein Falcon-Röhrchen in Medium ohne Serum überführen.
- Zellzahl:  $2 \cdot 10^7$  pro ml
- 1x mit Medium ohne Serum waschen.
- 5 Minuten bei 400 x g bei 25◦C zentrifugieren.
- $\bullet$  Überstand abnehmen.
- Die Zellen in 1 ml Diluent C resuspendieren.
- Zellen mit PKH26-Lösung mischen.
- 2-5 Minuten inkubieren.
- Stoppen der Färbung mit Serum.
- 1 Minute inkubieren.
- ZUgabe des gleichen Volumens an Vollmedium.
- 10 Minuten bei 400 x g bei 25◦C zentrifugieren.
- $\bullet$  Überstand abnehmen.
- Pellet in neues Falcon-Röhrchen überführen.
- 3x 10 Minuten bei 400 x g bei 25◦C in Vollmedium waschen.
- Zellen in gewünschter Konzentration resuspendieren.
- 30 Minuten Zellen absetzen lassen auf Glasfaser oder Objektträger.
- 3x5 Minuten mit PBS waschen.
- 1 Minute in 0,3 x PBS inkubieren.
- 10 Minuten in  $4\%$  -iger Formaldehydlösung (PFA) in 0,3 x PBS fixieren.
- 3x5 Minuten mit PBS waschen.

Die Resultate dieser Präparation werden in Kapitel 8 diskutiert.

### 6.9. Die thermische Drift

Mit den heutigen Mikroskopen kann man kleinste Strukturen im nm-Bereich beobachten. Doch je kleiner die beobachteten Größenordnungen werden, desto wahrscheinlicher werden Störungen der Messung aufgrund kleinster Umgebungseinflüsse. Bei Momentaufnahmen, welche nur Bruchteile von Sekunden dauern, haben Langzeit-Effekte, wie zum Beispiel Temperaturschwankungen, wenig Einfluß. Wenn man zum Beispiel jedoch die Teilung einer Zelle beobachten möchte, treten diese Probleme zwangsläufig auf. In einer Versuchsreihe wurden daher neben dem fur die Messungen mit dem Mikro-Axial- ¨ Tomographen verwendeten "Leica DMRB"-Mikroskop auch an einem "Zeiss Standard<br>25" Mikroskop thomojashe Stabilitätsmessungen verwennungen 25"-Mikroskop thermische Stabilitätsmessungen vorgenommen.

Das " Zeiss Standard 25" besitzt einen mit einem Motor versehenen Objekttisch, der uber einen Joystick bewegt werden kann. Es ist sowohl mit Durchlicht als auch mit dem ¨ Auflicht einer Quecksilberhochdruckbogenlampe betreibbar. Bei den Messungen kamen ein  $40/0,75$ -er Objektiv von Zeiss, ein  $63/1,40$ -er Ölobjektiv der Firma Leitz Wetzlar und ein 100/1,25-er Objektiv der Firma Euromex (Holland) zum Einsatz. Aufnahmen konnten mit der wassergekühlten, und damit vibrationsarmen, Kamera "Kappa" erstellt " werden. Die Kamera und der Objekttisch sind mit dem Computer verbunden und werden über ein Programm namens "Fish8Kappa" gesteuert, das in Zusammenarbeit mit der Gruppe Kozubek (Institut für Informatik der Universität Brünn, Tschechische Republik) erstellt wurde. Mit diesem Programm können Einzelaufnahmen, Bildstapel und Filmsequenzen erstellt werden.

Alle Aufnahmen, die vom "Leica DMRB" stammen, wurden mit einem 63/1,40-er Öl-<br>Objektive der Finnes Leica [80] und einen Kanna CE 90 DXC" Kannan, skanfalls wessen Objektiv der Firma Leica [89] und einer "Kappa CF 20 DXC" Kamera, ebenfalls wasser-<br>makijkla serfangangan sur Die Steuenung von Diklaufrahme sefalaten über ein son Desigl gekühlt, aufgenommen. Die Steuerung und Bildaufnahme erfolgten über ein von David Baddeley an der Universität Heidelberg erstelltes Makro.

#### 6.9.1. Die Drift-Messung

Am Abend vor der Messung wurde ein sauberer Objektträger aus dem Karton an die Luft gelegt. Auf dem Objektträger haben sich über Nacht kleinste Staubpartikel abgelagert, welche nun im Durchlicht deutlich sichtbar wurden. Früh am Morgen, bei noch niedrigen Temperaturen, begann die Messung. Für jede Serie wurde ein Partikel fokussiert und innerhalb dieser Serie alle zwei Minuten ein Einzelbild aufgenommen. Um noch präzisere Ergebnisse zu erhalten, wurde bei den letzten Serien statt eines Standardobjektträgers ein Objektmikrometer verwendet, da man die Teilstriche der Skaleneinteilung als sch¨arfere Kanten zur Auswertung heranziehen kann. In einer weiteren Serie wurden fluoreszierende Eichpartikel, sogenannte beads, verwendet. Die 200 nm beads wurden 1:10 mit Wasser verdünnt und auf den Objektträger aufgebracht. Nachdem das Wasser verdunstet war, konnte die Messung, wie zuvor auch, im Auflicht durchgefuhrt werden. ¨ Mit dem Ansteigen der Temperatur wurden Serien aufgenommen.

Zur Auswertung der Daten wurde ein von David Baddeley (Universität Heidelberg)

implementiertes Matlab-Programm verwendet, das über die Autokorrelation der Einzelbilder die Drift berechnet hat [67]. Für die Drift-Messungen in der Mikro-Axial-Tomographie ist die Lokalisationsgenauigkeit von geringerer Bedeutung und wurde daher in diesen Messungen nicht berücksichtigt. Für ihre Bestimmung kann jedoch eine Serie mit einer hohen Zeitauflösung aufgenommen werden und aus der Varianz der Messwerte die Lokalisationsgenauigkeit bestimmt werden.

## 6.10. SMI-Messungen

Bei den Messungen im SMI-Mikroskop sollte eine "Proof-of-Concept"-Messung erfolgen.

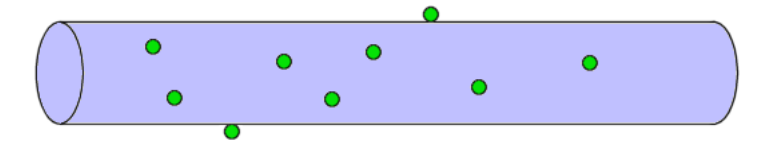

Abbildung 6.3.: Schematische Darstellung einer Glasfaser mit beads. Die 6 cm x 125 µm große Glasfaser besteht aus BK7-Glas.

Da der aktuelle Aufbau des Mikro-Axial-Tomographen aufgrund von Gewicht und Größe nicht ins vertikale SMI-Mikroskop passt, wurde der beschichtete Teil der Faser abgetrennt und in einer von Jürgen Reymann gefertigten In-vivo-Kammer zentriert und an den Enden mit Lack befestigt. Die Kammer wurde ohne Deckgläser in das vertikale  $SMI-Mikroskop$  eingesetzt und mit "Immersol  $^{TM}$ " als Immersionsmedium versehen. Es wurden Messungen auf dem Scheitel und an der Seite von zwei beschichteten Fasern, auf die 100 nm beads aufgebracht wurden, durchgeführt.

# 7. Ergebnisse

Ziel der Arbeit war die Optimierung der bisher verwendeten Verfahren und Protokolle für die biologische Anwendung des Mikro-Axial-Tomographen. Ebenso sollte ein für Testmessungen geeignetes biologisches Objekt gefunden werden, um mit diesen Daten die 3D-Rekonstruktion wieder zu etablieren.

#### 7.1. Glasfasern

Aus den gefertigten Glasfasern müssen diejenigen ausgesucht werden, deren Durchmesser innerhalb der Toleranz für die Lager des Tomographen liegen. Aus der Graphik 7.1 kann man ablesen, daß von 84 gelieferten Fasern etwa 33% im geforderten Toleranzbereich liegen. Eine genaue Vermessung der Fasern stellt sicher, daß sie nicht aus dem, bzw. im Lager verrutschen und sicher im Lager fixiert werden können.

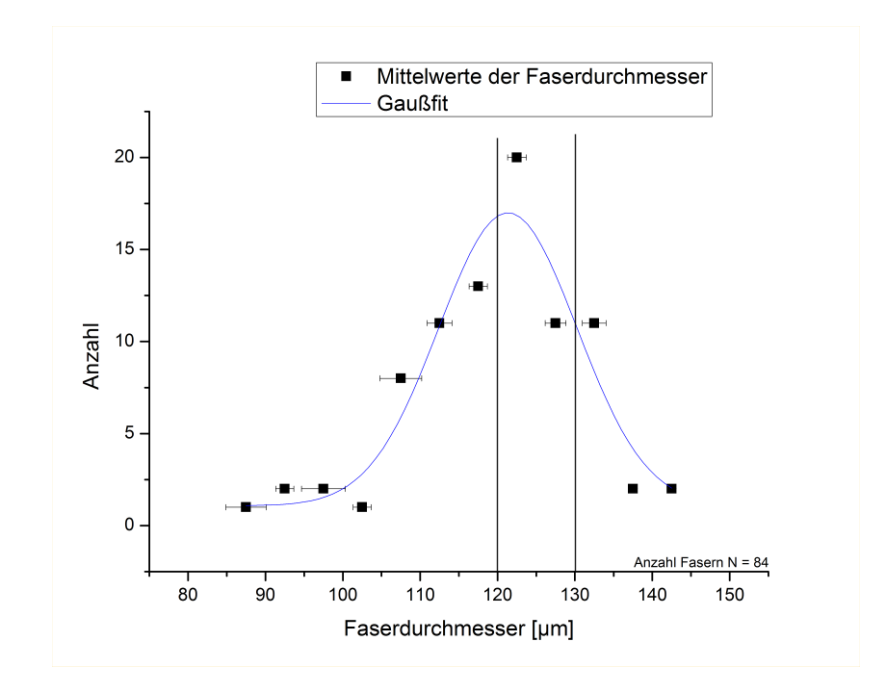

Abbildung 7.1.: Verteilung des Durchmessers der von den Glasbläsern gelieferten Glasfasern. Von 84 gelieferten Fasern liegen etwa 33% im geforderten Toleranzbereich. Die Vermessung erfolgte an drei verschiedenen Stellen mit einer elektronischen Mikrometerschraube. Die Fehlerbalken entsprechen der gemessenen Variation. Der Gerätefehler ist <  $10^{-3}$  µm.

#### 7.2. Neues Verfahren zur Beschichtung von Glasfasern

Ursprünglich wurden die Glasfasern mit " $(3$ -Aminopropyl)trimethoxysilan in abs. EtOH<sup>\*</sup> und "*Poly(ethylenimin) in H<sub>2</sub>O*" beschichtet Ein wichtiger Grund für die Änderung des Detailulatiet die enemen Zeitenschmin<sup>g</sup> der die Vermann der namen Delau ern Angle Protokolls ist die enorme Zeitersparnis durch die Verwendung des neuen Polymers. Auch das Spülen mit Ethanol, nachdem die Faser mit  $H_2O$  gespült wurde, sorgt für schnelleres Abtrocknen der Faser. Da aufgrund des geringen Arbeitsabstandes ohne Deckglas gearbeitet wird [45], [69], muß das Einkriechen des verwendeten Immersionsöls in die Faserlager und den Schrittmotor verhindert werden. Um dies zu verhindern, wird die Faser an einem Ende mit einem oleophoben Polymer beschichtet. Dieses Polymer besitzt langkettige Fluorverbindungen, die eine effektive Schutzbarriere bilden. Wichtig ist, daß die Proben und die Polymer-Lösungen gut im Ultraschallbad durchmischt werden, das heißt mindestens 15 Minuten lang. Ebenso wichtig ist, daß die verwendeten Chemikalien nicht aus Kunststoff-Flaschen stammen und von extrem hoher Reinheit sind.

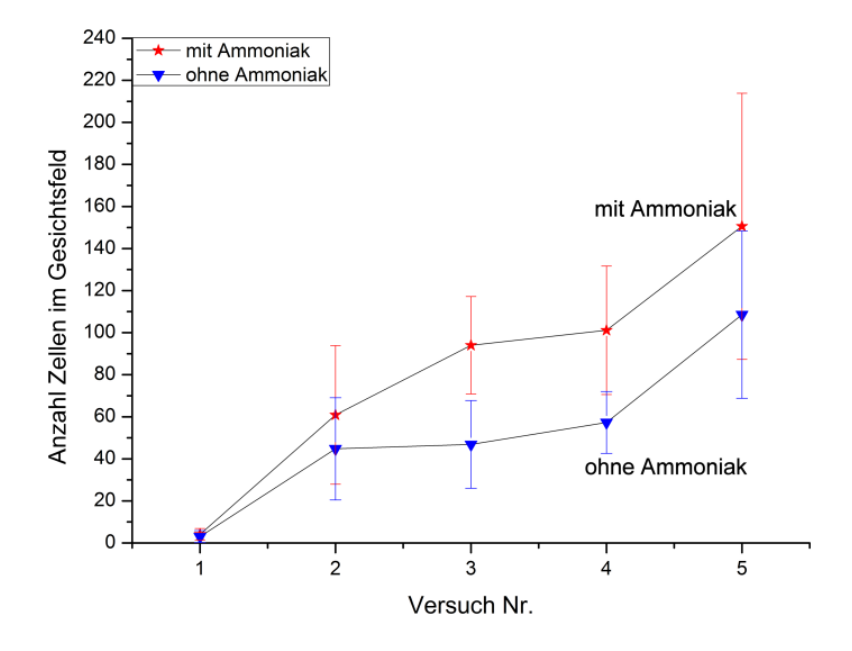

Abbildung 7.2.: Hier ist die Anzahl der im Gesichtsfeld (etwa 375  $\mu$ m x 125  $\mu$ m) ausgezählten Zellen im Vergleich mit Fasern, die mit und ohne Zugabe von Ammoniak beschichtet wurden, dargestellt. Die Ammoniak-Konzentration blieb unverändert, bei gleichzeitiger Erhöhung der Zellzahl.

In Abbildung 7.2 ist die Anzahl Zellen aus jeweils 10 gemittelten Zählungen der Zellen im Gesichtsfeld aufgetragen. Man kann deutlich erkennen, daß bei gleichbleibender Ammoniakkonzentration und einer Erhöhung der Zellkonzentration, die Anzahl der an der Faser haftenden Zellen steigt, im Vergleich zu Fasern, deren Beschichtung ohne die Zugabe von Ammoniak erfolgte.

Die Bewertung der Güte der Beschichtung mit Aquaphob, das heißt, wie gut die Schutzbarriere durch das Polymer ist, erfolgte optisch uber die Tropfenbildung auf der Ober- ¨ fläche von beschichteten Objektträgern. Die Objektträger waren alle mit der gleichen Konzentration von Aquaphob beschichtet worden, lediglich die Einwirkzeit wurde variiert. Der erste Objektträger wurde nach 20 min. aus der Lösung genommen, der zweite nach einer Stunde und die restlichen acht immer im Abstand einer weiteren Stunde. Da die Beschichtung den Schrittmotor vor einkriechenden Flüssigkeiten schützen soll, wurden die Objektträger mit Wasser, Ethanol, Glycerin und n-Hexan betropft. Bei Wasser und Glycerin zeigte sich für alle Einwirkzeiten ein hoher Kontaktwinkel zwischen Oberfläche und Tropfen. Die Tropfen aus Ethanol und n-Hexan verteilten sich, unabhängig von der Einwirkzeit, schnell auf der Oberfläche und trockneten rasch auf.

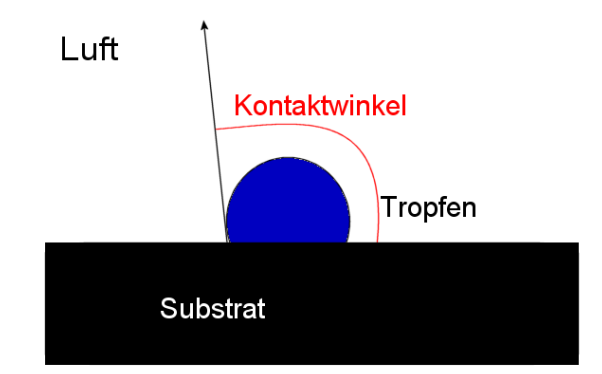

Abbildung 7.3.: Schematische Abbildung eines Kontaktwinkels

Der Kontaktwinkel ist der Winkel, den ein Tropfen auf einem Substrat zu dessen Oberfläche bildet. Er hängt ab von der Wechselwirkung zwischen Tropfen und Substrat, denn je geringer die Wechselwirkung ist, desto größer ist der Kontaktwinkel.

Dieses Verhalten der verschiedenen Lösungsmittel auf der beschichteten Oberfläche stellt sicher, daß weder Wasser noch Glyzerin über die Faser in den Schrittmotor eindringen können und daß sich flüchtige Lösungsmittel schnell verteilen und auftrocknen können, bevor sie den Schrittmotor erreichen. Die Länge der Einwirkzeit hat keinen Einfluß auf die Güte der Beschichtung.

Es muß darauf hingewiesen werden, daß zu diesem Zeitpunkt noch Glyzerin als Einbettungsmedium verwendet wurde. Später wurde der Versuch mit Immersionsöl wiederholt, das sich wie Wasser und Glyzerin verhalten hat.

# 7.3. Zeitserien zur Bestimmung der Hafteigenschaften des Silan-Polymers

Für die Lagerung empfiehlt es sich die Faser zwischen zwei Objektträgern zu befestigen.

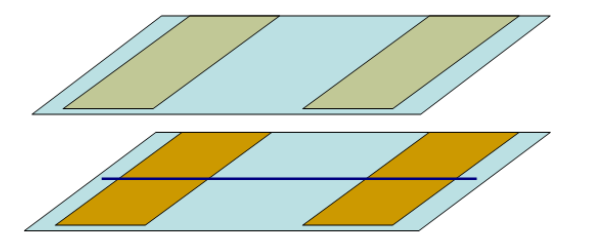

Abbildung 7.4.: Hier ist ein sogenanntes "Sandwich" zu sehen. Die beiden Objektträger, auf die am Rand entlang die Klebestreifen aufgebracht wurden, mit der Glasfaser in der Mitte.

Um das unvermeidliche Verstauben zu reduzieren, werden die fertigen "Sandwiches" in<br>20 Oktobitivägenheu aus Penne gelegt. Eine Peu aus Kunststeff würde vermehrt Staub eine Objektträgerbox aus Pappe gelegt. Eine Box aus Kunststoff würde vermehrt Staub anziehen. Diese Art der Lagerung erlaubt es, Präparate über ca. ein Jahr zu lagern. Für längere Lagerzeiten liegen noch keine Ergebnisse vor. Ein die Lagerfähigkeit begrenzender Einfluß könnte eine Anlagerung von organischen Verbindungen aus der Luft an die aktiven NH2-Gruppen des Polymers auf der Faser sein, was die Hafteigenschaft der Oberfläche gegenüber den Zellen oder beads vermindern würde.

#### 7.3.1. Zustand nach 12 Monaten Lagerung

Einzelne, bereits beschichtete Fasern wurden nochmals in die Präparationsvorrichtung eingelegt und mit Oxazin 750 gefärbte Hefezellen aufgebracht. Damit war sichergestellt, daß sich die jetzt detektierten Zellen deutlich im Farbspektrum von den vorher präparierten beads unterschieden.

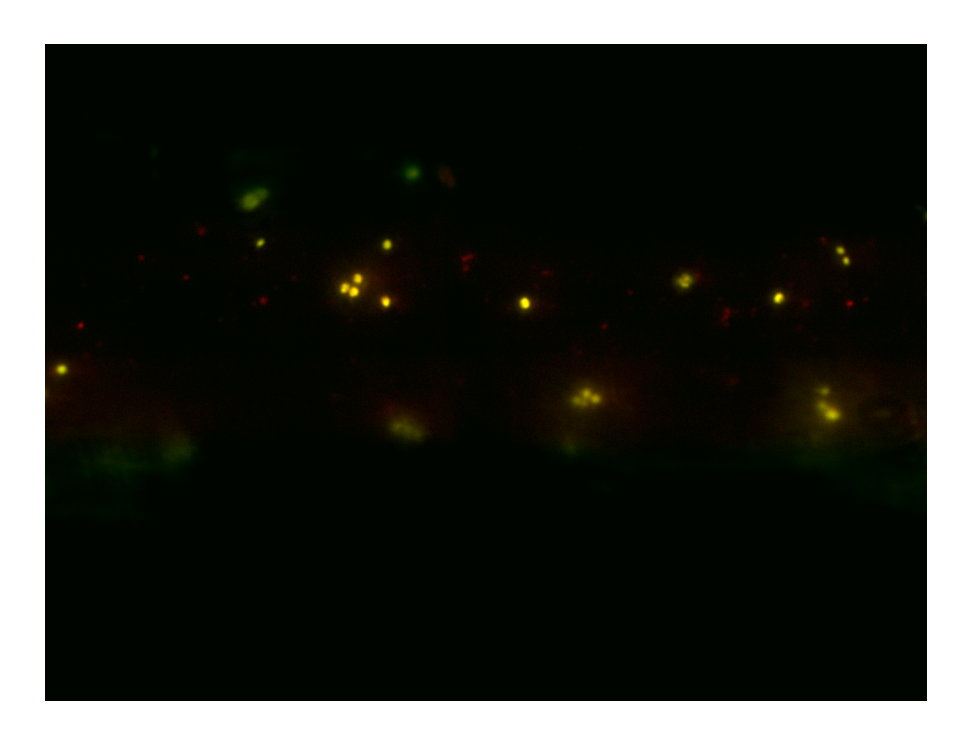

Abbildung 7.5.: Vergleich zwischen einer frisch und einer vor einem Jahr präparierten Faser. Auf beide sind erst 100 nm beads und anschließend mit Oxazin  $750$  gefärbte Hefezellen aufgebracht worden.

Wie in Abbildung 7.5 zu sehen ist, zeigte sich, daß die Fasern auch nach einer langen Zeit, hier über ein Jahr, noch haftfähig waren, jedoch schlechter als im frischen Zustand. Daher sollten nie Fasern, deren Beschichtung älter als 6 Monate ist, verwendet werden.

# 7.4. Die Auswertung der thermischen Drift bei  $\Delta T < 0,2$ °C

#### 7.4.1. Zeiss-Mikroskop

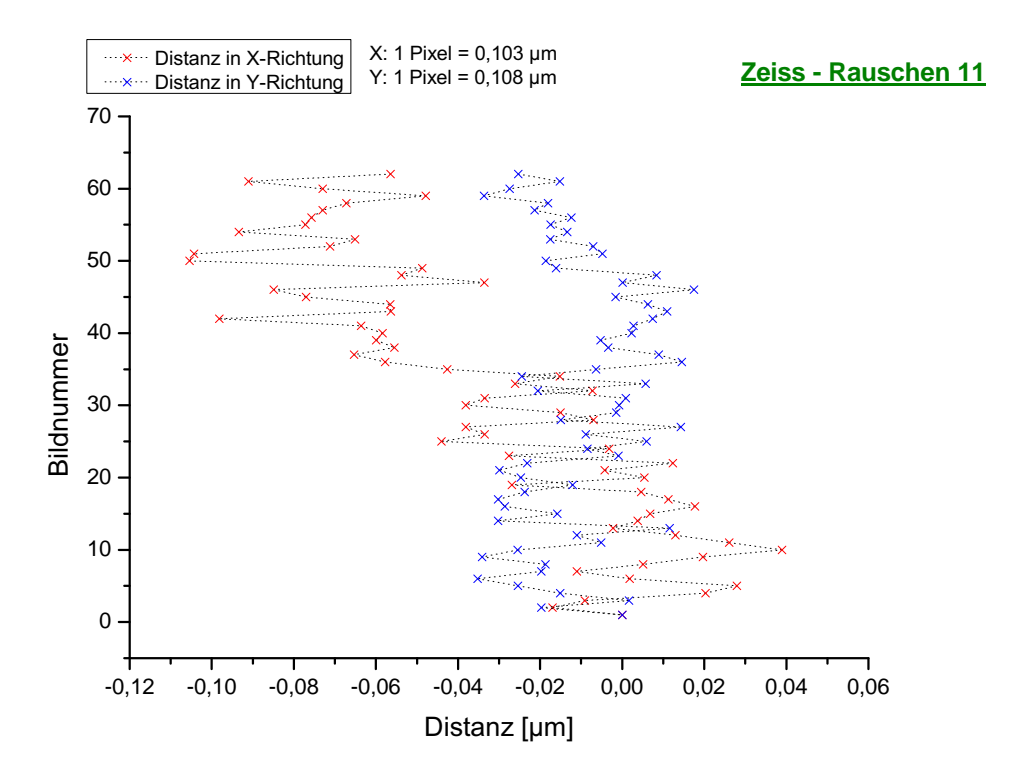

Abbildung 7.6.: Die X-Achse stellt die Distanz zur Ausgangsposition zum jeweiligen Zeitpunkt t dar. Auf der Y-Achse ist die Zeit aufgetragen; der Abstand zwischen zwei Messwerten beträgt zwei Minuten.

Dieses Diagramm, Abbildung 7.6, zeigt, stellvertretend für eine Serie von 14 Messungen (N=14), den typischen Kurvenverlauf bei konstanter Temperatur, d.h. zwischen dem ersten und dem letzten Messwert liegen weniger als ±0, 1 ◦C. Deutlich zu sehen ist, daß sich beide Zweige fast spiegelverkehrt zueinander verhalten. Trotz der scheinbaren Abhängigkeit beider Zweige zeigen sie bei näherer Betrachtung deutliche Abweichungen voneinander. Bei allen Messungen zeigt sich eine stärkere Drift in X-Richtung, denn in Y-Richtung. Die maximale gemessene Abweichung aller 14 Messungen vom Nullpunkt beträgt etwa 2,25  $\mu$ m; fast alle anderen Messungen haben einen Maximalausschlag  $\leq$  $1,0 \ \mu m$ . Meist liegt er im Bereich einiger Zehntel Mikrometer.

#### 7.4.2. Leica-Mikroskop

Beim Leica-Mikroskop wurden insgesamt fünf Messungen bei konstanter Temperatur aufgenommen, deren Abweichungen vom Ursprung bei maximal 3,3  $\mu$ m liegen. Auch hier bewegt sich ein Zweig messbar stärker als der andere.

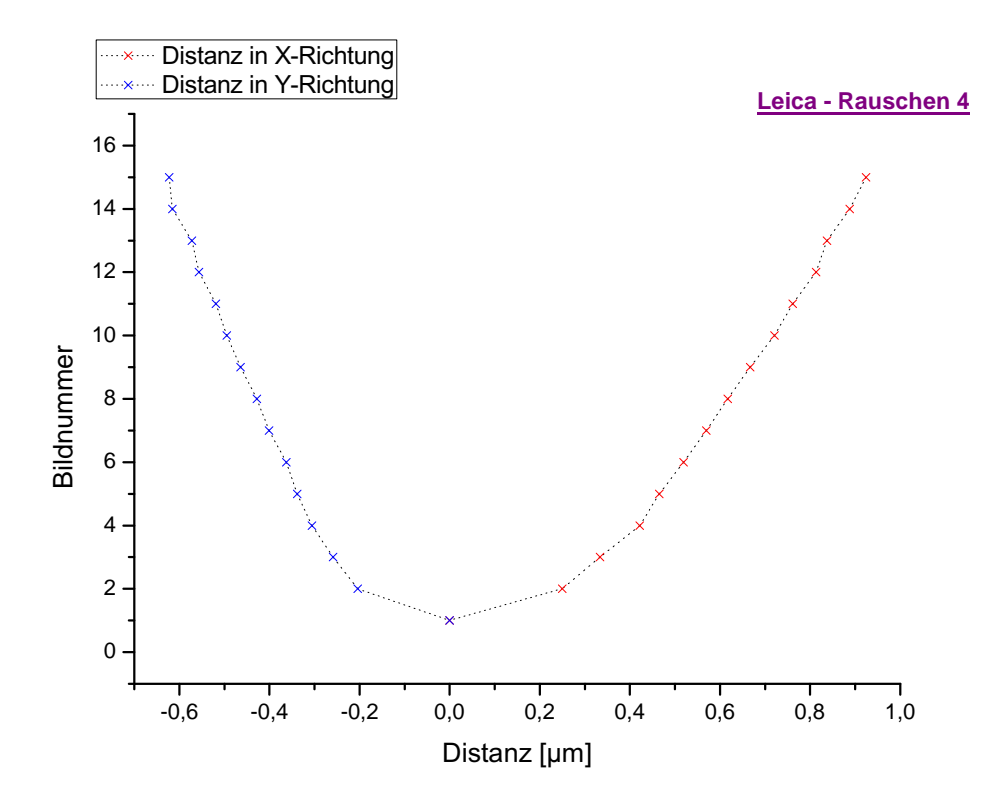

Abbildung 7.7.: Die X-Achse gibt die Distanz der jeweiligen Messpunkte im Vergleich zum Anfangspunkt an. Der zeitliche Abstand zwischen zwei Bildnummern beträgt zwei Minuten. Die Y-Achse zeigt den vermessenen Temperaturausschnitt.  $(\Delta T < 0, 2^{\circ}C)$ 

# 7.5. Die Auswertung der thermischen Drift bei  $\Delta T \approx 1$ °C

#### 7.5.1. Zeiss-Mikroskop

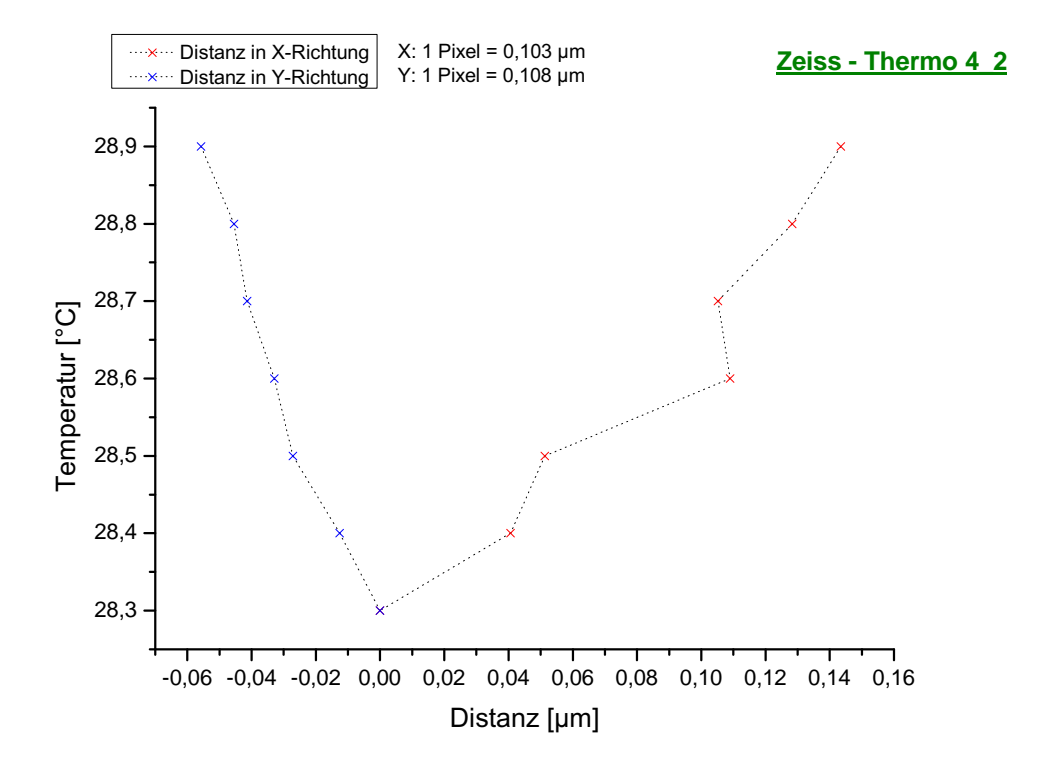

Abbildung 7.8.: Auf der X-Achse ist die Distanz, also die Verschiebung der Meßunkte im Vergleich zum ersten Meßpunkt, aufgetragen. Die Y-Achse zeigt die gemessene Temperatur für den jeweiligen Meßpunkt. Der Zeitabstand zwischen zwei Messwerten betrug zwei Minuten.

Wie alle Graphen dieser Serie (Serie 3) zeigt das Diagramm, Abbildung 7.8, eine deutliche Drift des Meßpunktes vom Ursprung weg. Diese Drift liegt in einer Größenordnung von maximal einem Mikrometer, in den meisten Fällen jedoch liegt sie bei einigen Zehnteln, bei etwa 0,1 bis 0,4  $\mu$ m. Bei allen Graphen kann man beobachten, daß sich beide Aste in entgegengesetzte Richtungen bewegen, wobei die Ablenkung in X-Richtung im Allgemeinen schwächer ist als die in Y-Richtung.

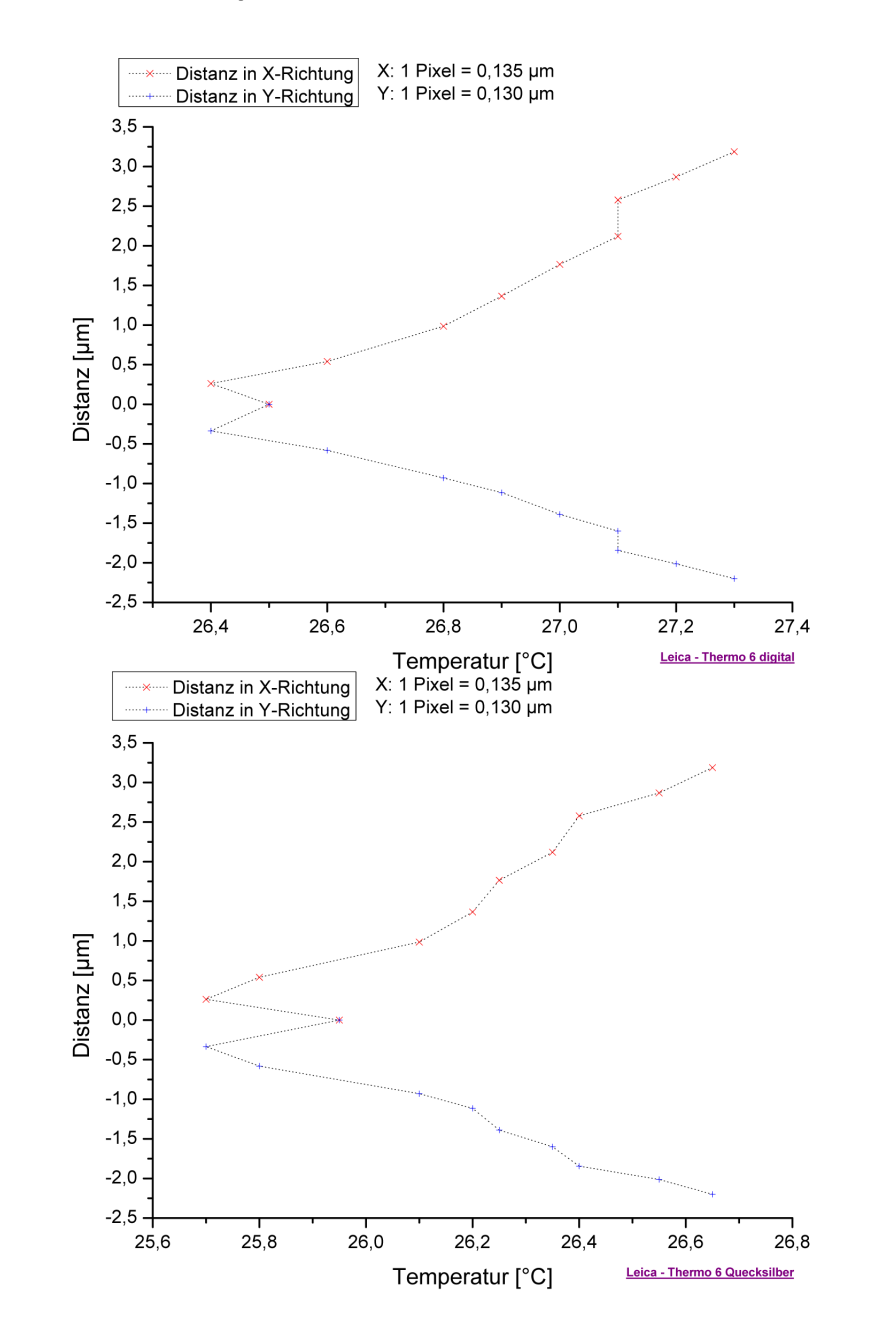

#### 7.5.2. Leica-Mikroskop

Abbildung 7.9.: Die X-Achse zeigt die gemessene Temperatur für den jeweiligen Meßpunkt. Der Zeitabstand zwischen zwei Messwerten beträgt zwei Minuten. Auf der Y-Achse ist die Distanz, also die Verschiebung der Meßunkte im Vergleich zum ersten Meßpunkt, aufgetragen. Im oberen Bild wurde ein digitales Thermometer verwendet, im unteren ein HG-Thermometer.

Bei dieser Serie (Serie 4) wurden insgesamt sieben Messungen aufgenommen. Die meisten davon sowohl mit einem digitalen, als auch mit einem Präzisions-Quecksilberthermometer. Daraus wurden zwei getrennte Diagramme, Abbildung 7.9, erstellt. Das digitale Thermometer konnte in Inkrementen von 0, 1 ◦C abgelesen werden, das HG-Thermometer nur in  $0,2^{\circ}C$  Schritten. Zudem konnte das HG-Thermometer nicht immer mechanisch stabil und nahe an der Probe befestigt werden, so daß die Position von Messung zu Messung leicht variiert. Bei einer Messung beträgt die gemessene Distanz im Vergleich zum Ursprung etwa 180 Pixel  $\approx 24 \mu m$ . Dies ist nur mit einer Störung von außen, wie z.B. ein Stoß gegen den Tisch, zu erklären, da alle anderen Messungen in einem Bereich < 25 Pixel  $\approx 8 \mu m$  liegen. Auch hier kann man eine ungleichmäßige Bewegung der beiden Zweige erkennen, im Allgemeinen jedoch nicht so ausgeprägt wie bei den anderen Messungen zuvor. Auch wenn man in diesen beiden Diagrammen eine Verschiebung der Temperatur erkennen kann, so liegt das an den Thermometern selbst und hat keinen Einfluß auf die Auswertung, da nur die relative Temperaturänderung relevant ist. Trotz der verschiedenen Messgeräte ergibt sich augenscheinlich keine größere Verzerrung in den Kurven der beiden Messungen. Sowohl der Maximalausschlag als auch die Form der Kurven stimmen gut überein. Der direkte Vergleich der Drift beider Mikroskope ergibt, daß das Zeiss-Mikroskop eine deutlich höhere thermische Stabilität besitzt als das Leica-Mikroskop. Der Zeitrahmen der Aufnahmen war für beide Messungen gleich, ebenso die Aufnahmeintervalle und die Temperaturentwicklung.

In dieser Ubersicht sind die Mittelwerte der Drift und ihre Standardabweichung zum ¨ direkten Vergleich angegeben:

| Messung                                     | Richtung | Mittelwert | Std.-Abw. | $#$ Messungen | Serie         |
|---------------------------------------------|----------|------------|-----------|---------------|---------------|
| Zeiss $\Delta T < 0,2$ °C                   | X        | 0,033      | 0,038     | 14            |               |
| Zeiss $\Delta T < 0,2$ °C                   |          | 0,011      | 0,014     | 14            |               |
| Leica $\Delta T < 0,2$ °C                   | X        | 0,586      | 0,260     | 5             | $\mathcal{D}$ |
| Leica $\Delta T < 0,2$ °C                   | Y        | 0,410      | 0,171     | 5             | $\mathcal{D}$ |
| Zeiss $\Delta T \approx 1.0$ °C             | X        | 0,083      | 0,053     |               | 3             |
| Zeiss $\Delta T \approx 1.0$ °C             |          | 0,031      | 0,019     |               | 3             |
| Leica $\Delta T \approx 1.0$ <sup>o</sup> C | X        | 1,567      | 1,119     |               |               |
| Leica $\Delta T \approx 1.0$ °C             |          | 1,201      | 0,739     |               |               |

Tabelle 7.1.: Zusammenfassung der Ergebnisse in einer Übersicht der Mittelwerte, in  $[\mu m]$ , der Drift und ihrer Standardabweichung im direkten Vergleich aus den Driftmassungen für das Zeiss Standard 25 und das Leica DMRB für  $\Delta T < 0,2^{\circ}C$  und  $\Delta T \approx 1,0^{\circ}C$ 

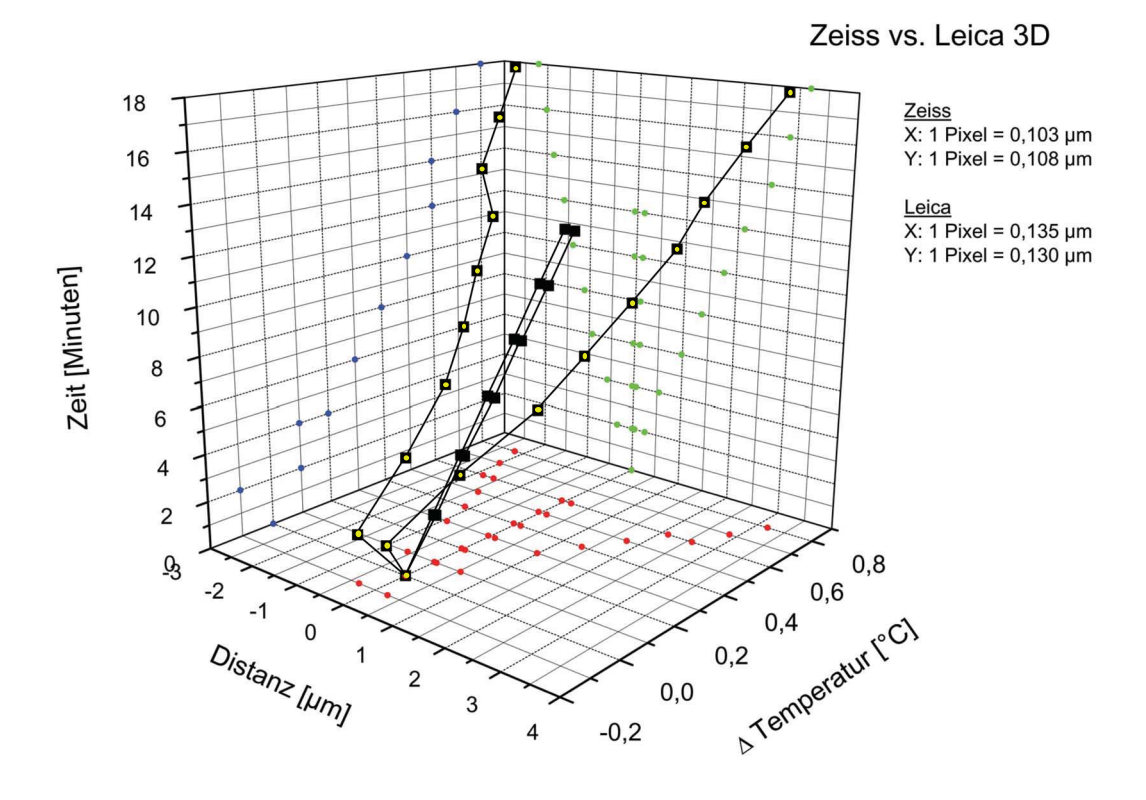

Abbildung 7.10.: 3D-Graphik des direkten Vergleichs der thermischen Drift des Leica-Mikroskops (gelb) und des Zeiss-Mikroskops (schwarz) dargestellt. Zwischen beiden ist ein deutlicher Stabilitätsunterschied sichtbar.  $\Delta T < 0,2^{\circ}C$ ,  $\Delta t = 2min$ , Objektiv: Leica: Leica 63/1,40, Zeiss: Euromex (Holland) 100/1,25

## 7.6. SMI-Messungen

Aufgrund der Oberflächenladung der Beschichtung können sich Verunreinigungen anlagern. Bei der Messung kann, jedoch aufgrund der Form und Größe der Modulation, bestimmt werden, ob es beads oder Verunreinigungen sind. Die gemessenen Modulationen der beads auf der ersten Faser zeigten alle eine näherungsweise identische Modulationstiefe. Beim Vergleich der Modulationsprofile beider Fasern ergab sich kein signifikanter Unterschied, was auch in der Abbildung 7.11 zu sehen ist.

Die Asymmetrie zwischen der aufsteigenden und abfallenden Flanke ist durch den Brechungsindex-Mismatch bedingt.

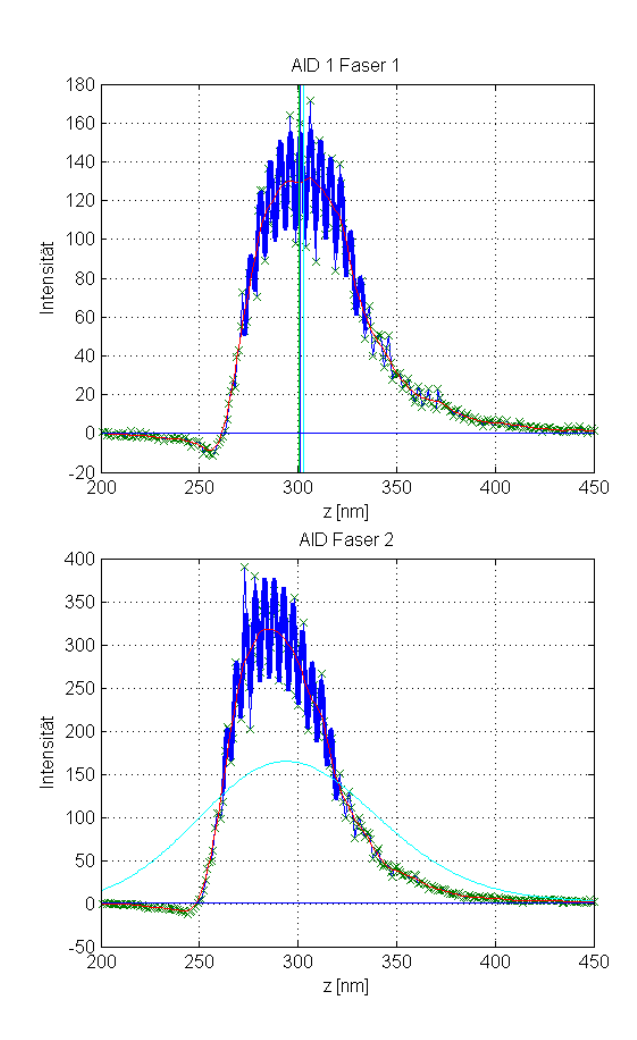

Abbildung 7.11.: Der Vergleich zweier AIDs von zwei 100 nm beads von zwei verschiedenen Fasern. Die Modulationsprofile zeigen keinen signifikanten Unterschied.

#### 7.7. Rekonstruktion

Der erste Versuch einer Auswertung der axial-tomographischen Daten erfolgte mit Khoros [68]. Khoros ist ein graphisches Programmiersystem in dem die Verarbeitung der Daten in "Workspaces" über sogenannte "Glyphen" erfolgt. Die bereits vorhandenen " Workspaces" aus anderen Diplom- und Doktorarbeiten sollten zur Auswertung von " Aufnahmen von 100 nm beads verwendet werden. Dazu sollte eine PSF aus den Datenstapeln extrahiert und mit den zugehörigen Datensätzen verarbeitet werden. Die ", workspaces" waren jeuoch verantet und tenweise unvollstandig, s<br>nicht mit Khoros durchgeführt werden konnte [24], [25], [39], [41]. "Workspaces" waren jedoch veraltet und teilweise unvollständig, so daß die Auswertung

Die Auswertung der Daten konnte in einer Kooperation mit Rainer Heintzmann (King's College London), der in seiner Dissertation [42] ebenfalls die Mikro-Axial-Tomographie bearbeitet hat, realisiert werden. Der aktuelle Algorithmus beruht im Allgemeinen auf den Khorosroutinen aus seiner Dissertation, die jetzt in ein Matlab-Skript eingebunden sind. Die Vorteile liegen auf der Hand, Matlab ist ein aktuelles wissenschaftliches Programm, das auf nahezu allen Betriebssystemen lauffähig ist.

Die Auswertung per Matlab (unter Windows) wurde bei einem einwöchigen Aufenthalt in London etabliert und an das aktuelle Problem angepasst. Der verwendete PC ist ein Centrino Duo mit  $1,66$  GHz und  $2$  GB RAM. Da Matlab nicht Multicore-fähig ist, wurde nur ein Kern und damit  $1 \times 1,66$  GHz ausgelastet. Die für die Auswertung der Daten benötigte Rechenzeit des PC ist sehr stark von der Größe der Daten abhängig. Oft müssen die Datensätze vor der Auswertung nochmals beschnitten werden, um keine "out-of-memory" Fehler zu verursachen und um überhaupt ausgewertet werden zu können. Man muß dabei nur beachten, daß man über und unter den Fokusebenen des Objekts noch etwa  $\pm 2 \mu m$  Daten in axialer Richtung mit ausschneidet um die Informationen dieser Ebenen für die Rekonstruktion nutzen zu können. Die Parameter der hier ausgewerteten Daten sind in Tabelle 7.2 zusammengefaßt.

| Parameter               | Wert                                        |
|-------------------------|---------------------------------------------|
| Aufnahmewinkel          | $0^{\circ}$ , $-36^{\circ}$ , $+36^{\circ}$ |
| Glasfaser               | BK 7 ( $n=1,5168$ )                         |
| Immersionsmedium        | Immersol <sup>TM</sup> $(n=1,518)$          |
| Optische Schnitte       | $\Delta z = 200$ nm                         |
| Objektiv                | PL APO 63x1,40 Ol                           |
| Aufnahmedauer pro Stack | 10 Minuten                                  |
| Aufnahmedauer insgesamt | etwa 30 bis 40 Minuten $\parallel$          |

Tabelle 7.2.: Zusammenfassung der Aufnahmeparameter

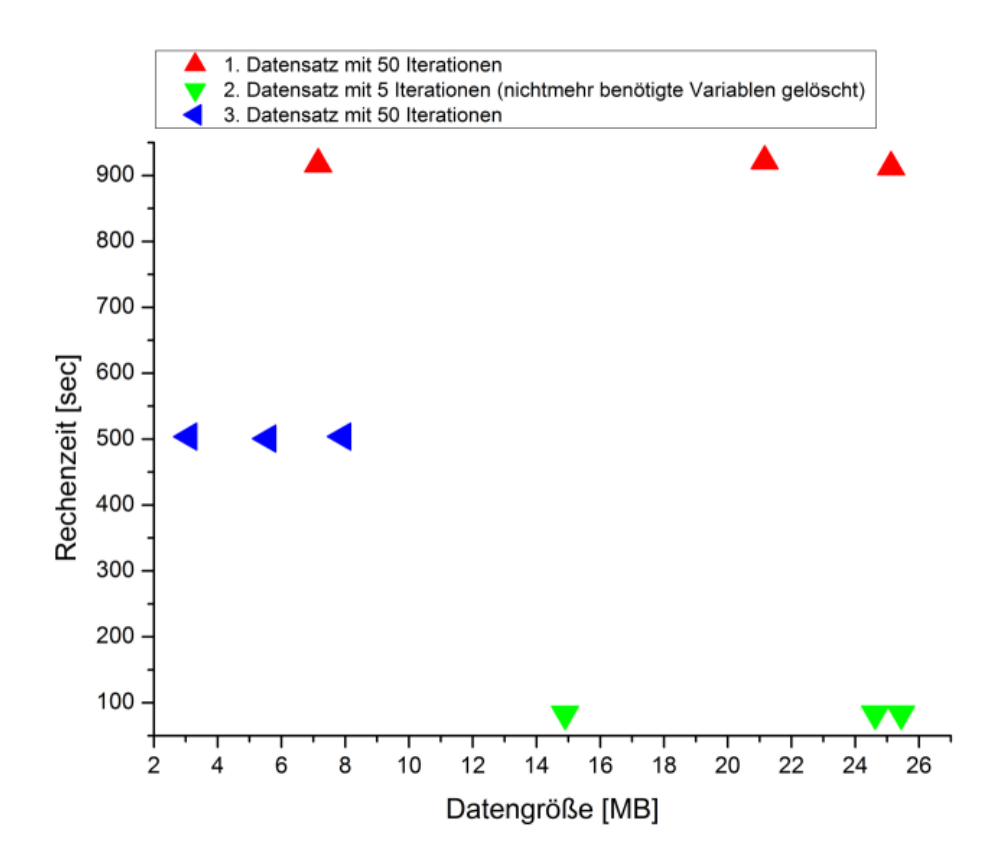

Abbildung 7.12.: Abhängigkeit der CPU-Zeit der Dekonvolution von der Größe der Daten, der Anzahl der Iterationen und der Verfügbarkeit von freiem Speicherplatz. Einzelheiten in Kapitel 7.7.

Wie in Abbildung 7.12 zu erkennen ist, ist die Rechenzeit der Dekonvolution sehr stark von der Verfügbarkeit von freiem, nicht fragmentiertem Speicherplatz abhängig und weniger von der Anzahl der Iterationsschritte. Daher ist es sinnvoll, nichtmehr benötigte Variablen vor der Dekonvolution zu löschen.

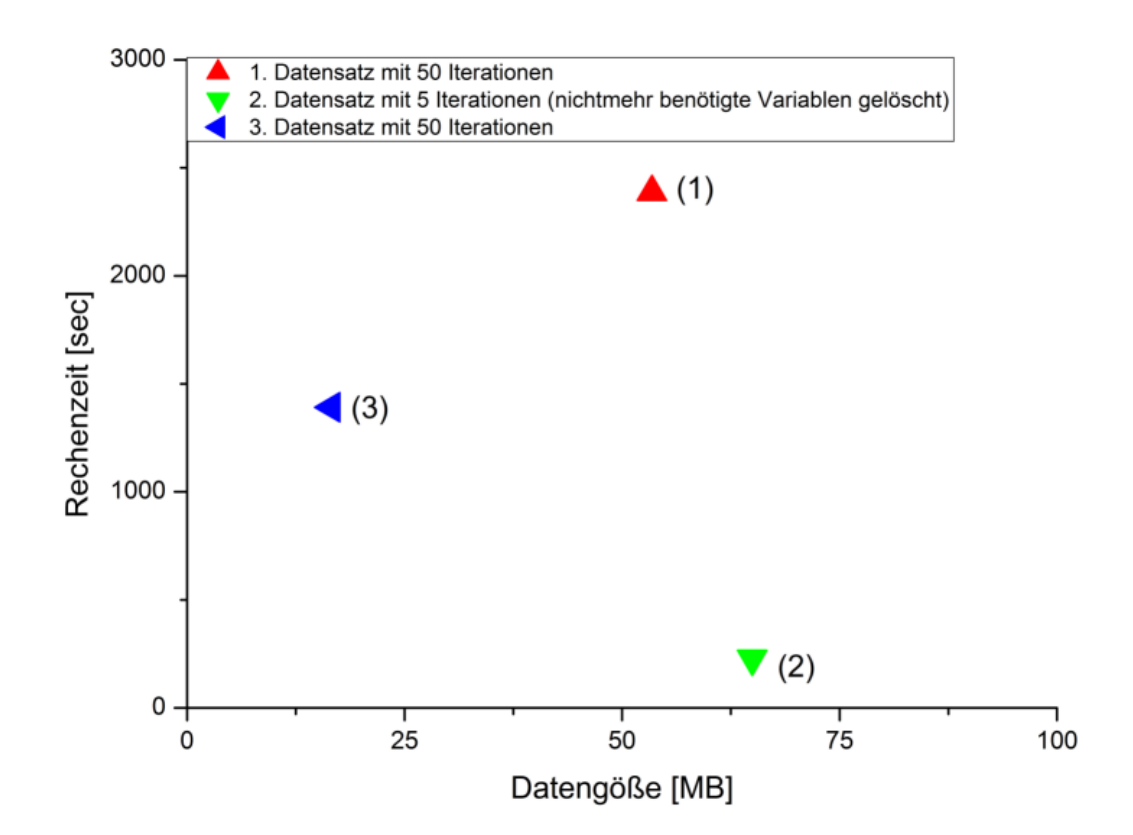

Abbildung 7.13.: Abhängigkeit der CPU-Zeit der axialen Rekonstruktion von der Größe der Daten, der Anzahl der Iterationen und der Verfügbarkeit von freiem Speicherplatz. Einzelheiten in Kapitel 7.7.

In Abbildung 7.13 kann man deutlich erkennen, daß das Löschen der nichtmehr benötigten Variablen die Rekonstruktion um den Faktor 2 beschleunigt. Durch das Löschen wird zusammenhängender Speicherplatz freigemacht, was bedeutet, daß die Daten bei der Rekonstruktion einfach am Stück in den Speicher geschrieben und ausgelesen werden können und nicht fragmentiert vorliegen. Dadurch wird nicht durch das Suchen und Schreiben dieser Daten wertvolle Zeit und Resourcen verschwendet.

Im Folgenden sollen der Ablauf und das Ergebnis des Rekonstruktionsverfahrens an einem Beispiel, das mit Dr. Rainer Heintzmann in London ausgewertet wurde, beschrieben werden. Der Rohdatensatz stammt von Aufnahmen einer CAL-51 Zelle mit Phalloidinmarkiertem Aktin, die mit einem Weitfeldfluoreszenzmikroskop aus drei verschiedenen Winkeln -36°,0°, und +36° gemacht wurden. Sie liegen als KDF (engl. Khoros Data Format) -Dateien vor. Nach dem Einlesen werden die Einzelbilder der Stapel innerhalb der Stapel ausgerichtet und einzeln entfaltet.

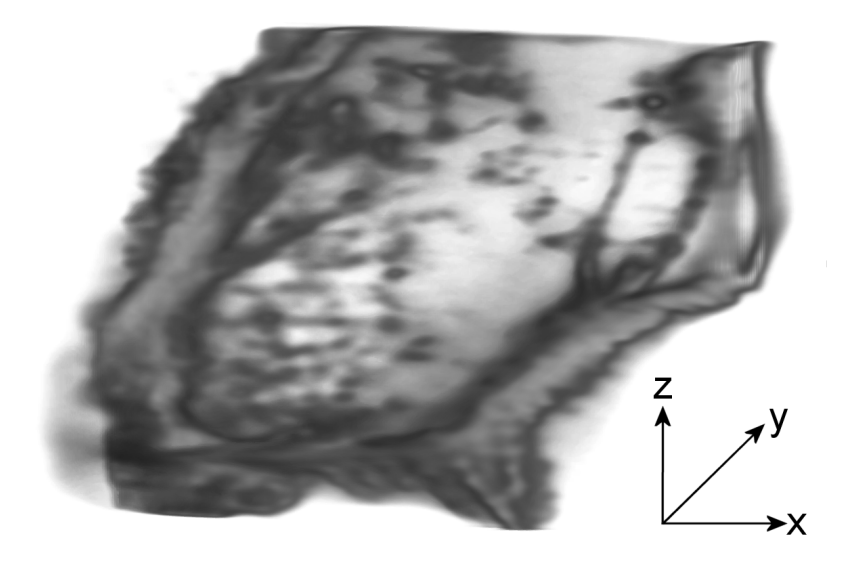

Abbildung 7.14.: CAL-51 Zelle nach der axialen Rekonstruktion. Der Datensatz wurde mit dem Programm "VOXX" aufbereitet und gerendert. Die Aufnahme erfolgte mit dem Leica DMRB mit einem  $63/1,40$ er Ölobjektiv.

Wie auf der 3D-Darstellung (Abbildung 7.14) der rekonstruierten Zelle zu sehen ist, ist die Rekonstruktion einer adhärent wachsenden, flachen Zelle nicht sehr detailiert. Man kann keine feineren Strukturn erkennen, jedoch lassen sich besonders an den Rändern der Zelle einzelne Fasern deutlich abgrenzen. Ebenso kann man, im Unterschied zu einem 2D-Einzelbild, erkennen, daß die Zelle eine gewisse Dicke und Struktur besitzt.

#### 7. Ergebnisse

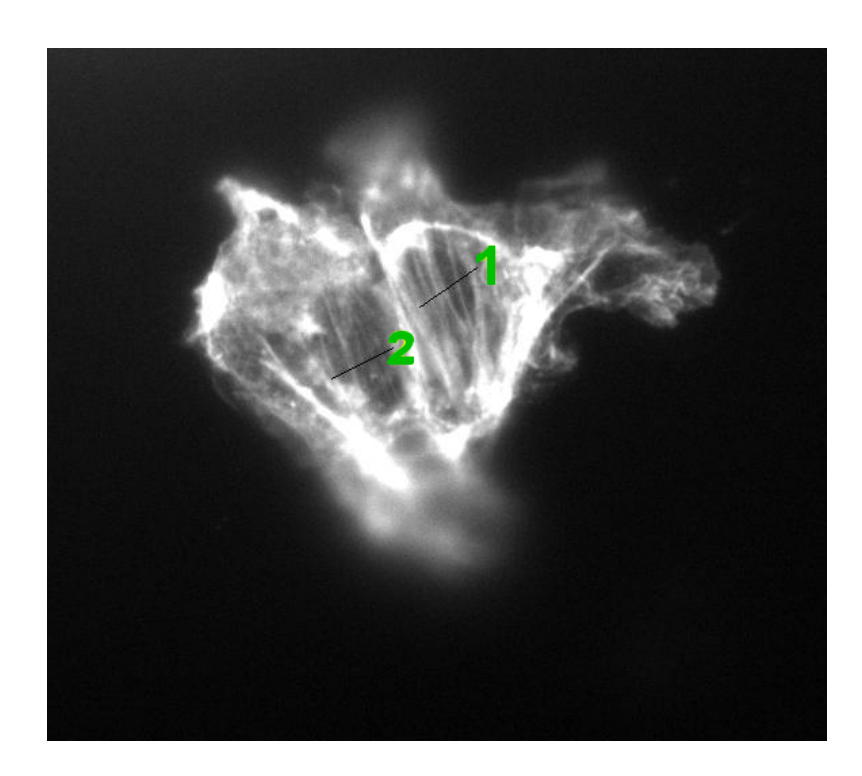

Abbildung 7.15.: Hier ist eine CAL-51 Zelle als Rohdatensatz zu sehen. Entlang der beiden eingezeichneten Pfade ist jeweils ein Plotprofil in laterale und axiale Richtung erstellt worden; siehe Abbildung 7.16.

Auf Abbildung 7.15 ist die CAL-51 Zelle als Rohdatensatz zu sehen. Entlang der beiden eingezeichneten Pfade ist jeweils ein Plotprofil in laterale und axiale Richtung erstellt worden; siehe Abbildung 7.16.

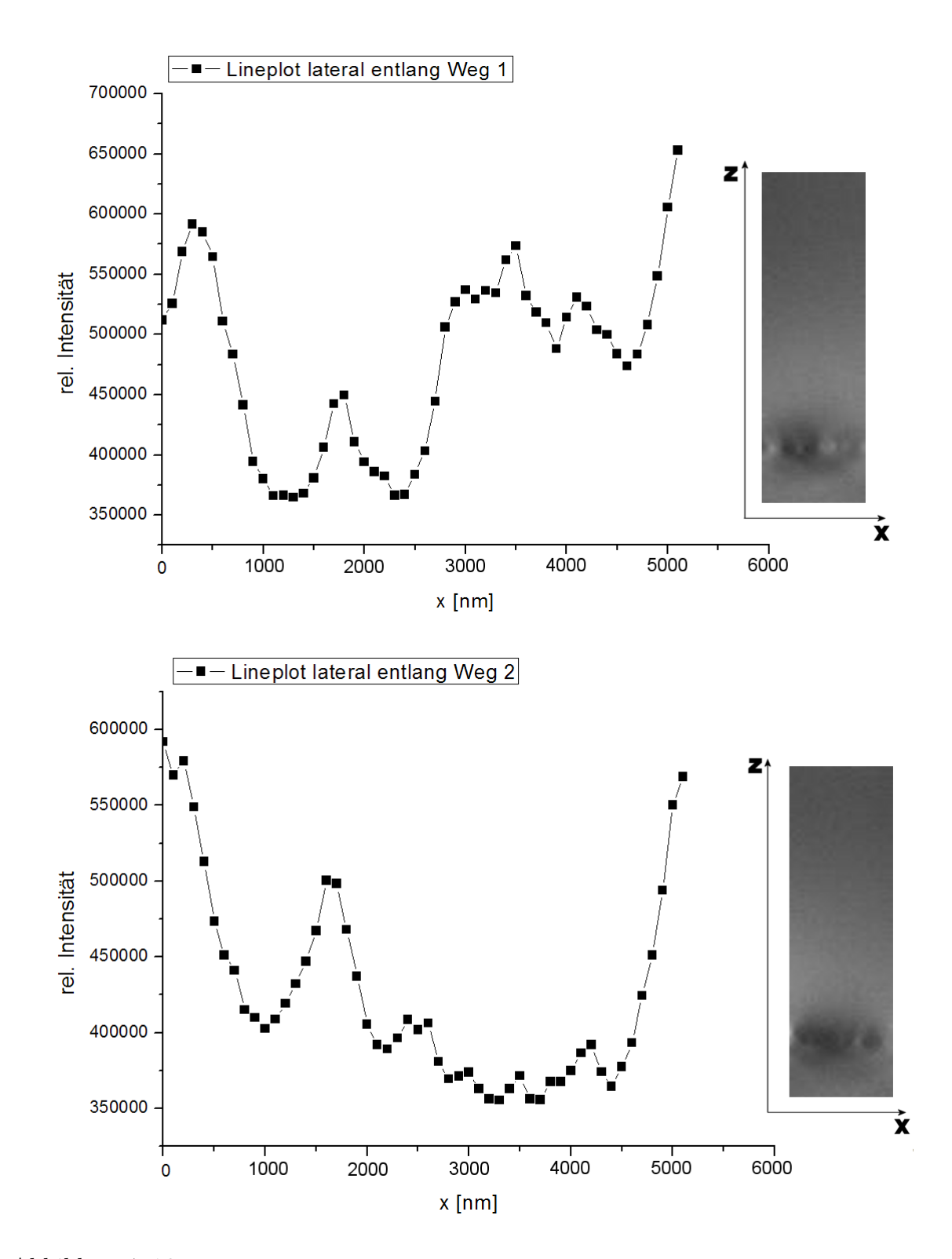

Abbildung 7.16.: Abbildung der Plotprofile der beiden in Abbildung 7.15 eingezeichneten Pfade. Das Diagramm zeigt den lateralen Schnitt als Graphen und rehts daneben  $den\ zugehörigen\ axialen\ Schnitt.$ 

#### 7. Ergebnisse

Wie aus den lateralen Plotprofilen aus Abbildung 7.16 zu sehen ist, konnten aus den Aufnahmen ganzer Zellen keine dunnen Aktinfasern ausgewertet werden. Das Plotprofil ¨ in lateraler Richtung läßt keine eindeutige Auswertung zu und aus dem Profil in axialer Richtung kann durch den geringen Kontrast zwischen den einzelnen Aktinfasern keine Halbwertebreite ermittelt werden.

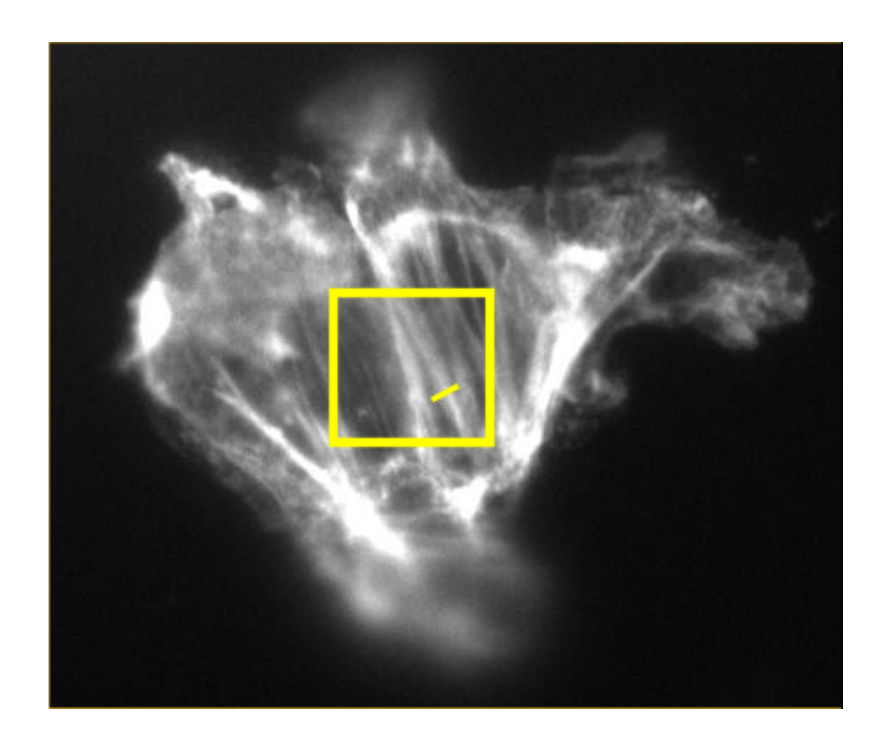

Abbildung 7.17.: CAL-51 Zelle als Rohdatensatz. Die folgenden Auswertungen stammen aus den Daten, die entlang des eingezeichneten Pfades liegen. Die Aufnahme erfolgte mit dem Leica DMRB.

In Tabelle 7.3 sind die Ergebnisse aus der Bestimmung der Halbwertsbreiten aus den Datensätzen nach Dekonvolution und nach Rekonstruktion für zwei verschiedene Parametersätze, zusammengefasst.

Entgegen der Erwartungen verbessert sich das Verhältnis von lateraler zu axialer Halbwertsbreite nach der Rekonstruktion nicht. Die laterale Auflösung hingegen kann um den Faktor 2 reduziert werden. Die Gründe für dieses Ergebnis werden in der Diskussion, Kapitel 8, erläutert.

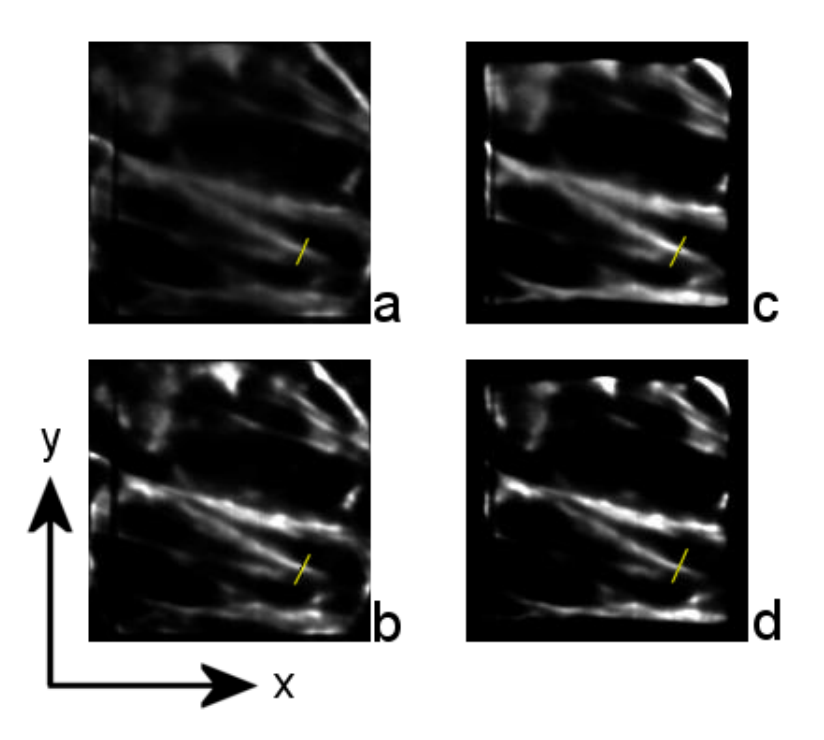

Abbildung 7.18.: In dieser Abbildung ist der gleiche Bildausschnitt der Zelle aus Abbildung 7.17 und der Schnitt an dem entlang die Plotprofile erstellt wurden zu sehen. Nach Dekonvolution  $(a, c)$  und nach Rekonstruktion  $(b, d)$  für zwei verschiedene Parametersätze  $(a,b)$  und  $(c,d)$ . Die Kantenlänge der Einzelbilder beträgt 16 x 16  $\mu$ m. Zum Vergleich werden alle Bilder bei 0° gezeigt.

|                 | lateral | axial | lateral<br>Verhältnis<br>axial | Aufnahmewinkel          |               |
|-----------------|---------|-------|--------------------------------|-------------------------|---------------|
| Rohdaten        | 725     | 1750  | 0,41                           | $0^{\circ}$             |               |
| Dekonvolution   | 500     | 1150  | 0,43                           | $\theta^{\circ}$        | a.            |
| Parametersatz 1 |         |       |                                |                         |               |
| Dekonvolution   | 475     | 1250  | 0,38                           | $\bigcap$ °             | $\mathcal{C}$ |
| Parametersatz 2 |         |       |                                |                         |               |
| Rekonstruktion  | 500     | 1075  | 0,47                           | $-36^{\circ}$ , 0°, 36° | h             |
| Parametersatz 1 |         |       |                                |                         |               |
| Rekonstruktion  | 350     | 1575  | 0, 22                          | $-36^{\circ}$ , 0°, 36° | d             |
| Parametersatz 2 |         |       |                                |                         |               |

Tabelle 7.3.: Zusammenfassung der Ergebnisse aus den Plotprofilen der lateralen und axialen Intensitätsverteilung, gemessen an einer Aktinfaser an der gleichen Stelle (siehe Abbildung 7.17)

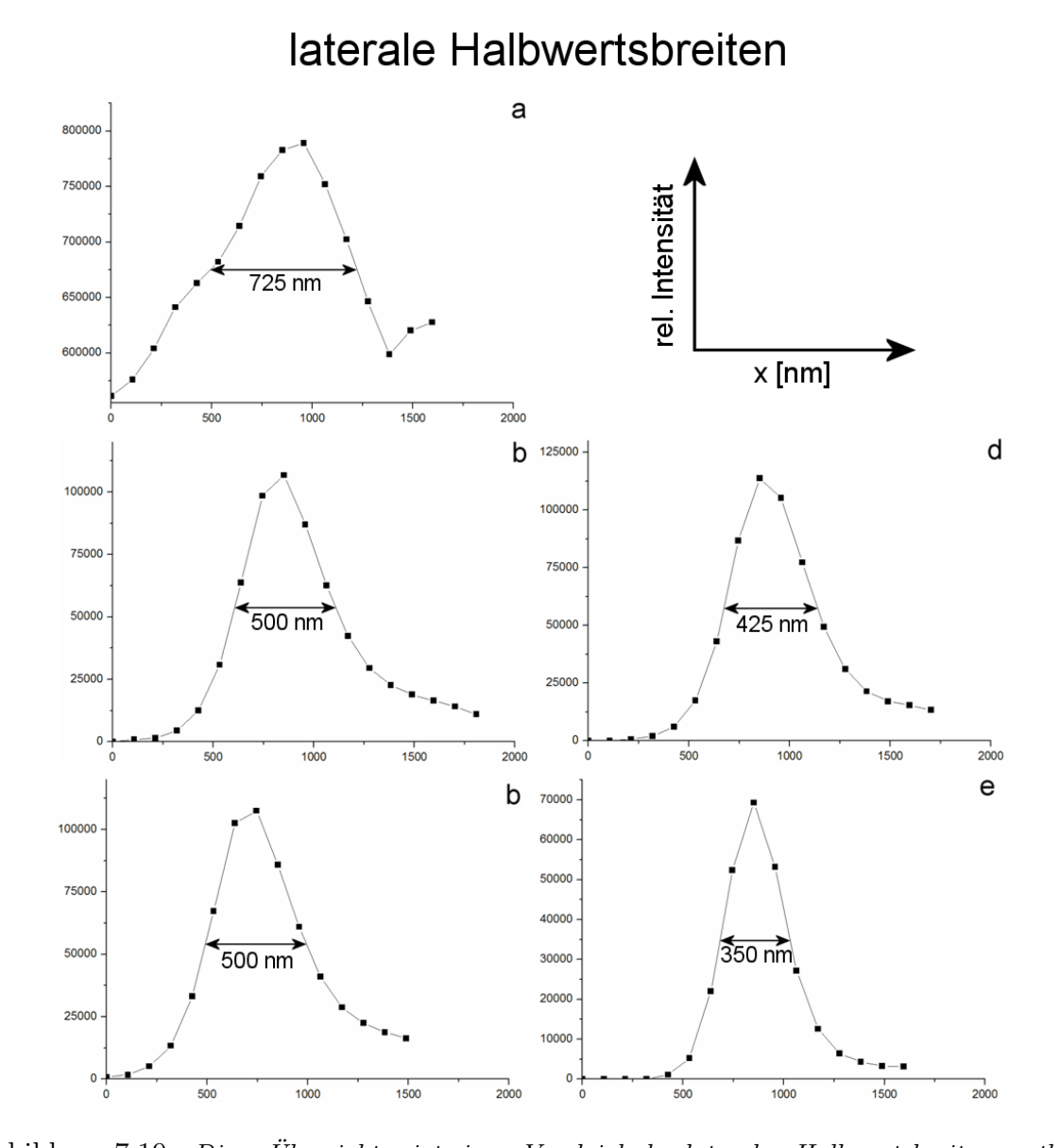

Abbildung 7.19.: Diese Ubersicht zeigt einen Vergleich der lateralen Halbwertsbreiten, entlang ¨ des in Abbildung 7.17 und 7.18 eingezeichneten Pfades, nach der Wahl zweier verschiedener Parametersätze, unter einem Drehwinkel von 0°. a: FWHM Rohdatensatz, b: FWHM Dekonvolution Parametersatz 1, c: FWHM Rekonstruktion Parametersatz 1, d: FWHM Dekonvolution Parametersatz 2, e: FWHM Rekonstruktion Parametersatz 2  $ML-Dekonvolution = Dekonvolution$  Datensatz von 0° ML-Rekonstruktion = Rekonstruktion von 3 Datensätzen, Winkel: -36°, 0°, 36<sup>°</sup> Eine Übersicht der Halbwertsbreiten, abhängig von der Parameterwahl, ist im Tabelle  $7.3$  aufgeführt.

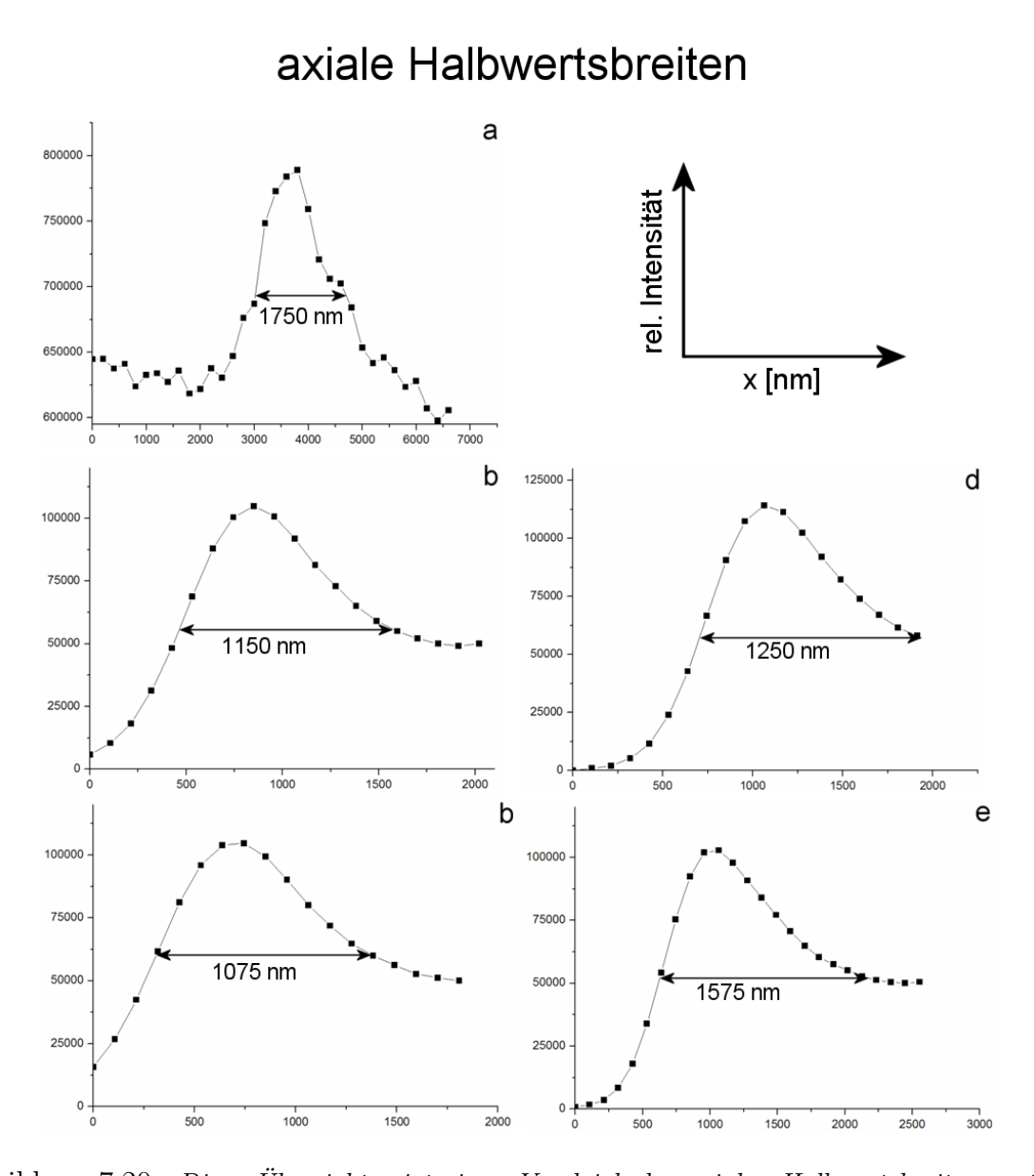

Abbildung 7.20.: Diese Ubersicht zeigt einen Vergleich der axialen Halbwertsbreiten, entlang ¨ des in Abbildung 7.17 und 7.18 eingezeichneten Pfades, nach der Wahl zweier verschiedener Parametersätze, unter einem Drehwinkel von 0°. a: FWHM Rohdatensatz, b: FWHM Dekonvolution Parametersatz 1, c: FWHM Rekonstruktion Parametersatz 1, d: FWHM Dekonvolution Parametersatz 2, e: FWHM Rekonstruktion Parametersatz 2  $ML-Dekonvolution = Dekonvolution$  Datensatz von  $0^{\circ}$ 

ML-Rekonstruktion = Rekonstruktion von 3 Datensätzen, Winkel:  $-36^\circ$ , 0°,  $36°$  Eine Übersicht der Halbwertsbreiten, abhängig von der Parameterwahl, ist im Tabelle  $7.3$  aufgeführt.

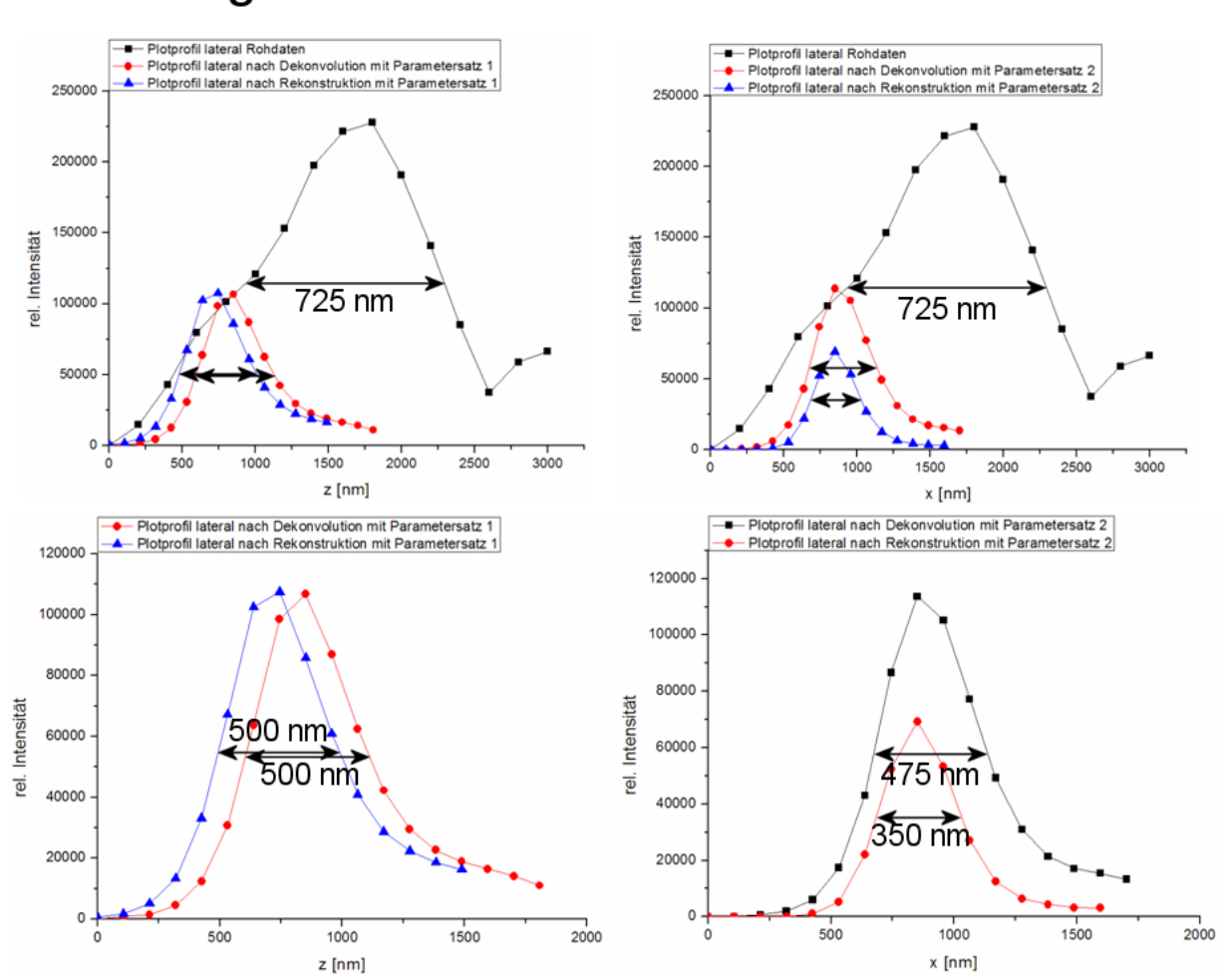

# Vergleich der lateralen Halbwertsbreiten

Abbildung 7.21.: Hier ist der direkte Vergleich der lateralen Halbwertsbreiten von Rohdaten, nach Dekonvolution und nach Rekonstruktion für zwei verschiedene Parametersätze zu sehen. Eine Übersicht der Halbwertsbreiten, abhängig von der Parameterwahl, ist  $im$  Tabelle  $7.3$  aufgeführt.

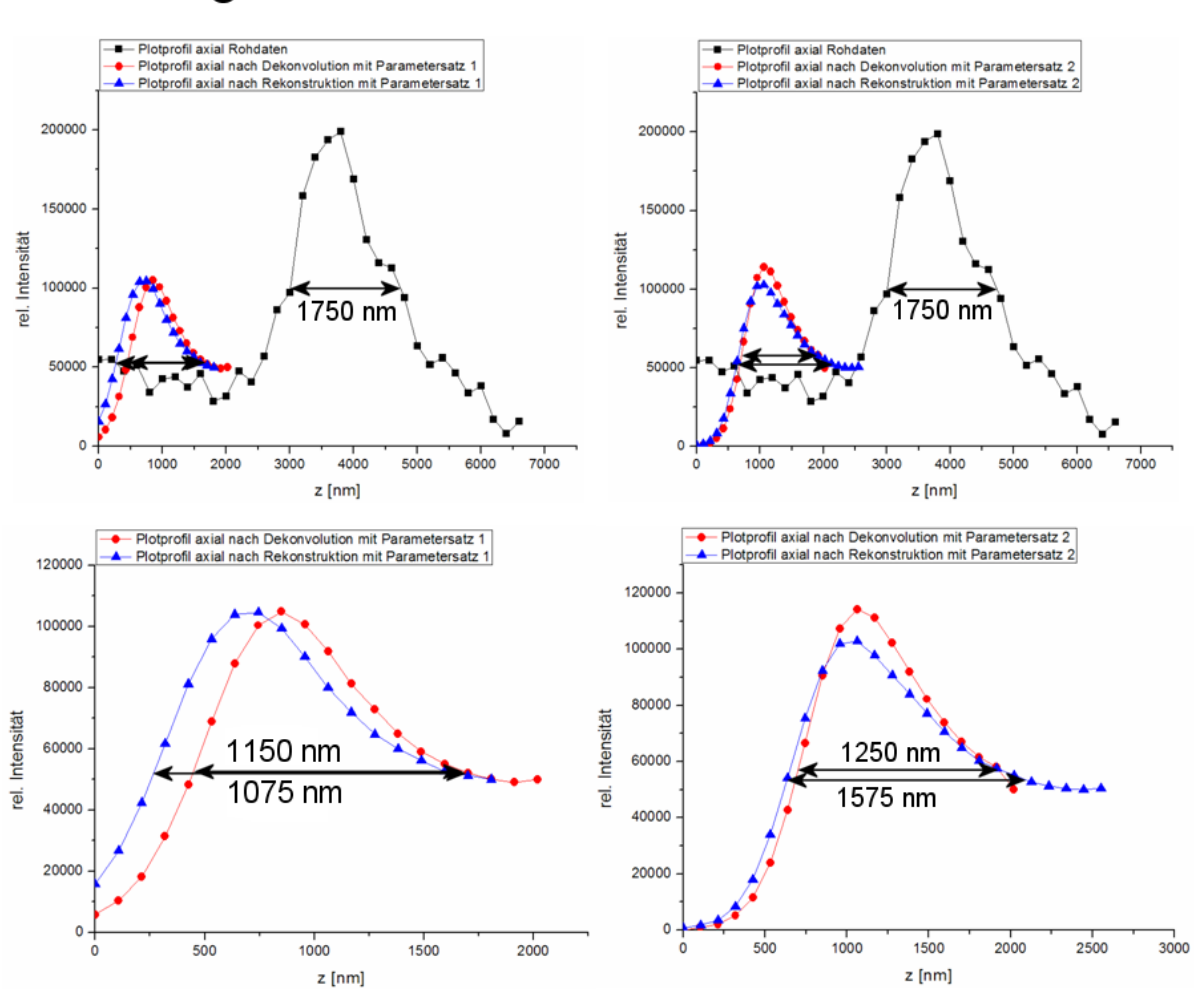

# Vergleich der axialen Halbwertsbreiten

Abbildung 7.22.: Hier ist der direkte Vergleich der axialen Halbwertsbreiten von Rohdaten, nach Dekonvolution und nach Rekonstruktion für zwei verschiedene Parametersätze zu sehen. Eine Übersicht der Halbwertsbreiten, abhängig von der Parameterwahl, ist  $im$  Tabelle  $7.3$  aufgeführt.

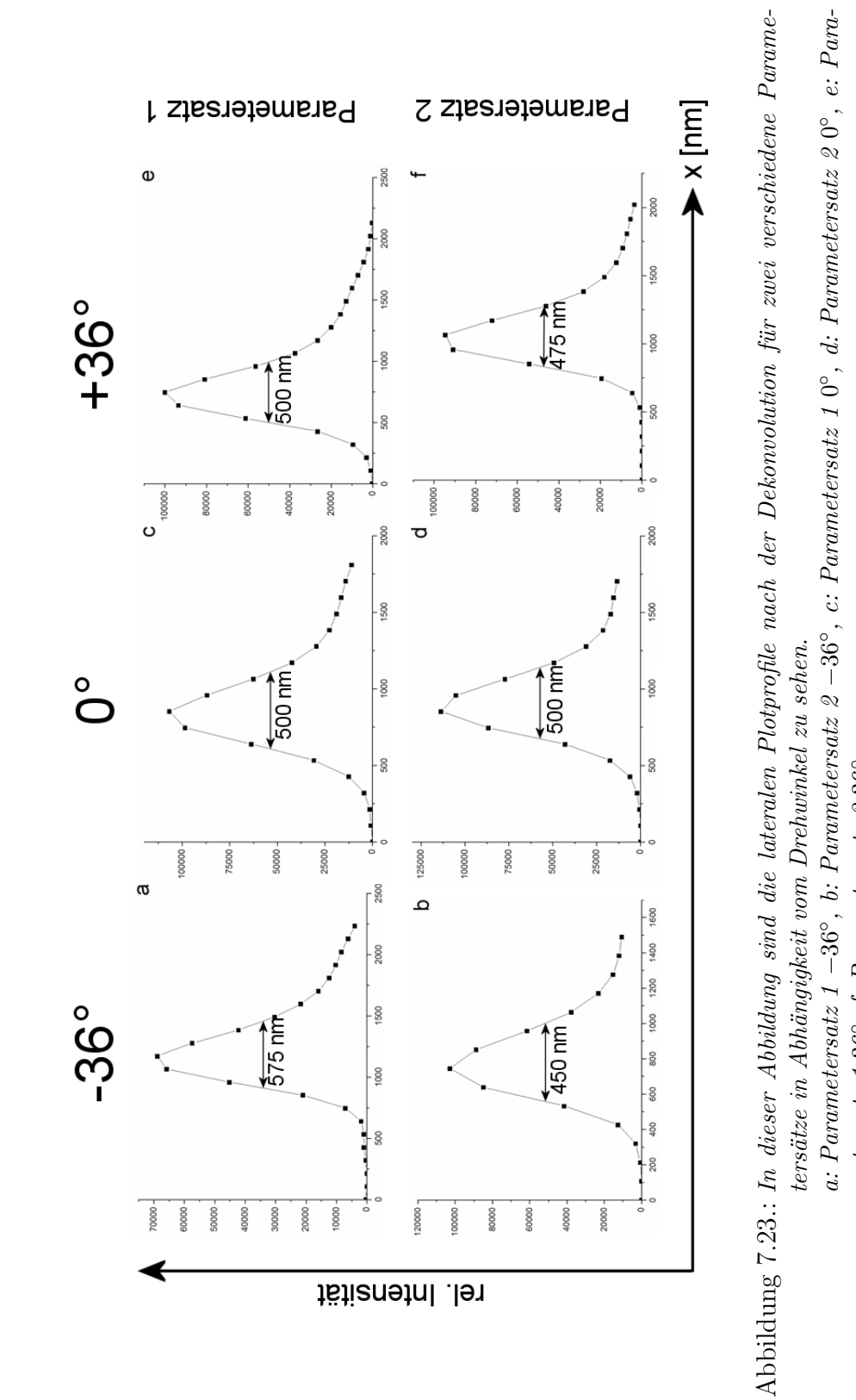

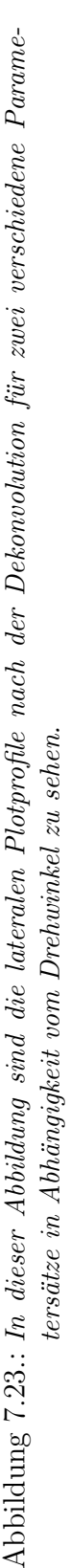

metersatz 136°, f: Parametersatz  $\ell$  36° metersatz  $1\; 36^\circ$ ,  $f:~Parametersatz$   $\,\mathscr{2}\; 36^\circ$ 

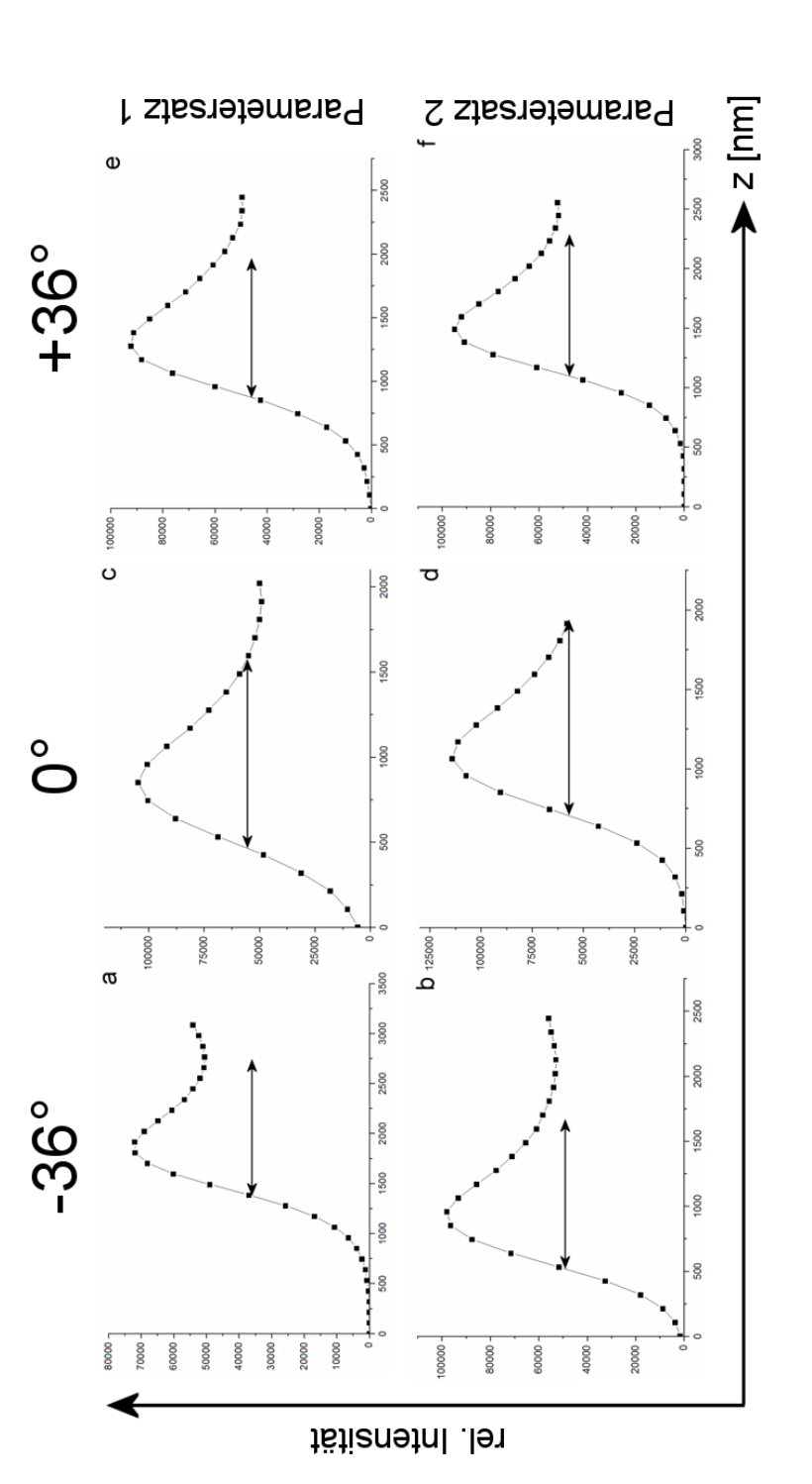

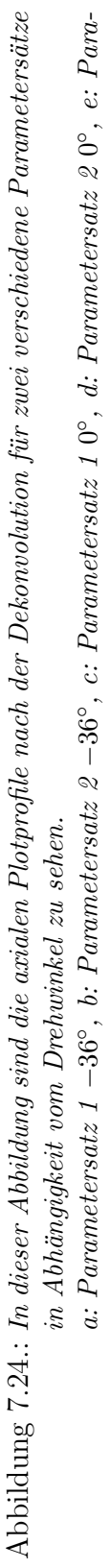

−36  $\circ$ , b: Parametersatz  $\varnothing$ −36  $\circ$ ,  $c$ : Parametersatz 1  $\subset$  $\degree$ , d: Parametersatz  $\varnothing$  $\subset$  $\degree$ , e: Parametersatz 1 36  $^{\circ}$ , f: Parametersatz 2  $36$ ◦

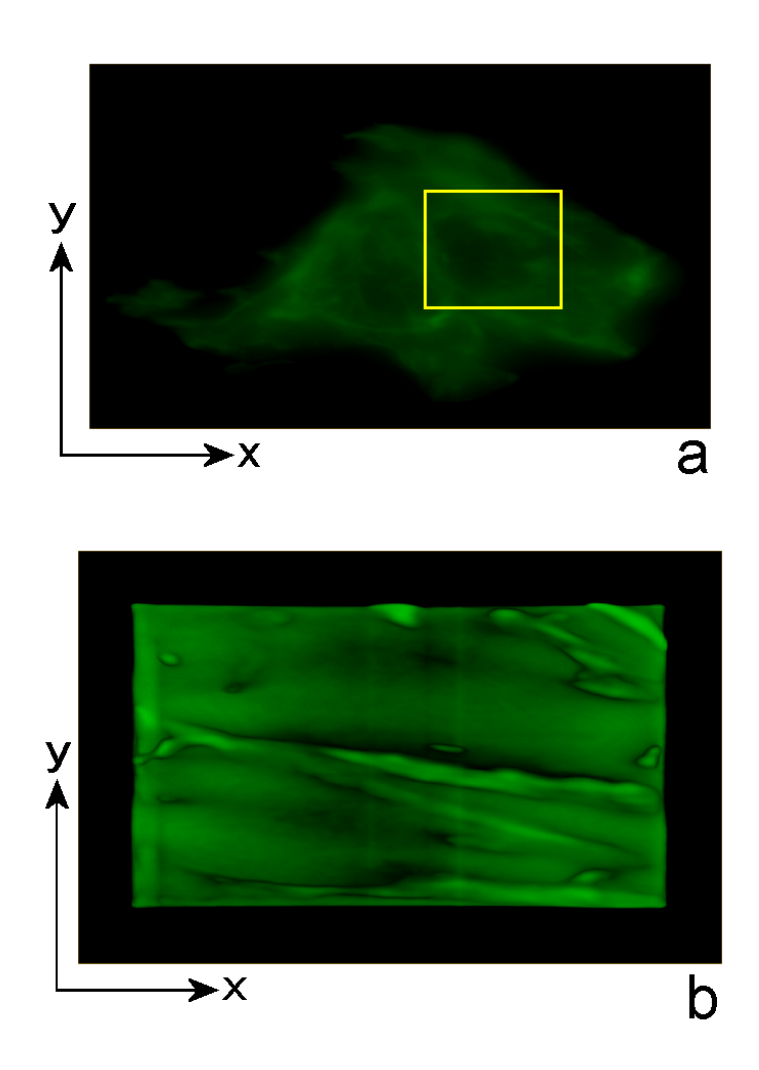

Abbildung 7.25.: 3D Bilder der CAL-51 Zelle in x-y-Richtung. In Bild a ist der Rohdatensatz mit einer Größe von  $46.5 x 38.9 \mu m$  dargestellt, Bild b zeigt den in Abbildung  $7.17$  markierten Ausschnitt nach Rekonstruktion mit einer Größe von 16 x  $16 \ \mu m.$
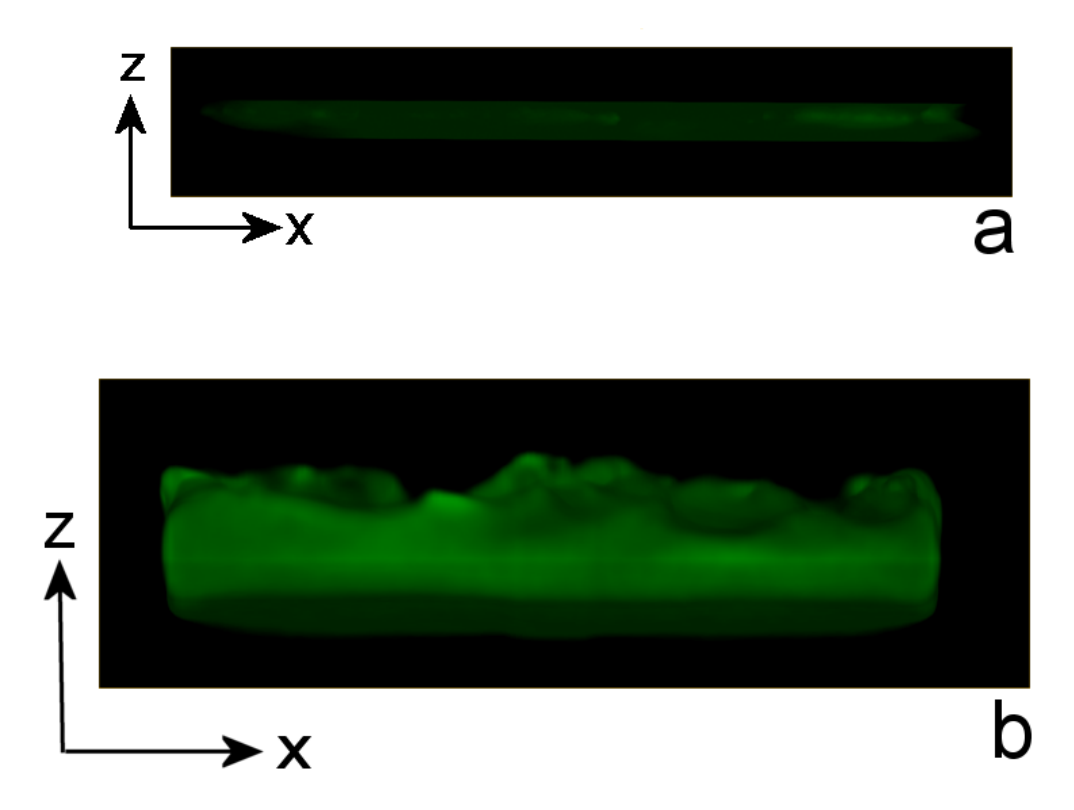

Abbildung 7.26.: 3D Bilder der CAL-51 Zelle in x-z-Richtung. In Bild a ist der Rohdatensatz mit einer Größe von  $46.5$  x 38,9  $\mu$ m mit einer Dicke von 7  $\mu$ m dargestellt, Bild b zeigt den in Abbildung 7.17 markierten Ausschnitt nach Rekonstruktion mit einer Größe von 16 x 16  $\mu$ m mit einer Dicke von 18,2  $\mu$ m.

#### 7.8. Symmetrische Extrapolation

Da die Plotprofile besonders in axialer Richtung eine starke Asymmetrie zeigen und oft keine Bestimmung der Halbwertsbreite möglich ist, wurde ein einfaches Schätzverfahren, die symmetrische Extrapolation, verwendet um die Halbwertsbreite der Aktinfaser zu bestimmen. Wie in Abbildung 7.23 zu sehen ist, wird bei diesem Verfahren durch das Maximum der Kurve eine Senkrechte gezogen. Die Hälfte, deren Flanke eine größere Steigung aufweist, wird an dieser Senkrechten gespiegelt und die Kurve auf diese Weise symmetrisch ergänzt. Jetzt kann auch aus stark asymmetrischen Kurven eine Halbwertsbreite bestimmt werden.

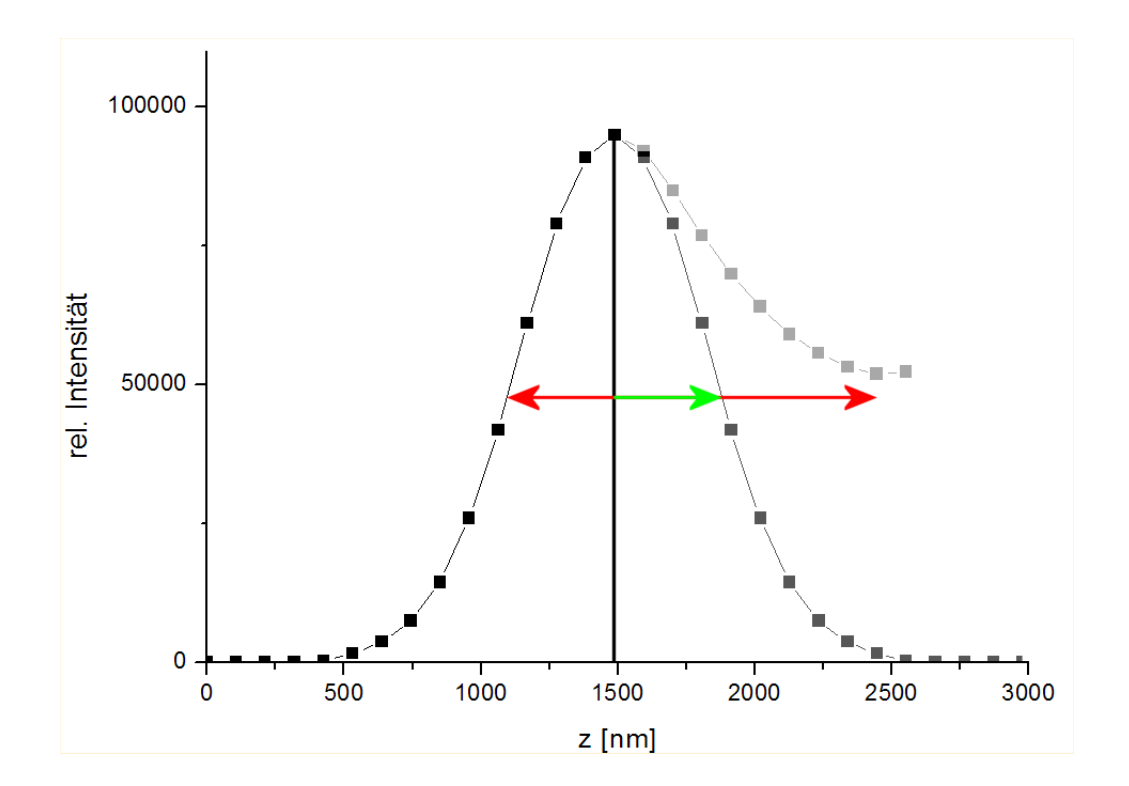

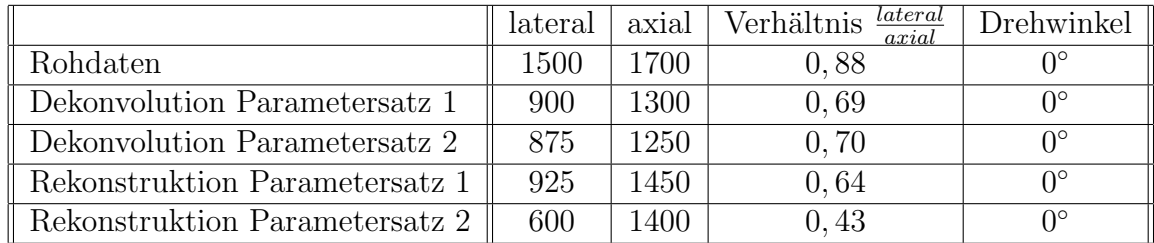

Wenn man aber von einem symmetrischen Profil einer Faser ausgeht, dann erhält man in etwa folgende Schätzwerte:

Tabelle 7.4.: Zusammenfassung der Schätzungen aus den Plotprofilen der lateralen und axialen Intensitätsverteilung aus Abbildung 7.19 und 7.20, wenn diese symmetrisch wären.

|                               | lateral | axial | <u>lateral</u><br>Verhältnis<br>axial | Drehwinkel       |
|-------------------------------|---------|-------|---------------------------------------|------------------|
| Dekonvolution Parametersatz 1 | 575     | 975   | 0, 59                                 | $-36^{\circ}$    |
| Dekonvolution Parametersatz 1 | 500     | 775   | 0,65                                  | $\Omega^{\circ}$ |
| Dekonvolution Parametersatz 1 | 500     | 875   | 0,57                                  | $+36^{\circ}$    |
| Dekonvolution Parametersatz 2 | 450     | 875   | 0, 51                                 | $-36^\circ$      |
| Dekonvolution Parametersatz 2 | 500     | 700   | 0.71                                  | $\Omega^{\circ}$ |
| Dekonvolution Parametersatz 2 | 475     | 775   | 0,61                                  | $+36^{\circ}$    |

Tabelle 7.5.: Zusammenfassung der Schätzungen aus den Plotprofilen der lateralen und axialen Intensitätsverteilung aus Abbildung 7.24 und 7.25, wenn diese symmetrisch wären.

In den beiden folgenden Abbildungen sind die lateralen und axialen Plotprofile nach der Dekonvolution für zwei verschiedene Parametersätze zu sehen. Während der scheinbare laterale Querschnitt des Aktins durch Dekonvolution und insbesondere durch die Rekonstruktionunter verschiedenen Winkeln drastisch gesenkt wurde, von 725 nm auf unter 500 nm, ist bei der axialen Ausdehnung eine solche nicht zu beobachten. Dieses Ergebnis zeigt, daß das ursprünglich für das konfokale Mikroskop entwickelte Rekonstruktionsprogramm nicht ohne Weiteres auf die axiale Rekonstruktion eines Weit-Feld-Mikroskops übertragen werden kann.

## 8. Diskussion und Ausblick

Das Ziel dieser Arbeit war die Optimierung der Präparationen und die Anpassung des Mikro-Axial-Tomographen an ein geeignetes biologisches Versuchsobjekt um danach die aufgenommen Daten mit einem vorhandenen Rekonstruktionsprogramm auszuwerten. Anhand dieser Arbeit kann man erkennen, daß durch viele einzelne Verbesserungen der Präparation und der Aufnahmen eine Rekonstruktion des Aktin-Zytoskeletts verwirklicht werden konnte.

Fur die Adaption der biologischen Standardprotokolle mußten geeignete, an die Glas- ¨ faser gut angepasste, Reaktionsgefäße aus Glas, mit einer Sicke um das Anhaften der Glasfaser am Gefäßrand zu verhindern, hergestellt werden. Diese kostengünstige Alternative zu teureren Fertigprodukten erlaubt es, daß für die Fixierung verwendete Glasröhrchen nicht aufwändig gereinigt werden müssen, sondern nach der Verwendung entsorgt werden können. Das Volumen der neuen Reaktionsgefäße beträgt etwa 2 ml, wobei geringe Schwankungen des Volumens herstellungsbedingt sind. Die Menge der benötigten Reagenzien kann hierdurch auf ein geringes Maß reduziert werden. Dies ist besonders im Hinblick auf die hohen Kosten, die fur sehr saubere Chemikalien und Farbstoffe anfallen, ¨ relevant.

Diese sind jedoch nötig, um mögliche Verunreinigungen, die zum Beispiel Bindungsstellen der Oberflächenbeschichtung blockieren können, zu minimieren. Für die Beschichtung der Glasfasern wurde ein neues Polymer, mit Polyethylenimin modifiziertes Trimethoxysilylpropyl, eingefuhrt [65]. In Anlehnung an das bisherige Beschichtungsprotokoll [56] ¨ konnte ein neues, effektiveres Protokoll erarbeitet und erprobt werden. Die Effizienz liegt in der Einfachheit und in der Zeitersparnis, die in einer Größenordnung von mehr als 50% liegt. Durch die Zugabe von Ammoniak konnte die Haftwirkung der Beschichtung signifikant erhöht werden.

Im Rahmen dieser Enwicklung wurden auch erstmals die Hafteigenschaften des neuen Polymers uber einen Zeitraum von 12 Monaten untersucht. Daraus ging hervor, daß an ¨ diesem neuen Polymer auch nach etwa einem Jahr noch Zellen angeheftet werden konnten, jedoch in leicht geringerer Zahl als zu Beginn der Messreihe. Beschichtete Glasfasern können also aufgrund dieser Studie noch etwa 6 Monate nach der Beschichtung verwendet werden.

Die in dieser Arbeit zu untersuchende Struktur war das Aktin-Zytoskelett [07]. In drei verschiedenen Ansätzen wurden erstmals die Eignung unterschiedlicher Zell-Linien für die Verwendung mit dem Mikro-Axial-Tomographen bewertet. Im ersten Versuch wurden Raji-Zellen verwendet. Bei diesen Zellen handelt es sich um Lymphomzellen, die in Suspension mit Formaldehyd fixiert wurden. Die Aktinfasern wurden mit Alexa Fluor <sup>®</sup> 488-Phalloidin [81] angefärbt. Da Lymphozyten nur geringfügig größer sind als ihr Kern, bildet das Aktin eine einheitlich gefärbte ringförmige Struktur um den Kern [64]. Dabei waren keine einzelnen Aktinfasern zu erkennen. Der zweite Versuch erfolgte mit adhärent wachsenden CAL-51 Zellen. In diesen Zellen ist die Faserung des Aktins deutlich sichtbar. Ihr einziger Nachteil besteht in ihrer großen lateralen Ausdehnung. Bei den Messungen stellte sich heraus, daß die Aktinfasern in Immersol TM nicht filamentös sind, wie erwartet, sondern nach einigen Tagen eine homogene Fluoreszenz zeigen. Möglicherweise depolymerisiert das Phalloidin in Verbindung mit Immersol  $T^M$ nach einer gewissen Zeit. Ein ähnlicher Fall ist für Phalloidinmarkierungen im Immersionsmedium TDE [88] nachgewiesen worden. Daher sollten die Proben immer zeitnah zur Präparation mikroskopiert oder nachfixiert werden, was in dieser Arbeit jedoch nicht getestet wurde.

Um eine Wechselwirkung mit der Beschichtung der Glasfasern während der Präparation zu vermeiden, wurde erneut auf die Raji-Zell-Linie zurückgegriffen und die Zellmembran der Raji-Zellen mit PHK26 markiert. Die ersten Ergebnisse sind erfolgversprechend und sollten in weiteren Experimenten mit dem Mikro-Axial-Tomographen fortgeführt werden.

Chloroplasten als Untersuchungsobjekt erwiesen sich als ungeeignet, da sie häufig nur als Fragmente vorlagen, die aufgrund ihrer geringen Größe nicht für eine Untersuchung mit dem Mikro-Axial-Tomographen geeignet waren auch weist die Zuckerlösung, in der sie sich befinden, einen ungeeigneten Brechungsindex auf.

In den bisherigen Präparationen sind die Standardprotokolle für Proben auf Objektträgern ohne Anderungen auf die Präparation von Glasfasern übertragen worden. Ob eine Anpassung der Protokolle, welche die Oberflächenbeschichtung der Glasfasern berücksichtigt, die Präparation signifikant verbessern könnte, muß in weiteren Untersuchungen gezeigt werden.

Bei Aufnahmen mit dem Mikro-Axial-Tomographen ist besonders die laterale Verschiebung des Untersuchungsobjekts während der Aufnahme nicht zu vernachlässigen. In mehreren Messreihen konnte eine Drift von bis zu einigen  $\mu m$  pro Stunde nachgewiesen werden [67]. Diese Drift hat besonders bei langen Aufnahmezeiten einen großen Einfluß. Ihre Größenordnung muß für jedes Mikroskop und jeden optischen Aufbau individuell bestimmt werden. Eine Möglichkeit den Drifteinfluß zu verringern, ist es, die Temperatur konstant zu halten. Auch kann die Verwendung anderer, weniger temperaturabhängiger Materialien beim Bau von optischen Geräten eine Verbesserung bewirken. Diese Drift ist im Hinblick auf Hochpräzisions-Lokalisationsmessungen von einzelnen Molekülen PALM (engl. *Photo Activated Localization Microscopy*) [78], [80], [84], nicht zu vernachlässigen und erleichtert die Auswertung der gewonnenen Daten.

Die ersten Ergebnisse einer Rekonstruktion von Daten des Aktin-Zytoskeletts einer Zelle, die mit einem Mikro-Axial-Tomographen in dieser Arbeit aufgenommen wurden zeigen, daß eine 3D-Rekonstruktion möglich ist. Bei der Auswertung der axialen Rekonstruktion konnte eine Häufung der Aktinfasern am Zellrand beobachtet werden [66], was sich mit den Aufnahmen von konfokalen Mikroskopen vergleichen läßt. Laut Literatur [62] haben die einzelnen Aktinfasern einen Durchmesser von 5-9 nm und bilden an der Zellmembran dickere Bündel. Die hier gemessenen Werte liegen weit über den Literaturwerten für einzelne Fasern. Wie auch in den Abbildungen 7.14 und 7.15 zu sehen, ist die Helligkeit der Aktinfasern in der Zelle wesentlich niedriger als die der Faserbündel am Zellrand, was dadurch erklärt werden könnte, daß nur Faserbündel detektiert werden konnten.

Nachdem der Rekonstruktionsalgorithmus getestet wurde, zeigt sich damit gegenwärtig noch keine signifikante Verbesserung der Auflösung. In diesem Fall sprechen die Testergebnisse dafür, daß für die Faserbündel eine einfache ML-Dekonvolution ausreicht und zu einem vergleichbaren Ergebnis wie die Rekonstruktion führt.

Diese Auswertung ist leider nicht das theoretisch erreichbare Optimum. Es schein unwahrscheinlich, daß dies an einer leichten Brechungsindex-Fehlanpassung liegt, denn der Unterschied der Brechungsindices von Glasfaser [46] und Immersionsmedium [86] liegt bei  $\Delta n < 0,002$ .

Wenn die Brechungsindices der Glasfaser und des Immersionsmediums nicht ausreichend angepasst sind [23], kann die Glasfaser an ihren Rändern die Wirkung einer Zylinderlinse haben. Daher ist die richtige Wahl des zu untersuchenden biologischen Präparates für den Erfolg entscheidend. Große, ausgedehnte oder flache Proben sind weniger geeignet als kleine, nicht überlappende Strukturen. Durch die Größe der CAL-51 Zellen war man gezwungen, einen großen Winkelbereich der Glasfaser aufzunehmen. Dadurch muß man sehr tief fokussieren und hat dann in vielen Aufnahmen eine Überlagerung aus Licht, das durch die Faser gebrochen wurde und ungebrochenem Licht in einer Ebene. Auch Uberlappungen von Strukturen können bei der Rekonstruktion jedoch leicht Artefakte verursachen. Um zu verhindern, daß die Intensitätswerte beispielsweise bei übereinanderliegenden Strukturen in den Sättigungsbereich der Kamera übergehen, müssen die Belichtungszeiten gegebenenfalls für jeden Aufnahmewinkel einzeln bestimmt und bei der Auswertung nachkaliert werden. Auch das Wissen um die Größenordnung der thermischen Drift bestimmt, ob das Ausrichten der Aufnahmen innerhalb eines Datenstapels bei der Rekonstruktion erfolgreich sein kann. Kleine Abweichungen können korrigiert werden, große Abweichungen können jedoch später bei der Rekonstruktion Artefakte verursachen.

Diese Aberrationen sind bei kleineren und weniger flachen Objekten weitaus geringer und weniger störend. Ein besser geeigneter Ansatz wäre zum Beispiel die Detektion von FISH-Markierungen [58]. Die Vorteile wären eine kleine Probe und ein Detektionsbereich mit begrenzter Ausdehnung (Zellkern) oder ein dünner Zellabschnitt, was die später zu verarbeitende Datenmenge begrenzt. Die möglichen Aberrationen können dadurch wahrscheinlich drastisch reduziert werden.

Eine nicht so offensichtliche Fehlerquelle ist bei sehr ausgedehnten Objekten die Aufnahme von überlappenden Strukturen am Rand der Faser. Oft ist die Überlagerung so stark, daß die Aktinfasern an einigen Stellen, wie auch hier, nicht deutlich voneinander getrennt werden können. Daher kann die Wahl eines Untersuchungsobjekts, dessen Strukturen nicht so dicht sind wie die von Aktin, das Ergebnis weiter verbessern.

Eine Fehlerquelle kann auch die Brechungsindex-Fehlanpassung zwischen Zelle und Immersionsmedium sein, besonders da Immersol  $T_M$  ein großes Molekül ist und kaum in die Zelle eindringen kann. Des weiteren können auch systematische Fehler auftreten, wie eine nicht korrekt justierte Tubuslinse oder ein schlechtes Objektiv. Selbstverständlich können auch die Herstellerangaben bezüglich der Brechungsindices des für die Glasfasern verwendeten Glases von Charge zu Charge leicht variieren oder fehlerhaft sein.

Die Glasfasern wurden nach der Präparation in einem mit Immersol $^{\mbox{{\tiny \textsf{TM}}}}$ gefüllten Glasröhrchen gelagert. Bei einer optischen Kontrolle konnte keine Lichtbrechung und somit kein Unterschied der Brechungsindices erkannt werden. Das impliziert, daß die Brechungsindices gut angepasst wurden. Der Einsatz von TDE (2,2'-Thiodiethanol) als Immersionsmedium mit einer Nachfixierung, zum Beispiel mit Glutaraldehyd, kann eine Möglichkeit darstellen, gleichzeitig ein Immersionsmedium mit gut anpaßbaren Brechungsindex, aufgrund der Wasserlöslichkeit, zu verwenden und trotzdem eine Aktin-Markierung mittels Phalloidin-gekoppeltem Farbstoff durchzufuhren. Da TDE ein klei- ¨ nes Molekül ist, könnte es in die Zellen eingeschleust werden und so den Unterschied des Brechungsindex zum umgebenden Medium eliminieren. Dies sollte durch eine Konzentrationsreihe erfolgen um die Struktur der Zelle zu erhalten. Anders als Glyzerin kann TDE mit einem Olobjektiv verwendet werden.

Nach der Rekonstruktion konnte jedoch eine Asymmetrie der Intensitätsprofile beobachtet werden. Durch eine symmetrische Extrapolation kann mit der Anpassung einer Gauß-Funktion eine erste Schätzung der Auflösung gewonnen werden. Bemerkenswert ist, daß bei der Anwendung dieses heuristischen Verfahrens der in axialer Richtung ermittelte Wert in der gleichen Größenordnung wie der zugehörige laterale Wert liegt. Bisher sind die Ergebnisse der ML-Dekonvolution [42] ermutigend und die anschließende Rekonstruktion kann keine nennenswerte Verbesserung der Auflösung herbeiführen. Dies ist wahrscheinlich auf die zur Auswertung verwendete Software zurückzuführen, da sie für Aufnahmen eines konfokalen Mikroskops geschrieben wurde und in dieser Arbeit ohne Anderungen für ein Weitfeld-Epi-Fluoreszenz-Mikroskop verwendet wurde. Aus den Resultaten kann man schließen, daß die Rekonstruktion nur bei einem guten Kontrast, wie bei einem konfokalen Mikroskop, problemlos funktioniert. Ebenso wäre die Verwendung einer simulierten, mit Brechungsindex-Fehlanpassung versehenen PSF eine Möglichkeit, die Rekonstruktion noch zu verbessern.

Eine zukünftige Herausforderung wird die Weiterentwicklung der zur Auswertung verwendeten Software sein. Durch die schon heute hohen Anforderungen an die Hardware und ein schlechtes Resourcenmanagement von Matlab gestaltet sich die Auswertung der Messdaten als sehr aufwändig. Bei sehr großen Datenstapeln müssen die Rohdaten mit geeigneten Schnitten gekürzt und für die Auswertung vorbereitet werden. Eine Lösungsmöglichkeit stellt die neue Implementierung der Routinen zum Beispiel in einem C-Programm, das schneller ist und die Resourcen effektiver nutzen kann.

Die erstmals am SMI-Mikroskop, als "proof-of-concept", durchgeführten Messungen kan geseit des entstehtete Gleichen aufgelegt auch der der konnten haben gezeigt, daß auf eine beschichtete Glasfaser aufgebrachte Objekte Modulation zeigen [70], [71], [87]. Die Modulationsprofile der 100 nm beads haben alle eine sehr ähnliche Form. Auch der Vergleich mit den 100 nm beads einer zweiten beschichteten Faser zeigte, daß zwischen zwei Präparationen keine Unterschiede sichtbar sind. Diese Aussagen bedürfen natürlich noch weiterer Untersuchungen.

In weiteren Experimenten sollten nun Messreihen mit einer unbeschichteten Faser vorgenommen werden, um die Menge der möglichen Verunreinigungen zu minimieren. Eine interessante Frage ist, ob die Form des Modulationsprofils von der Position des beads auf der Faser abhängt, das heißt, ob er sich auf dem Scheitel oder auf der Seite der Faser befindet, und wenn ja, wie sich das Modulationsprofil entlang dieser Strecke ändert. Diese Messreihen sollten unter optimalen Bedingungen stattfinden, um auch noch kleinste Abweichungen ermitteln zu können.

Ein momentaner Schwerpunkt der lichtoptischen Mikroskopie liegt auf der Detektion von einzelnen photo-aktivierbaren Molekülen, dem sogenannten "PALM" und der Mi-" kroskopie von lebenden Zellen. Um der Mikro-Axial-Tomographie weitere Einsatzgebiete zu öffnen, ist eine Kombination mit anderen bereits etablierten Mikroskopiemethoden empfehlenswert. Jedoch ist für viele Anwendungen zuerst eine Änderung der Geometrie und eine Gewichtsreduktion des Mikro-Axial-Tomographen durch die Verwendung neuer Materialien nötig. So wäre es zum Beispiel möglich einen Mikro-Axial-Tomographen aus Titan herzustellen, so daß einerseits die nötige mechanische Stabilität gewährleistet ist und andererseits die Reduktion des Gewichts einen Einsatz auf anderen Mikroskopen ermöglicht, und damit auch andere Anwendungen, wie zum Beispiel 4Pi-Mikroskopie [05], [27], [32], [50], [76] und STED(engl. STimulated Emission Depletion)-Mikroskopie [79], auf die im Folgenden näher eingegangen wird.

Eine Möglichkeit ist der Einsatz in Verbindung mit dem SMI-Mikroskop. Wie schon gezeigt wurde, ist der Betrieb des aktuellen Aufbaus auch im SMI-Mikroskop möglich. Die Kombination der Lokalisations- und Größenmessungen des SMI-Mikroskops und der Rotation des Mikro-Axial-Tomographen kann eine erhebliche Verbesserung der Lokalisation von Strukturen in Zellen bedeuten. Die Untersuchung der Zellkernarchitektur könnte so auf einer zweiten Schiene, parallel zu den herkömmlichen Protokollen erfolgen.

Eine Kombination mit STED kann in der hochauflösenden Mikroskopie eingesetzt werden. Man wurde durch den Einsatz des Mikro-Axial-Tomographen eine isotropere PSF ¨ erhalten und dadurch erreichen, daß die Struktur selbst deutlicher wird als bei der Verwendung eines Objektträgers.

Bei all den Verbesserungen durch die oben genannten neuen Einsatzmöglichkeiten hat der Mikro-Axial-Tomograph schon heute, in einem Weitfeld-Epi-Fluoreszenz-Mikroskop, drei entscheidene Vorteile. Zum einen ist die Zeit, die zur Aufnahme eines Bildstapels benötigt wird, wesentlich kürzer als z.B. die eines 4Pi-Mikroskops, desweiteren wird das Bild ohne konfokales Rastern aufgenommen. Zum anderen können gleichzeitig Mehrfarbenaufnahmen getätigt werden.

In dieser Arbeit wurde, aufbauend auf [75], ein neues Protokoll zur Beschichtung der Glasfasern erarbeitet und ihre Eigenschaften in umfangreichen Messreihen ausgiebig untersucht. Für die Langzeit-Lagerung konnte eine neue, robuste Methode etabliert werden. Durch die Wahl geeigneter Glasfasern konnte der Brechungsindex von Glasfaser und Immersionsmedium angepasst werden, um in der Rekonstruktion die Wahrscheinlichkeit für die Ausbildung von Artefakten zu minimieren. In einer ersten Versuchsreihe wurden die Eigenschaften verschiedener Zell-Linien und Fixierungen [44] fur ihre Anwendung ¨ am Mikro-Axial-Tomographen untersucht und mit einem 3D-Rekonstruktionsprogramm aus einer Kooperation mit Dr. Heintzmann ausgewertet.

Somit wurde gezeigt, daß eine Verbesserung der Auflösung in einem konventionellen Weitfeld-Mikroskop erreichbar ist und es sich lohnt, in neue Konzepte vermeindlich nicht verbesserbarer Systeme zu investieren.

# Teil III. Anhang

## 9. Protokolle

#### 9.1. Protokoll - Glasreiniger

Glasreiniger herstellen aus:

- 50%  $H_2O$
- $\bullet$  25% Ammoniak
- $\bullet$  25% 2-Propanol
- $-$  Durchführung  $-$
- $H_2O$  in eine Schliff-Flasche geben.
- 2-Propanol hinzufügen.
- Den Ammoniak unter dem Abzug abmessen und in die Schliff-Flasche geben.
- Der Glasreiniger kann bei Bedarf auf einem Wippschüttler gemischt werden.
- Der Glasreiniger sollte etwa monatlich (4-6 Wochen) frisch angesetzt werden, um die optimale Reinigungskraft zu erhalten.

### 9.2. Herstellung von PBS (=Phosphate Buffered Saline), 10-fach Konzentrat

- Benötigte Reagenzien und Materialien -
	- 80 gr.  $NaCl$
	- $\bullet$  2 gr.  $KCl$
	- 26,8 gr.  $Na<sub>2</sub>HPO<sub>4</sub>$  7  $H<sub>2</sub>O$
	- 2,4 gr.  $KH_2PO_4$
	- 800 ml Millipore-Wasser
	- Flasche mit 1 l Volumen
	- HCl zum Einstellen des pH-Wertes (wenige ml)
	- ca. 200 ml Millipore-Wasser zum Volumen auffüllen

#### $-$  Durchführung  $-$

- 800 ml Millipore-Wasser in die Flasche geben.
- $NaCl$  hinzufügen.
- $KCl$  hinzufügen.
- $Na<sub>2</sub>HPO<sub>4</sub>$  7  $H<sub>2</sub>O$  hinzufügen.
- $KH_2PO_4$  hinzufügen.
- Den pH-Wert mit  $HCl$  auf 7,4 einstellen.
- Mit Millipore-Wasser auf 1 Liter Volumen auffüllen.
- Bei Raumtemperatur lagern.

#### 9.3. Vollmedium für CAL-51 Zellen

- Benötigte Ansätze -
	- DMEM
	- 20 % FBS (Fetal Bovine Serum)
	- 1  $%$  L-Glutamin
	- 1 % Penicilin / Streptomycin

#### 9.4. Vollmedium für Raji-Zellen

- Benötigte Ansätze -
	- RPMI 1650
	- 10 % FBS (Fetal Bovine Serum)
	- $\bullet\,$  1  $\%$  L-Glutamin
	- 1 % Penicilin / Streptomycin

### 9.5. Altes Verfahren zur Beschichtung einer Glasfaser nach F. Staier

- Lagerung in
	- $-50\% H_2O$
	- 25% Ammoniak
	- 25% 2-Propanol
- in diesem Glasreiniger etwa eine Minute waschen
- eine Minute in  $H_2O$  waschen
- für 30 min in  $0,1\%$  (3-Aminopropyl)trimethoxysilan in abs. EtOH
- für 30 Minuten in Glutardialdehyd-Dampf (Glutaraldehyd 50% in  $H_2O$
- für 30 Minuten in 1% Poly(ethylenimin) in  $H_2O$
- für 30 Minuten in die Zellsuspension eintauchen
- eine Minute in  $H_2O$  waschen

#### 9.6. Protokoll für die Beschichtung einer Glasfaser mit Silan

- Benötigte Reagenzien und Materialien -

- Glasreiniger (Protokoll siehe Kapitel 9.1)
- Millipore-Wasser
- Ethanol p.a.
- "Aquaphob"-Polymer  $CF_3(CF_2)_5(CH_2)_2Si(OCH_2CH_3)_3$
- 2-Propanol
- 25%-igen Ammoniak (Salmiakgeist)
- Trimethoxysilylpropyl modified with Polyethylenimine, 50% in Isopropanol
- selbst hergestellte Glasröhrchen, je Glasfaser 2 Stück
- Safe-Lock-Gefäße von Eppendorf
- $\bullet$  Präparationsvorrichtung
- Vestamid-Pinzette
- $-$  Benötigte Ansätze  $-$
- Aquaphob"-Beschichtung

<u>"Aquaphob" Desementung</u><br>Der Ansatz für die "Aquaphob"-Beschichtung sollte in einem separaten Gefäß er- $\rm Ec$  Thisatz für die "Tedaphob "Beschichtung sonte in einem separaten derab er folgen. Pro Glasfaser wird eine Menge von  $\approx 0.3$ –0.5 ml benötigt. Diese wird einzeln in jedes Glasröhrchen abgefüllt, so daß sie dort ca. 1 cm hoch steht. Mischungsverhältnis:

- $2\% CF_3(CF_2)_5(CH_2)_2Si(OCH_2CH_3)_3$ , Aquaphob'
- 98% 2-Propanol

Das Glasröhrchen mit Parafilm verschließen und mindestens 15 Minuten ins Ultraschallbad stellen.

• Beschichtung mit dem Silan-Polymer

Der Ansatz erfolgt in jedem Glasröhrchen separat, pro Glasfaser in einem Glasröhrchen.

Zutaten für  $1,8$  -  $2$  ml, das ist das Volumen, die in ein Glasröhrchen passt:

- $-180 \mu l$  25%-igen Ammoniak (Salmiakgeist)
- $-2$  µl Trimethoxysilylpropyl modified with Polyethylenimine, 50% in Isopropanol
- $-$  Mit 2-Propanol auffüllen.

Das Glasröhrchen mit Parafilm verschließen und mindestens 15 Minuten ins Ultraschallbad stellen.

• Die Zell- oder bead-Suspension mindestens 20 Minuten ins Ultraschallbad stellen. VORSICHT: Safe-Lock-Gefäße von Eppendorf verwenden, denn in die regulären Reaktionsgefäße von Eppendorf kann Wasser aus dem Ultraschallbad eindringen und die Probe verunreinigen.

- $-$  Durchführung  $-$
- Die Glasfasern zur Reinigung für mindestens 15 Minuten in Glasreiniger legen.
- Die Glasfasern aus dem Gefäß mit dem Glasreiniger entnehmen.
- Die Glasfasern einzeln mit einer Pinzette am Ende festhalten und mit einer Pipette ca. 2 ml  $H_2O$  über die Glasfaser laufen lassen.
- Die Glasfasern nicht ablegen, sondern sofort mit einer Pipette ca. 2 ml Ethanol über die Glasfaser laufen lassen.
- Mit der Pinzette je eine Glasfaser in ein mit oleophobem "Aquaphob"-Polymer<br>hafälltes Glassähnkan stellen befülltes Glasröhrchen stellen.
- 10-15 Minuten stehen lassen.
- Die Glasfasern einzeln mit einer Pinzette entnehmen, festhalten und mit einer Pipette ca. 2 ml 2-Propanol über die Glasfaser laufen lassen.
- Mit der Pinzette je eine Glasfaser in ein mit dem Silan-Polymer befülltes Glasröhrchen stellen.
- 15 Minuten stehen lassen.
- Die Glasfasern einzeln mit einer Pinzette entnehmen, festhalten und mit einer Pipette ca. 2 ml 2-Propanol über die Glasfaser laufen lassen.
- Die Fasern in die Präparationsvorrichtung einführen und an den Enden in die vorgesehenen Vertiefungen legen.
- Die Zell- oder bead-Suspension in die Kapillaren der Präparationsvorrichtung einpipettieren.
- 25 Minuten absetzen lassen.
- Während der Einwirkzeit kann die Lage der Präparationsvorrichtung gedreht werden. Damit wird erreicht, daß die Zellen oder beads sich aus verschiedenen Richtungen auf die Faser absetzen können.

VORSICHT: Bei der Verwendung von Ethanol als Suspensionsmedium mussen die ¨ geringeren Kapillarkräfte von Alkoholen, im Vergleich zu Wasser, berücksichtigt werden, das heißt, daß die Probe aus der Kapillare auslaufen kann oder der Alkohol vollständig verdampft.

• Die Glasfasern einzeln mit einer Pinzette entnehmen, festhalten und mit einer Pipette ca. 2 ml  $H_2O$  über die Glasfaser laufen lassen.

### 9.7. Präparation Aquaphob CT Zeitserien zur Bestimmung der Hafteigenschaften des Silan-Polymers

- Benötigte Reagenzien und Materialien -
	- Glasreiniger (Protokoll siehe Kapitel 9.1)
	- Millipore-Wasser
	- Ethanol p.a.
	- "Aquaphob"-Polymer  $CF_3(CF_2)_5(CH_2)_2Si(OCH_2CH_3)_3$
	- 2-Propanol
	- $-$  Benötigte Ansätze  $-$
	- Aquaphob"-Beschichtung

"Aquaphob - Desementung<br>Der Ansatz für die "Aquaphob"-Beschichtung sollte in einem separaten Gefäß er- $\rm Ec$  Thisatz fur die "Teduaphob "Beschichtung sonte in einem separaten derab einzeln folgen. Pro Glasfaser wird eine Menge von  $\approx 0.3$ –0.5 ml benötigt. Diese wird einzeln in jedes Glasröhrchen abgefüllt, so dass sie dort ca. 1 cm hoch steht. Der Ansatz muß für jede Präparation frisch hergestellt werden und kann nur wenige Stunden gelagert werden.

Mischungsverhältnis:

- $2\% CF_3(CF_2)_5(CH_2)_2Si(OCH_2CH_3)_3$ ,  $Aquaphob'$
- 98% 2-Propanol

Das Glasröhrchen mit Parafilm verschließen und mindestens 15 Minuten im Ultraschallbad durchmischen.

- $-$  Durchführung  $-$
- Insgesamt 8 Objektträger zur Reinigung für 5 bis 10 Minuten ein mit Glasreiniger gefüllten Joplin Jar stellen.
- Die Objektträger aus dem Gefäß mit dem Glasreiniger entnehmen.
- Die Objektträger einzeln mit einer Pinzette am Ende festhalten und in ein mit  $H<sub>2</sub>O$  gefülltes Gefäß eintauchen und leicht bewegen.
- Den Objektträger nicht ablegen, sondern sofort in ein mit Ethanol gefülltes Gefäß eintauchen und leicht bewegen.
- Mit der Pinzette die Objektträger in ein mit oleophobem "Aquaphob"-Polymer<br>hafällten Janlin Jan tallen befüllten Joplin Jar stellen.
- Je einen Objektträger 20 Minuten, 1 Stunde,  $2,3,4,5,6,24$  Stunden inkubieren.
- Die Objektträger einzeln mit einer Pinzette entnehmen, in ein mit 2-Propanol gefülltes Gefäß eintauchen und leicht bewegen.
- Die Objektträger trocken und staubfrei in einem leeren Joblin Jar lagern.

Die behandelten Objektträger wurden nach 20 Minuten, 1 Stunde, 2,3,4,5,6,24 Stunden Inkubationszeit entnommen um auf diese Weise eine zeitabhängige Verteilung der "Aquaphob"-Anlagerung zu erhalten.

#### 9.8. Protokoll - Phalloidin auf CAL-51

CAL-51 auf der Faser aufwachsen lassen, dann fixieren und färben

- Benötigte Reagenzien und Materialien -
- PBS (*Phosphate Buffered Saline*)
- para-Formaldehyd (PFA)
- Millipore-Wasser
- Triton-X-100
- Bovine Serum Albumine (BSA)
- Alexa Fluor <sup>®</sup> 488-Phalloidin
- selbst hergestellte Glasröhrchen, je Glasfaser 1 Stück
- Flasche mit Deckel
- 2 Falcon-Röhrchen, 10 ml
- $\bullet$  Rührfisch
- $\bullet$  Präparationsvorrichtung
- Vestamid-Pinzette
- Benötigte Ansätze -
- Herstellung von  $4\%$  -iger Formaldehydlösung (PFA) in PBS
	- $-4\%PFA$  abwiegen und in die Flasche geben.
	- $-$  In PBS lösen.
	- $-$  Auf Magnetrührer stellen, Deckel auflegen, aber nicht zuschrauben.
	- Zum Lösen auf ca.  $50 60^{\circ}$ C erhitzen und einige Tropfen NaOH zugeben.
	- pH-Wert auf 7,0 einzustellen.
	- Fur die Fixierung von Zellen auf Glasfasern in 10 ml-Aliquots aufteilen. ¨
- Herstellung von  $0,2\%$  Triton-X-100 in PBS Zutaten für 10 ml, das ist für eine Fixierung ausreichend und muß immer frisch angesetzt werden.
	- $-10$  ml PBS in ein Falcon-Röhrchen geben.
	- $-20 \mu l$  Triton-X-100 dazupipettieren.
	- Triton-X-100 besitzt eine zäh-flüssige Konsistenz. Durch "Pumpen" mit der Pipette kann erreicht werden, daß es vollständig ins PBS überführt wird.
- Herstellung von  $2\%BSA$  in PBS
	- $-10$  ml PBS in ein Falcon-Röhrchen geben.
	- 0,2 Gramm BSA auf der Feinwaage abwiegen und in das PBS geben.
- $5\mu l$  Stocklösung Alexa Fluor <sup>®</sup> 488-Phalloidin in 200 $\mu l$  BSA verdünnen
- $-$  Durchführung  $-$
- Fasern aus der Zellkultur entnehmen.
- 3x 5 Minuten mit PBS waschen.
- PFA-Lösung in die Glasröhrchen einpipettieren.
- Mit der Pinzette je eine Glasfaser in ein mit PFA gefülltes Glasröhrchen stellen.
- 10 Minuten fixieren.
- 3x 5 Minuten mit PBS waschen.
- 3 Minuten mit der Triton-X-100 Lösung inkubieren.
- 2x 5 Minuten mit PBS waschen.
- 10 Minuten mit der BSA-Lösung blocken.
- Die Fasern in die Präparationsvorrichtung einführen und an den Enden in die vorgesehenen Vertiefungen legen.
- 20 Minuten in der Alexa Fluor <sup>®</sup> 488-Phalloidin-Lösung inkubieren.
- Um die Fluoreszenz zu erhalten, muß die Probe ab diesem Zeitpunkt vor Licht geschützt werden.
- 3x 5 Minuten mit PBS waschen.

Die fixierten Fasern wurden in, mit Immersionsöl gefüllten, Glasröhrchen aufbewahrt.

#### 9.9. Protokoll - PKH 26 an Raji-Zellen

Raji-Zellen färben, dann fixieren

- Benötigte Reagenzien und Materialien -

- 2 Falcon-Röhrchen aus Polypropylen
- Medium ohne Serum (RPMI 1650)
- Diluent C
- PKH26 Cell Linker in Ethanol 0,1 ml
- para-Formaldehyd (PFA)
- $\bullet$  0, 3 x PBS
- PBS
- Serum (FBS)
- Vollmedium
- Benötigte Ansätze
- Herstellung von  $4\%$  -iger Formaldehydlösung (PFA) in  $0, 3 \times$  PBS
	- $-4\%PFA$  abwiegen und in die Flasche geben.
	- $-$  In 0, 3 x PBS lösen.
	- $-$  Auf Magnetrührer stellen, Deckel auflegen, aber nicht zuschrauben.
	- Zum Lösen auf ca.  $50 60^{\circ}C$  erhitzen und einige Tropfen NaOH zugeben.
	- pH-Wert auf 7,0 einzustellen.
	- Fur die Fixierung von Zellen auf Glasfasern in 10 ml-Aliquots aufteilen. ¨
- Herstellung der Farbstofflösung Vorbereiten einer 4 · 10<sup>−</sup><sup>6</sup> molaren PKH26-L¨osung in Diluent C
- Vollmedium
	- RPMI 1650
	- 10 % FBS (Fetal Bovine Serum)
	- $-1\%$  L-Glutamin
	- 1 % Penicilin / Streptomycin
- $-$  Durchführung  $-$
- Zellen aus dem Medium in ein Falcon-Röhrchen in Medium ohne Serum überführen.
- Zellzahl:  $2 \cdot 10^7$  pro ml
- 1x mit Medium ohne Serum waschen.
- 5 Minuten bei 400 x g bei 25◦C zentrifugieren.
- Überstand abnehmen.
- Die Zellen in 1 ml Diluent C resuspendieren.
- Zellen mit PKH26-Lösung mischen.
- 2-5 Minuten inkubieren.
- Stoppen der Färbung mit Serum.
- 1 Minute inkubieren.
- ZUgabe des gleichen Volumens an Vollmedium.
- 10 Minuten bei 400 x g bei 25◦C zentrifugieren.
- Überstand abnehmen.
- Pellet in neues Falcon-Röhrchen überführen.
- 3x 10 Minuten bei 400 x g bei 25◦C in Vollmedium waschen.
- Zellen in gewünschter Konzentration resuspendieren.
- 30 Minuten Zellen absetzen lassen auf Glasfaser oder Objektträger.
- 3x5 Minuten mit PBS waschen.
- 1 Minute in 0, 3 x PBS inkubieren.
- 10 Minuten in  $4\%$  -iger Formaldehydlösung (PFA) in 0,3 x PBS fixieren.
- 3x5 Minuten mit PBS waschen.

## 10. Datenblätter

### 10.1. RAJI-Zellinie (auch Burkitt-Lymphom genannt) [92]

• allgemeine Informationen

Der Tumor ist nach seinem Erstbeschreiber, Denis Parsons Burkitt (28.02.1911- 23.3.1993), ein britischer Chirurg und Tropenarzt, benannt.

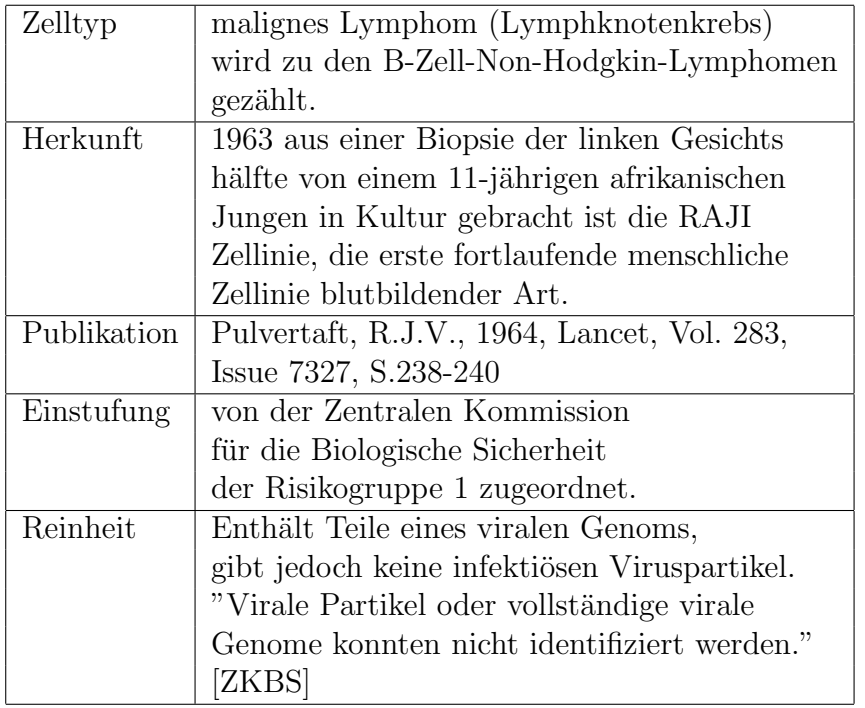

Burkitts Ergebnisse fuhrten dazu, dass der englische Virologe Michael Anthony ¨ Epstein und seine Mitarbeiter Yvonne Barr und Bert G. Achong einen Virus aus der Zellinie isoliert haben, das Epstein-Barr-Virus, ein Herpesstamm, der unter anderem auch für das Pfeifferschen Drüsenfieber verantwortlich ist.

• "Datenblatt"

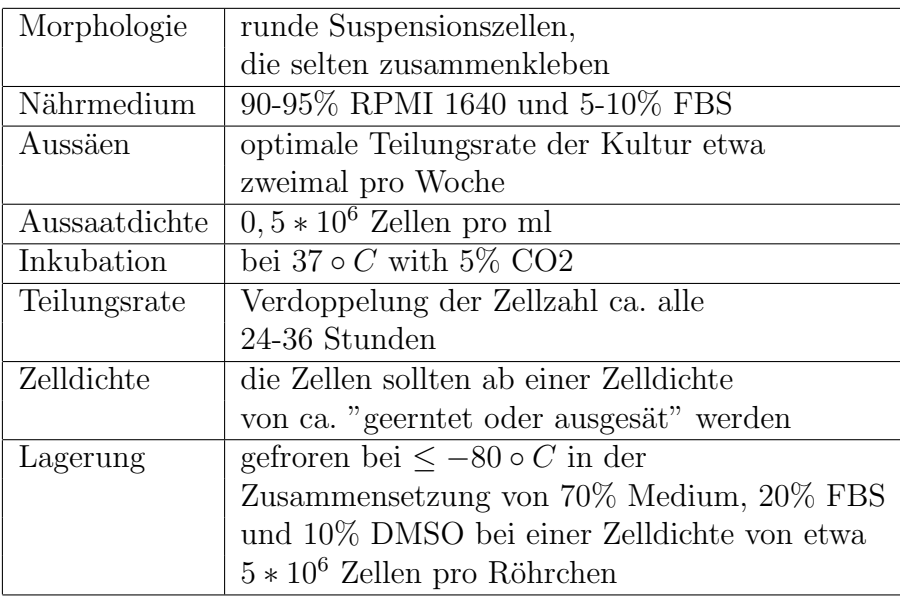

 $\bullet\,$  Scientific data

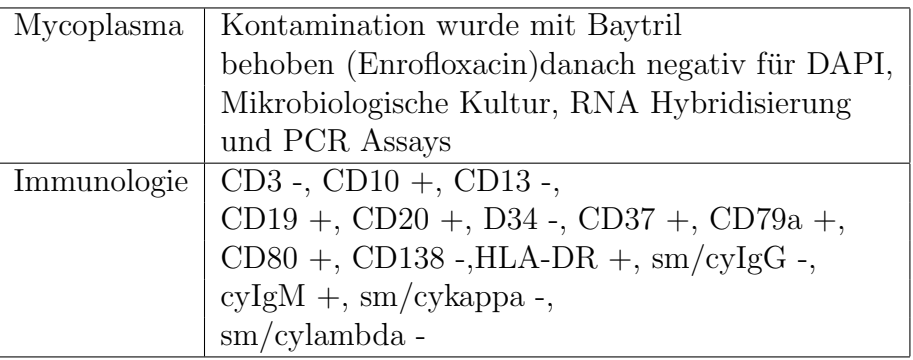

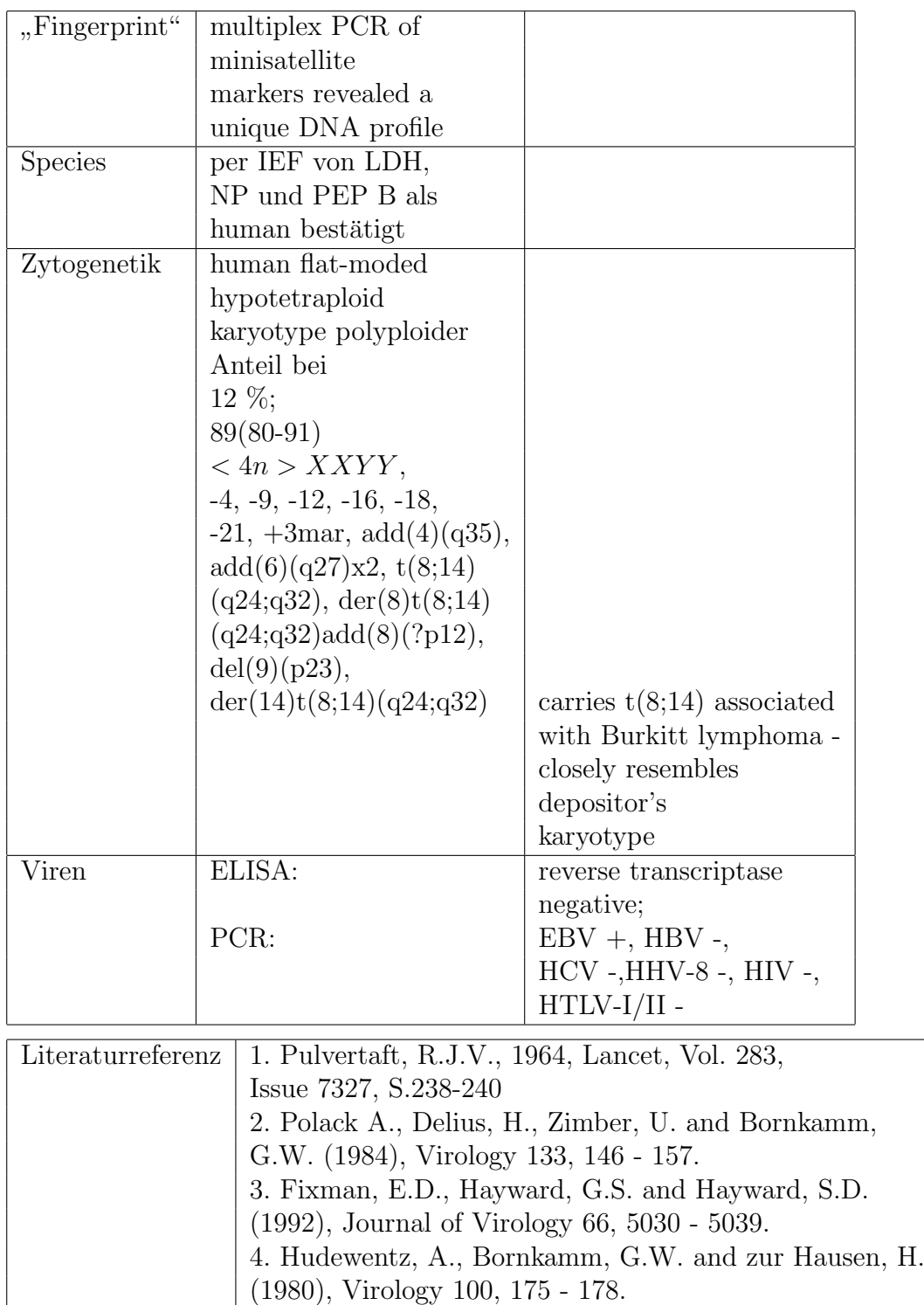

### 10.2. CAL-51 [92]

 $\bullet~$  allgemeine Informationen

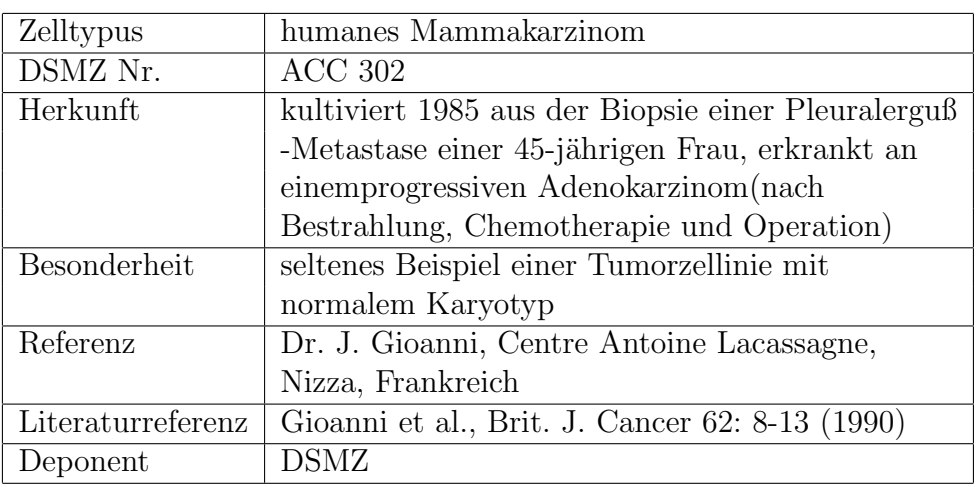

#### $\bullet\,$  Zellkulturdaten

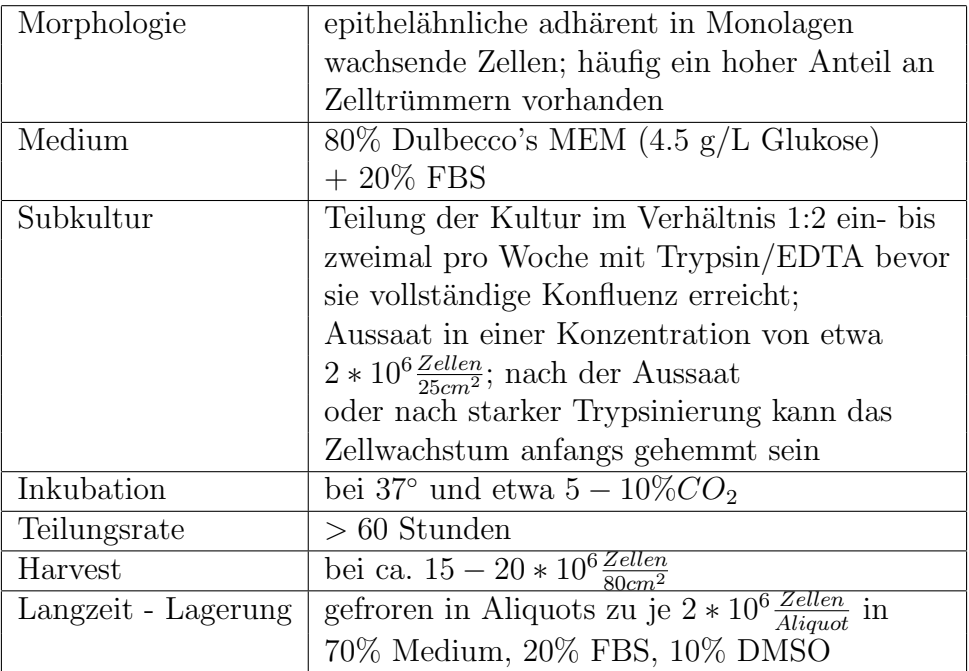

• DSMZ Scientific Data;

(Deutsche Sammlung von Mikroorganisman und Zellkulturen, Braunschweig)

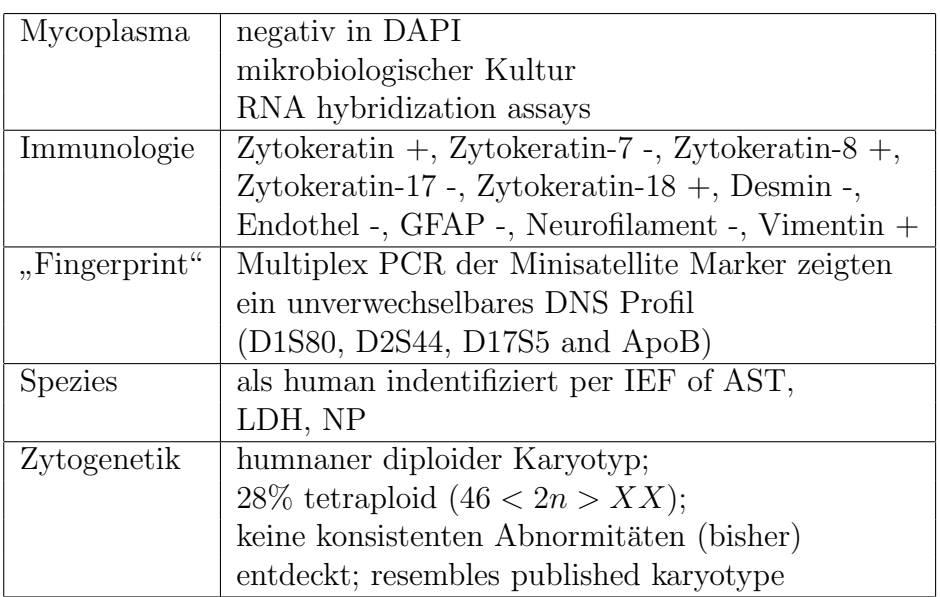

#### • Molekulargenetik

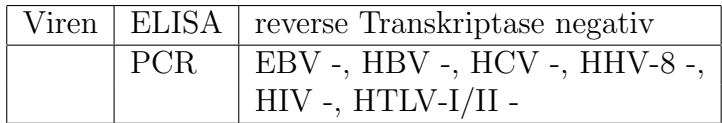

## 11. Matlab-Programm für die Rekonstruktion

#### 11.1. Programm von Rainer Heintzmann

```
cd D:\Weimar\01 Januar 2007\24012007\2 ok
wechselt in das Verzeichnis, in dem die Daten liegen
views=3;
die drei Aufnahmerichtungen "minus", "mitte" und "plus" werden den Zahlen 1 bis 3
zugeordnet
sx=300;
sy=300;
vom Schwerpunkt des Bildes aus wird eine Region dieser Größe ausgeschnitten
px=6700/63;
py=px;
pz=200;
Angabe der Pixelgrößen in nm; kann gemessen oder berechnet werden: Chipkantenlänge
des Chips in der CCD dividiert durch die Vergrößerung des verwendeten Objektivs
BGSub=10;
BackGroundSubstraction
der Wert "0" sagt, dass alle Pixel gültig sind<br>\frac{1}{2}der Wert "
10" bewirkt, dass einige Pixel einen negativen Wert erhalten und somit als
ungultig registriert werden, das heißt, dass sie keine Information tragen ¨
redfac=1.0;
\text{v} = \text{newimar}( \text{views});Globaler Resampling Factor"
vr = newimar(views);\text{vrot} = \text{newimar}(views);psfrot = newimar(views);vdec = newimar(views);vc: zentrierte Ansicht; vr: reskalierte Ansicht; vrot: rotierte Ansicht;
psfrot: rotierte PSF; vdec: Ansicht nach der Dekonvolution
mz = 0;
mzp = 1;m v \rm{color} = "Parameter, die zum Auffinden der größten Ausdehnung in Z-Richtung verwendet werden
Filebase = 'D:\\Weimar\\01_Januar_2007\\24012007\\2_ok\\
Rohdaten KDF\\';
Filenames = {'mitte', 'plus', 'minus'};gibt das Verzeichnis und die Dateinamen der Rohdaten an
guessangles=[0,0,0;0,36,0;0,-36,0];
eine grobe Abschätzung der Drehwinkel
offset=1e10;
Offsetparameter
for view=1:views
```
```
v = dip\_image(ReadKhorosDataDirect([Filebase Filenames\{view\} }.kdf'));Einlesen der Bildstapel im KDF-Format
offset = min(min(v), offset);Berechnung des Backgroundoffset
t = \text{threshold(gaussf}(v));Threshold per Gaussfunktion festlegen
cen=measure(uint8(t),v,'center')
Schwerpunkte der Objekte werden berechnet
vc{view}=v(round(cen.Center(1))-sx/2:round(cen.Center(1))
+\text{sx}/2, round(cen.Center(2))-sy/2: round(cen.Center(2))+sy/2,:);
Ausschneiden der interessanten Region / Ränder mit "0" abschneiden
if (redfac \neq 1)
vr{view}=krescale(vc{view},{'method',2;'fX',redfac;'fY',redfac;'fZ',
redfac*pz/px;'Pad',0});
else
vr{view}=vc{view};
end
if size(vr\{view\},3) > mzmz=size(vr\{view\},3);mzp=view;
end
end
hier die Voxelgröße jedes einzelnen Stacks auf eine einheitliche Größe skaliert; norma-
lerweise ist der resamling factor = 1 und diese Schleife bewirkt keine Anderungen
for view=1:views
vr{view}=vr{view}-offset+BGSub;
if size(vr{view},3) \neq mz
vr\{view\} = pad(vr\{view\}, vr\{mzp\},3);end
vr{view}=vr{view}-BGSub;
end
hier werden alle Datensätze auf die gleiche Größe (in 3D) skaliert
for view=1:views
\{view\}=\kapparescale(vr\{view\},\{'method',2,'fX',1,'fY',1,'fZ',pz/px; 'Pad', 0});
end
alle Stacks auf gleiche Voxelgrößen skalieren
if (0) \text{vrot}\{1\} = \text{vr}\{1\};for view=2:views
```

```
vrot{view}=krotate(vr{view},{'center',1;'aX',guessangles(view,1)-
guessangles(1,1);'aY',guessangles(view,2)-guessangles(1,2);
```

```
'aZ',guessangles(view,3)-guessangles(1,3);});
vrot{view}=kcorrelator({vrot{1},vrot{view}
},{'r',1;'ishifts',1;'steps',3;'gf',0.5;'iscale',1});
end
end
diese Schleife bietet beim Erstdurchlauf eine grobe Übersicht, ob die Abschätzung der
Drehrichtung und der Drehwinkel in etwa stimmen; die "0" läßt die Schleife ausfallen
range = newimar(views);rangle\{1\}=dip_image([0 0 0]);
view 1 ist die Nullstellung und muß nicht gedreht werden
if (0)for view=2:views
filename=sprintf('RESULTS\\ View%d_angles.txt',view);
r=load(filename);
range{\{view\}}=dip\_image(r);end
end
Einlesen der Winkel-files, um die Alignmentrechnung zu sparen
for view=1:views
KhorosOutput='Direct';
vr{view}=vr{view}+BGSub;
if isempty(rangle{view})
if view > 1[r, v] =krotate({v}f view},vr{1}, {i};";";'icorrel',";'phase',1;'width',10;
'rangle',";'o',";'aX',guessangles(view,1)-guessangles(1,1);
'aY',guessangles(view,2)-guessangles(1,2);
'aZ',guessangles(view,3)-guessangles(1,3);'zstretch',1});
rangle{view}=r;
end
filename=sprintf('RESULTS\\View%d angles.txt',view)
r=double(rangle{view});
save(filename,'r','-ascii');
filename=sprintf('RESULTS \\View%d angles.mat',view)
save(filename,'r');
else
if (\text{range}\{\text{view}\}(0) == 0) & (\text{range}\{\text{view}\}(1) == 0) & (\text{range}\{\text{view}\}(2) == 0)v=vr{view};
else
v=krotate(vr\{view\},\{°center',1;°aX',double(range\{view\}(0));aY', double(range{view}(1));'aZ', double(range{view}(2))\};end
```

```
end
v=v-BGSub;
vrot{view}=v;
end
view 2 und 3 werden rotiert
for view=2:views
\vert \text{vrot}\{\text{view}\}\vert = \text{kcorrelator}(\{\text{vrot}\{1\},\text{vrot}\{\text{view}\}\}\, \vert \text{'r',1;}\text{'ishifts',1;}\text{'steps',3;}\gammagf',0.5;'iscale',1});
end
view 2 und 3 werden korreliert
dmean=mean(vrot{1});for view=2:views
vrot{view}=vrot{view}*dmean/mean(vrot{view});
end
Angleichen der Helligkeitswerte der einzelnen Bildstapel
vrc=newimar(views);
view rescaled, rotated, correlated
zrs=0:
zre=150; for view=1:views
vrc{view}=vrot{view}(:,:,zrs:zre);
end
Bereiche der Z-Richtung, die für die Rekonstruktion nötig sind; alle anderen werden
abgeschnitten und verworfen \rightarrow Speicherbedarf wird verkleinert
border=6;
v_null=newimar(views);
for view=1:views
v-null{view}=v \text{rc}{view};
v\_null\{view\}(:,:,0:border)=-1;v\_null\{view\}(0:border,::,:) = -1;v\_null\{view\}(:,0:border,:)=1;v\_null\{view\}(:,:, end-order:end)=1;v\_null{view}(end-border:end,:,:)=-1;
v\_null{view}(:,end-border:end,:)=-1;end
vrc=v null;
border: Anzahl der Bilder, die mit -1 besetzt werden
bei allen Stacks in allen Raumrichtungen (x,y,z) einen Bereich mit "-1" einfügen um
Artefakte zu vermindern; diese Bereiche haben dann keine verwertbaren Werte/Daten
und werden ignoriert, aber nicht verworfen.
if (0) Filebase PSF ='D:\\Weimar\\01_Januar_2007\\23012007
\\Faser 1 ohne Silan mit Beads\\2 gut und anders
\h\Re\Phi_KDF\
```

```
Filename_PSF = 'mitte.kdf';pf\_real = dip\_image(ReadKhorosDataDirect([Filebase\_PSF:Filename\_PSF]));
psf real=extract(psf real,[80 80 27],[415 642 69]);
0: use simulated, 1: use experimetal
psf_real=psf_real-min(psf_real)-30;
psf=psf_real;
0: use simulated, 1: use experimetal
else
spsf=kSimPSF({sX}\text{'},size(vrc{1},1);sY\text{'},size(vrc{1},2);sZ\text{'},2*size(vrc{1},3);'lambdaEm',520;'na',1.3;'ri',1.518;'scaleX',px/redfac;'scaleY',px/redfac;
'scaleZ',px/redfac;'confocal',0});
psf=spsf;
end
psf(psf<sub>i</sub>0)=0;
in diesem Fall ist die simulierte PSF die zu verrechnende PSF
psfrot{1}=psf;PSF 1 wird nicht rotiert; PSF 2 und 3 schon
for view=2:views
psfrot{view}=krotate(psf,f'center',1;'aX',double(rangle{view}(0));
\langle aY', double(range{view}(1));'aZ', double(range{view}(2));
psfrot\{view\}=\text{kcorrelator}(\{psfrot\{1\},psfrot\{view\}\},\{'r',1;'ishifts',1;'steps',3;'gf',0.5;'iscale',1});
psfrot\{view\}(psfrot\{view\} <0)=0;
end
Rotation von PSF 2 und PSF 3
for view=1:views
psfrot{view}=extract(psfrot{view},size(vrc{view}));
end
aus der simulierten PSF wird jeder zweite Slice ausgeschnitten; es ist sinnvoll anfangs
eine in Z-Richtung weiter ausgedehnte PSF zu generieren und sie nach dem Drehen
zuzuschneiden; dadurch wird ein größerer Bereich mit Daten abgedeckt
iterations=100;
for view=1:views
[\text{vd}, \text{c}] = \text{kDeconvAxial}({\text{vicw}}, \text{psfrot}{{\text{view}}},[\text{diproot }\text{'}\text{/Decon}\text{'})Overrelax100.asc']},{'n',iterations;'i',";'p',";
'Over', "; 'o', "; 'c', "};
vdec{view}=vd;
end
für Weitfeldmikroskope sind weit mehr Iterationsschritte nötig als für CLSM
for view=1:views
filename=sprintf('RESULTS\\View%d Deconv
```
\%s Iter %d drei minus eins.tif',view, Filenames{view},iterations) writeim(vdec{view},filename,'tiff'); end Ausgabe der Daten nach Dekonvolution in einer Tiff-Datei  $[\text{vax}, c] = k\text{DeconvAxial}(\text{cat}(4,\text{vrc}), \text{cat}(4,\text{psfrot}), \text{diproot }\text{'\text{Deconv}}$ \Overrelax100.asc']}, {'n',iterations;'i',";'p',";  $'Over', "; 'o', "; 'c', "}$ Axiale Rekonstruktion der Datensätze filename=sprintf('RESULTS\\AxialDeconv dritterDurchlauf Iter %d.tif',iterations) writeim(vax,filename,'tiff') Ausgabe des Ergebnisses in einer Tiff-Datei view5d(cat(4,vdec{1},vdec{2},vax),'extern'); 5D-Viewer der zur Ansicht und Kontrolle der Daten verwendet wird

## 12. Verzeichnisse

## 12.1. Verwendete Materialien und Chemikalien

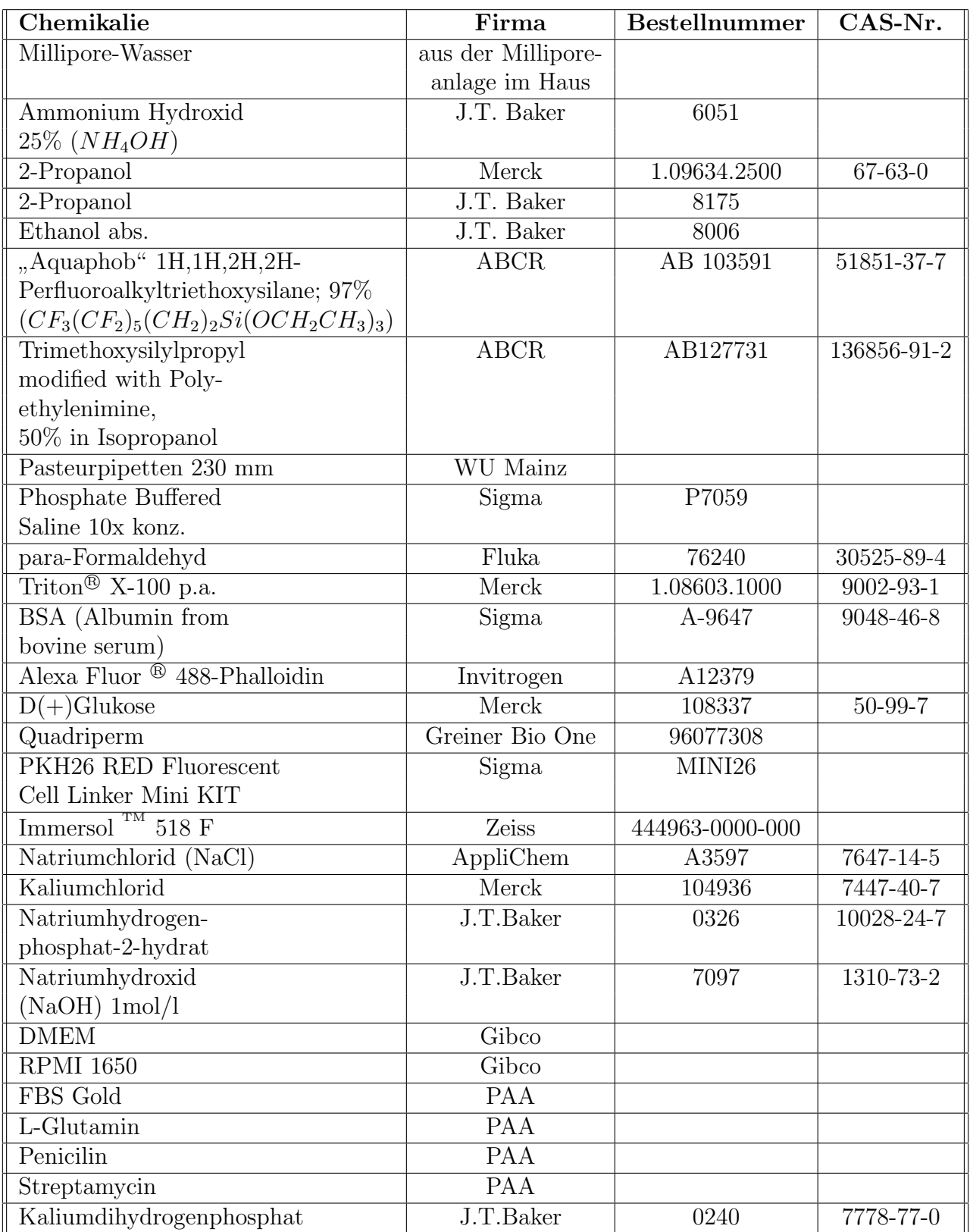

<span id="page-152-0"></span> ${\bf Table~12.1.:}$  Übersicht der in dieser Arbeit verwendeten Materialien und Chemikalien

## 12.2. Literaturliste

### vor 1990

- 1. [01] Abel, N.H. Untersuchung der Functionen zweier unabhängig veränderlicher Graphen x und y, wie  $f(x,y)$ , welche die Eigenschaft haben, daß  $f(zf(x,y))$  eine symmetrische Function von z, x, and y ist - Journal für die reine und angewandte Mathematik, 1: 11, 1826
- 2. [02] Angstmann,R. Zur beugungstheoretischen Berechnung der Punktbild- und Ubertragungsfunktion optischer Systeme - Optica Acta, Vol. 18, Nr. 4, S. 291-304, ¨ 1971
- 3. [03] Barak,L.S. Flourescence staining of the actin cytoskeleton in living cells with 7-nitrobenz-2-oxa-1,3-diazole-phallacidin - Proceedings of the National Academy of Sciences of the United States of America, Vol. 77, No. 2, pp. 980-984, 1980
- 4. [04] Born,M. Priniciples of Optics, 6th Edition Wheaton & Co., Oxford, 1983
- 5. [05] Cremer,C., Cremer,T. Considerations on a laser-scanning-microscope with high resolution and depth of field - Microsc. Acta, 81:3144, 1978
- 6. [06] Hudewentz,A., Bornkamm,G.W., zur Hausen,H. Virology, 100, 175 178, 1980
- 7. [07] Koszka,C. Das Zytoskelett Chemie in unserer Zeit, Jahrgang 20, Nr. 1, 1986, S. 19-26
- 8. [08] Lansing Taylor,D. Fluorescently labelled molecules as probes of the structure and function of living cells - Nature, Vol. 284, pp. 405-410, 1980
- 9. [09] Nelson-Rees Cross-Contamination of Cells in Culture Science, 212, Issue 4493, S. 446-452, 1981
- 10. [10] Polack,A., Delius,H., Zimber,U., Bornkamm,G.W., Virology, 133, 146 157, 1984
- 11. [11] Pulvertaft,R.J.V. Cytology of Burkitt's Tumour (African Lymphoma) Lancet, Vol.283, pp. 238-240, 1964
- 12. [12] Radon, J. Über die Bestimmung von Funktionen über ihre Integralwerte längs gewisser Mannigfaltigkeiten - Ber. Verh. Sachs. Akad. Wiss. Leipzig Math. Nat. K. 69:262-277, 1917
- 13. [13] Richardson,W. Bayesian-based iterative method of image restoration Journal of the Optical Society of America, Vol. 62 No. 1, 1972
- 14. [14] Shaw,P.J., Agard,D., Hiraoka,Y., Sedat,J. Tilted view reconstruction in optical microscopy - Biophysical Journal, 55, 101-110, 1989
- 15. [15] Wieland, Faulstich Amatoxins, Phallotoxins, Phallolysin and Antamanide, the biologically active components of poisonous Amantia mushrooms - Critical Reviews in Biochemistry, pp. 185-260, 12/1978
- 16. [16] Wieland,T. Struktur und Wirkung der Amatoxine Die Naturwissenschaften, 59. Jahrgang, Heft 6, 1972

## ab 1990

- 17. [17] Holmes,K.C., Popp,D., Gebhard,W., Kabsch,W. Atomic model of the actin filament - Nature 1990, 347, S. 21-2
- 18. [18] De Rosier,D.J. The changing shape of actin Nature, Vol. 347, pp. 21-22, 1990

### 1992

- 19. [19] Bradl,J., Hausmann,M., Ehemann,V., Komitowski,D., Cremer,C. A tilting device for three-dimensional microscopy: application to in situ imaging of interphase cell nuclei - Journal of Microscopy 168(1): 47-57, 1992
- 20. [20] Fixman,E.D., Hayward,G.S., Hayward,S.D. Journal of Virology 66, 5030 5039, 1992
- 21. [21] Frank,J. Electron tomography three-dimensional imaging with the transmission electron microscope - Plenum, New York, 1992
- 22. [22] Kriete,A. Visualisation in Biomedical Optics, 3D Imaging and Computer Analysis - VCH, Weinheim, 1992, ISBN: 3-527-28445-1

- 23. [23] Hell,S. Aberrations in confocal flourescence microscopy induced by mismatches in refractive index - Journal of Microscopy, Vol. 169, Pt. 3, pp. 391-405, 1993
- 24. [24] Rätschke, U. Entwicklung einer PC unterstützten Bildanalysesoftware zur interaktiven Bestimmung der Chromosomentopographie in Zellkernen - Diplomarbeit, Ruprecht-Karls-Universität Heidelberg, 1993

25. [25] Weilandt,E. - Entwicklung zur interaktiven axialtomographischen Fluoreszenzmikroskopie von Zellkernen - Diplomarbeit, Ruprecht-Karls-Universität Heidelberg, 1993

## 1994

- 26. [26] Bradl,J., Hausmann,M., Schneider,B., Rinke,B., Cremer,C. A versatile 2Πtilting device for fluorescence microscopes - Journal of Microscopy 176(3): 211-221, 1994
- 27. [27] Hell,S., Lindek,S., Cremer,C., Stelzer,E. Confocal microscopy with enhanced detection aperture: Type B 4Pi-confocal microscopy - Opt.Lett., 19:222224, 1994
- 28. [28] Schneider,B. Aufbau und Charakterisierung eines Floureszenzmikroskops für Fokusserienaufnahmen und Mikroaxialtomographie - Diplomarbeit, Ruprecht-Karls-Universität Heidelberg, 1994

### 1995

- 29. [29] BASF Ethyleneimine, 1995
- 30. [30] Bradl,J. Dreidimensionale axialtomographische Mikroskopie Dissertation, Ruprecht-Karls-Universität Heidelberg, 1995
- 31. [31] Bradl,J., Schneider,B., Rinke,B., Stelzer,E. H. K., Durm,M., Hausmann,M., Cremer,C. - A versatile 2pi-tilting device for conventional light and confocal laser scanning microscopy - Zoological Studies (Taipeh) 34 Suppl. 1: 178-179, 1995
- 32. [32] Hänninen, P., Hell, S., Salo, J., Soini, E., Cremer, C. Twophoton excitation 4Pi confocal microscope: Enhanced axial resolution microscope for biological research - Appl. Phys. Lett., 66(13), 1995

- 33. [33] Bradl,J., Rinke,B., Schneider,B., Hausmann,M., Cremer,C. Improved resolution in "practical" light microscopy by means of a glass fibre 2p-tilting device -<br>SDIE 2622, 140,146,1006 SPIE 2628: 140-146, 1996
- 34. [34] Bradl,J., Rinke,B., Schneider,B., Edelmann,P., Krieger,H., Hausmann,M., Cremer,C. - Resolution improvement in 3-d microscopy by object tilting - Microscopy and Analysis 44(11): 9-11, 1996
- 35. [35] Bradl,J., Rinke,B., Esa,A., Edelmann,P., Krieger,H., Schneider,B., Hausmann,M., Cremer,C. - Comparative study of three-dimensional localization accuracy in conventional, confocal laser scanning and axial tomographic fluorescence light microscopy - SPIE, Vol 2926: 201-206, 1996
- 36. [36] Rinke,B., Bradl,J., Edelmann,P., Schneider,B., Hausmann,M., Cremer,C. Image acquisition and calibration methods in quantitative confocal laser scanning microscopy - SPIE, Vol. 2926: 190-200, 1996

- 37. [37] Rinke, B. Axialtomographische Mikroskopie zur hochauflösenden Analyse der Interphase-Genomorganisation - Dissertation, Ruprecht-Karls-Universität Heidelberg, 1997
- 38. [38] Sätzler, K., Eils, R. Resolution improvement by 3-D reconstructions from tilted views in axial tomography and confocal theta microscopy - Bioimaging 5 (1997) 171182
- 39. [39] Schaefer,L. Increased Spatial Resolution by Using Advanced Restoration Methods for Microscopical Datasets - Bulletin of the Microscopical Society of Canada, 25(3):19-25, 1997

## 1998

- 40. [40] Blobel,V., Lohrmann,E. Statistische und numerische Methoden der Datenanalyse - Teubner Studienbucher, Stuttgart, 1998 ¨
- 41. [41] Khoros Pro TM v2.2, Users Guide, Addison-Wesley, 1998, ISBN 0-201-32687-6

## 1999

42. [42] Heintzmann,R. - Resolution Enhancement of Biological Light Microscopic Data - Dissertation, Ruprecht-Karls-Universität Heidelberg, 1999

## 2000

43. [43] Heintzmann,R., Kreth,G., Cremer,C. - Reconstruction of axial tomographic high resolution data from confocal fluorescence microscopy. A method for improving 3D FISH images - Analytical Cellular Pathology 20: 7 15, 2000

44. [44] Kozubek,S., Lukasova,E., Amrichova,J., Kozubek,M., Liskova,A., Slotova,J. - Influence of cell fixation on chromatine topography - Analytical Biochemistry, Vol.282, pp29-38, 2000

## 2001

- 45. [45] Kozubek,M., Theoretical vs. Experimental Resolution in Optical Microscopy - Microscopy Research and Technique, 2001, Vol. 53, pp. 157-166
- 46. [46] Schott Glastabelle, 2001
- 47. [47] Wagner,C. Untersuchung zur Optimierung von Distanzmessungen am SMI-Mikroskop - Diplomarbeit, Ruprecht-Karls-Universität Heidelberg, 2001

- 48. [48] Albrecht,B., Failla,A., Schweitzer,A., Cremer,C. Spatially modulated illumination microscopy allows axial distance resolution in the nanometer range - Applied Optics, Vol. 41, No. 1, 2002
- 49. [49] Albrecht, B. Hochpräzisions-Fluoreszenzmessungen mit Räumlich Modulierter Anregung - Dissertation, Ruprecht-Karls-Universität Heidelberg, 2002
- 50. [50] Egner,A., Jakobs,S., Hell,S. Fast 100nm resolution three-dimensional microscope reveals structural plasticity of mitochondria in live yeast - PNAS, 99:33703375, 2002
- 51. [51] Failla,A., Spoeri,U., Albrecht,B., Kroll,A., Cremer,C. Nanosizing of fluorescent objects by spatially modulated illumination microscopy - Applied Optics, Vol. 41, No. 34, 2002
- 52. [52] Failla,A., Cavallo,A., Cremer,C. Subwavelength size determination by spatially modulated illumination virtual microscopy - Applied Optics, Vol. 41, No. 31, 2002, S. 6651-6659
- 53. [53] Heintzmann,R., Cremer,C. Axial Tomographic Confocal Fluorescence Microscopy - Journal of Microscopy, 4/2002, Vol. 206, pp. 7-23
- 54. [54] Kozubek,M., Skalnikova¡,M., Matula,P., Bartova,E. Eipel,H., Hausmann,M. Development of Software for Automated Micro-Axialtomography - Biophysics of the Genome, 2002, p.45-53, Brno, Masaryk University
- 55. [55] Seebacher, C.F. Einzelmolekulspektroskopie von organischen Farbstoffmo- ¨ lekülen in porösen Festkörpern und Tieftemperaturspektroskopie an dem grün fluoreszierenden Protein - Dissertation LMU München, 2002, Seite 80f
- 56. [56] Staier, F. Zellpräparation auf Glasfasern für Distanzmessungen mit dem Mikrotomographen - Miniforschung, University of Heidelberg, 2002

- 57. [57] Henkel,K. Die Mikrofibel, 2003
- 58. [58] Levsky,J., Singer,R. Flourescence in situ hybridization: past, present and future - Journal of Cell Science, 116, 2833-2838, 2003
- 59. [59] Matula,P., Kozubek,M., Staier,F., Hausmann,M. Precise 3D Image Alignement in Micro-Axial Tomography - Journal of Microscopy, 2003, Vol. 209, pp. 126-142
- 60. [60] Matula,P., Skalnikova¡,M., Kozubek,M., Hausmann,M. Improving measurement precision using automated micro-axial tomography - Biophysics of the Genome, 2003, p.51-53, Brno, Masaryk University
- 61. [61] Schweitzer, A. Größen- und Distanzmessungen unter Verwendung von Einund Zweiphotonen-Anregung mittels räumlich modulierter Beleuchtung - Dissertation, Ruprecht-Karls-Universität Heidelberg, 2003

- 62. [62] Alberts,B. et al. Molekularbiologie der Zelle 4.Auflage, 2004, VCH, Weinheim, ISBN: 3-527-30492-4
- 63. [63] Handbuch SensiCam QE pco.imaging, 2004
- 64. [64] Faure,S., Salazar-Fontana,L., Semichon,M., Tybulewicz,V., Bismuth,G., Trautmann,A., Germain,R., Delon,J. - ERM proteins regulate cytoskeleton relaxation promoting T cell-APC conjugation - Nature Immunology, Vol.5, No.3, 2004
- 65. [65] Gelest Handbuch, 2004
- 66. [66] Harris,E., Higgs,H. Actin cytoskeleton: Formins lead the way Current Biology, Vol. 14, R520-R522, 2004
- 67.  $[67]$  Reinhard, B. Überprüfung der thermischen Stabilität von Mikroskopen -Miniforschung, Ruprecht-Karls-Universität Heidelberg, 2004
- 68. [68] Schweitzer, S. Khoros-eine Einführung Miniforschung, Ruprecht-Karls-Universität Heidelberg, 2004
- 69.  $[69]$  Shi,R., Matthä,M., Danz,R. Designaspekte zu planapochromatisch korrigierten Mikroskopobjektiven für Auflichtanwendungen - Photonik, 05 / 2004, 62-65
- 70. [70] Spöri, U., Failla, A.V., Cremer, C. Superresolution size determination in fluorescence microscopy: A comparison between spatially modulated illumination and confocal laser scanning microscopy - Journal of Applied Physics, 95, S. 84368443, 2004
- 71. [71] Spöri, U. Messungen mit dem SMI-Mikroskop Dissertation, Ruprecht-Karls-Universität Heidelberg, 2004
- 72. [72] Wagner, Christian Neue Methoden zur Größen- und Formbestimmung von fluoreszierenden Nanostrukturen unter Verwendung der SMI-Mikroskopie - Dissertation, Ruprecht-Karls-Universität Heidelberg, 2004

- 73. [73] Fauver,M., Seibel,E. Three-dimensional imaging of single isolated cell nuclei using optical projection tomography - 30 May 2005, Vol. 13, No. 11, OPTICS EXPRESS 4210
- 74. [74] Jähne, Bernd Digitale Bildverarbeitung Springer, Heidelberg, 2005
- 75. [75] Staier, F. High resolution 3D microscopic measurements with micro axial tomography - Diplomarbeit, Ruprecht-Karls-Universität Heidelberg, 2005

- 76. [76] Baddeley,D., Carl,C., Cremer,C. 4Pi microscopy deconvolution with a variable point-spread function - Applied Optics 45, 7056-7064, 2006
- 77. [77] Handbuch "SensiCam", pco.imaging, 2006
- 78. [78] Betzig,E. et al. Imaging intracellular fluorescent proteins at nanometer resolution - Science DOI:10.1126/science.1127344, 2006
- 79. [79] Donnert,G., Keller,J., Medda,R., Andrei,M., Rizzoli,S., Luhrmann,R., Jahn,R., ¨ Eggeling,C., Hell,S. - Macromolecular-scale resolution in biological fluorescence microscopy - Proc. Natl. Acad. Sci. USA., 103(31): 1144011445, 2006
- 80. [80] Hess,S., Girirajan,T., Mason,M. Ultra-High Resolution Imaging by Fluorescence Photoactivation Localization Microscopy - Biophys. J., 91: 4258-4272, 2006
- 81. [81] Invitrogen Alexa Fluor ® 488-Phalloidin Manual, 2006
- 82. [82] Jiang,W. Specimen Preparation for Micro Axial Tomography Master Thesis, Ruprecht-Karls-Universität Heidelberg, 2006
- 83. [83] Pawley,J. Handbook of biological confocal microscopy 3rd Ed., Springer, Heidelberg, 2006, ISBN: 0-387-25921-X
- 84. [84] Rust,M., Bates,M., Zhuang,X. Sub-diffraction-limit imaging by stochastic optical reconstruction microscopy (STORM) - Nature Methods, 3, S. 793 - 796, 2006
- 85. [85] Tuchbreiter, L. Hybride von Metall-Nanopartikeln mit hochverzweigten Polyethylenimin als lösliche, abtrennbare Katalysatoren - Albert-Ludwigs-Universität Freiburg i. Br., 2006
- 86. [86] Zeiss Sicherheitsdatenblatt vom Immersionsmedium "Immersol  $\frac{m}{100}$  518  $\text{F}^{\mu}$ , 2006

- 87. [87] Mathée, H., Baddeley, D., Wotzlaw, C., Cremer, C., Birk, U. Spatially Modulated Illumination Microscopy using one objective lens. Optical Engineering, 2007, in press
- 88. [88] Staudt,T. et al. 2,2' Thiodiethanol: A New Water Soluble Mounting Medium for High Resolution Optical Microscopy - Microscopy Research and Technique, Volume 70, Issue 1, S. 1-9, 2007
- 89. [89] Ubersicht der Objektivdaten der Firma Leica von http://www.leica-microsystems.com/Microscopes, 2007

Quellen einiger der Bilder, die nicht selbst erstellt wurden oder aus den vorgenannten Quellen stammen:

- 90. [90] http://www.sinnesphysiologie.de
- 91. [91] http://www.jcu.edu.au
- 92. [92] DSMZ Deutsche Sammlung von Mikroorganismen und Zellkulturen GmbH
- 93. [93] www.leica-microsystems.com/LMSAccessoires.nsf/showFilterlist?openagent
- 94. [94] www.wikipedia.org
- 95. [95] www.bphys.uni-linz.ac.at/bioph/dipl/Fluoreszenzmikroskopie/BilderF /Fluoreszenzmikroskop2.jpg
- 96. [96] www.sinnesphysiologie.de/methoden/mikros/oil.htm
- 97. [97] Bild von Jürgen Reymann

Leider wurden zur Mikro-Axial-Tomographie seit 2003 keine Artikel mehr veröffentlicht.

## Tabellenverzeichnis

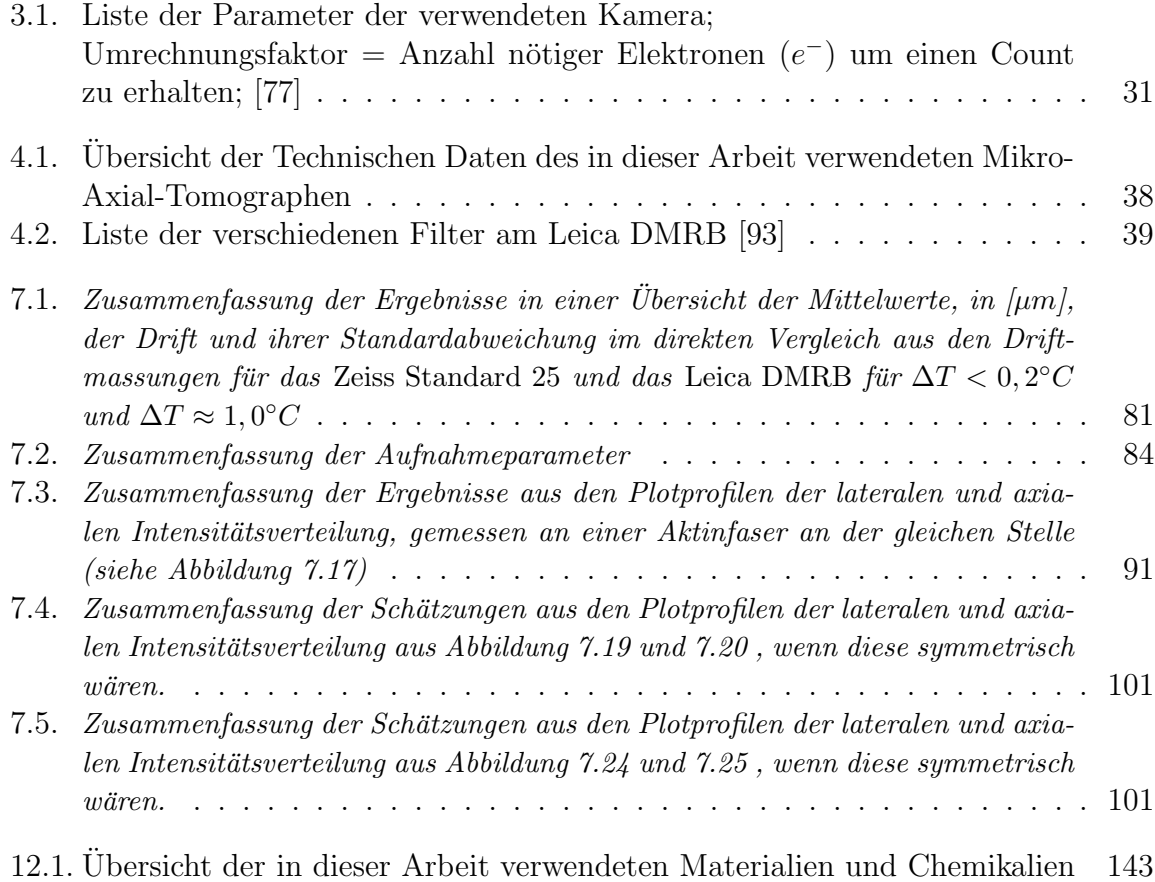

## Abbildungsverzeichnis

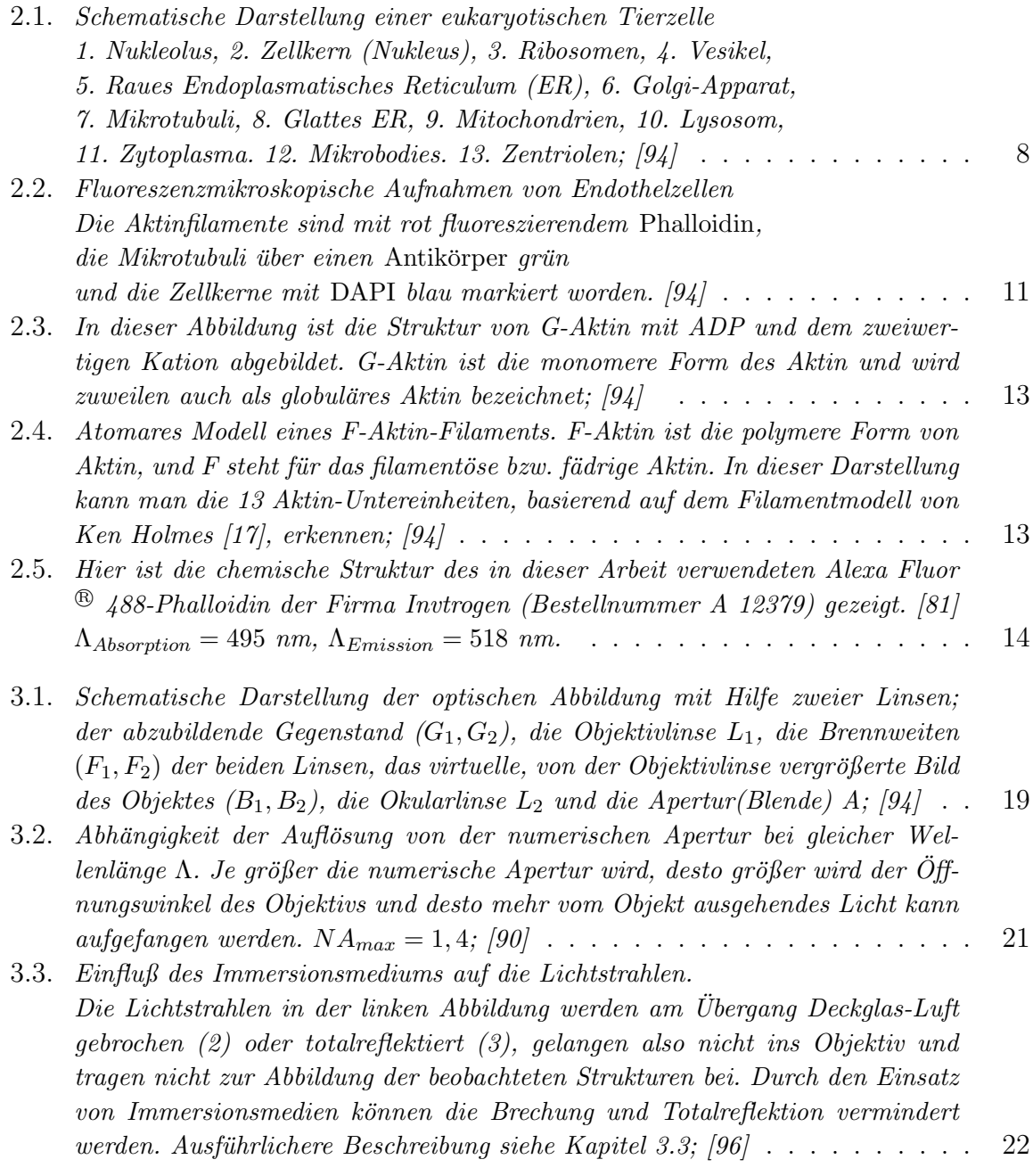

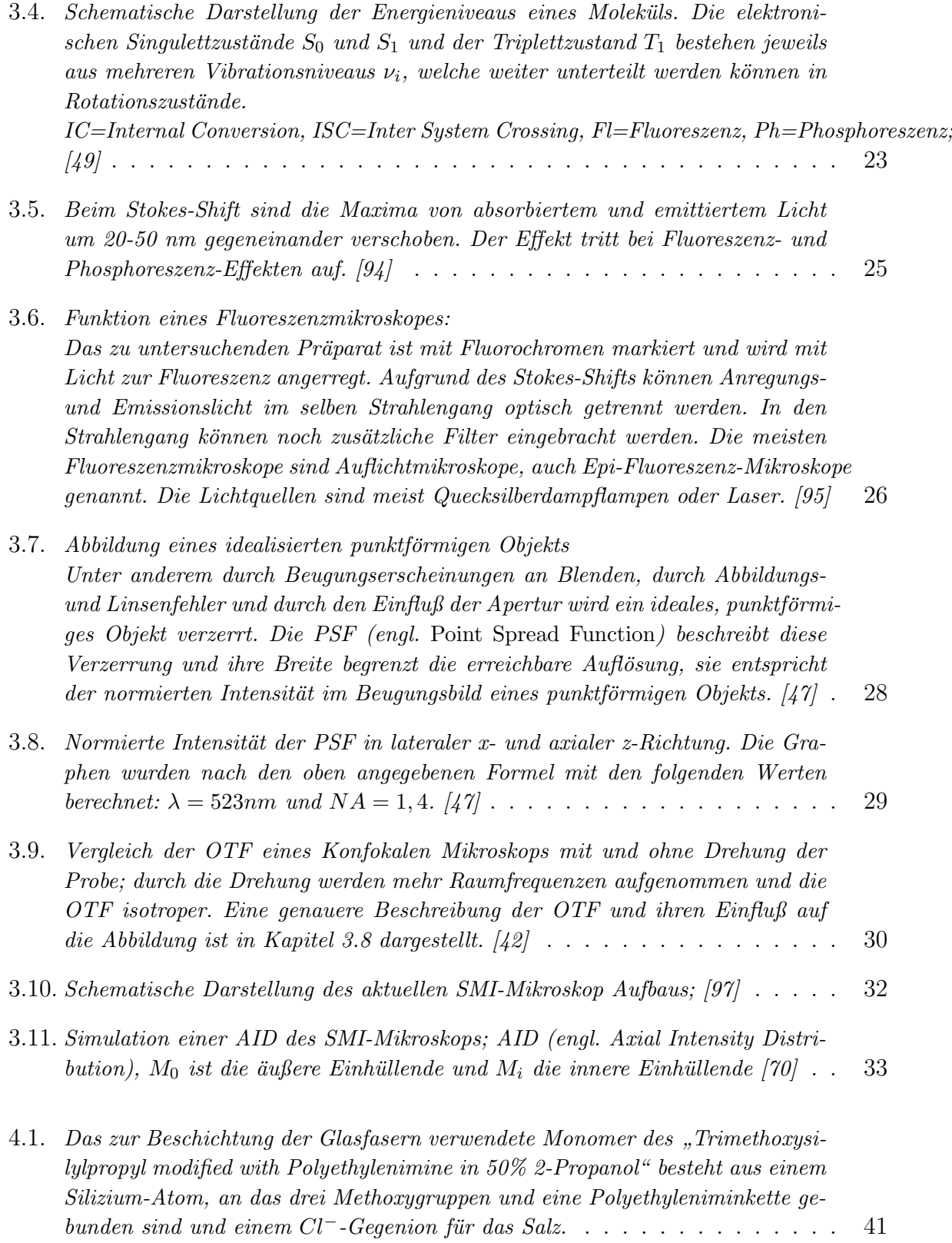

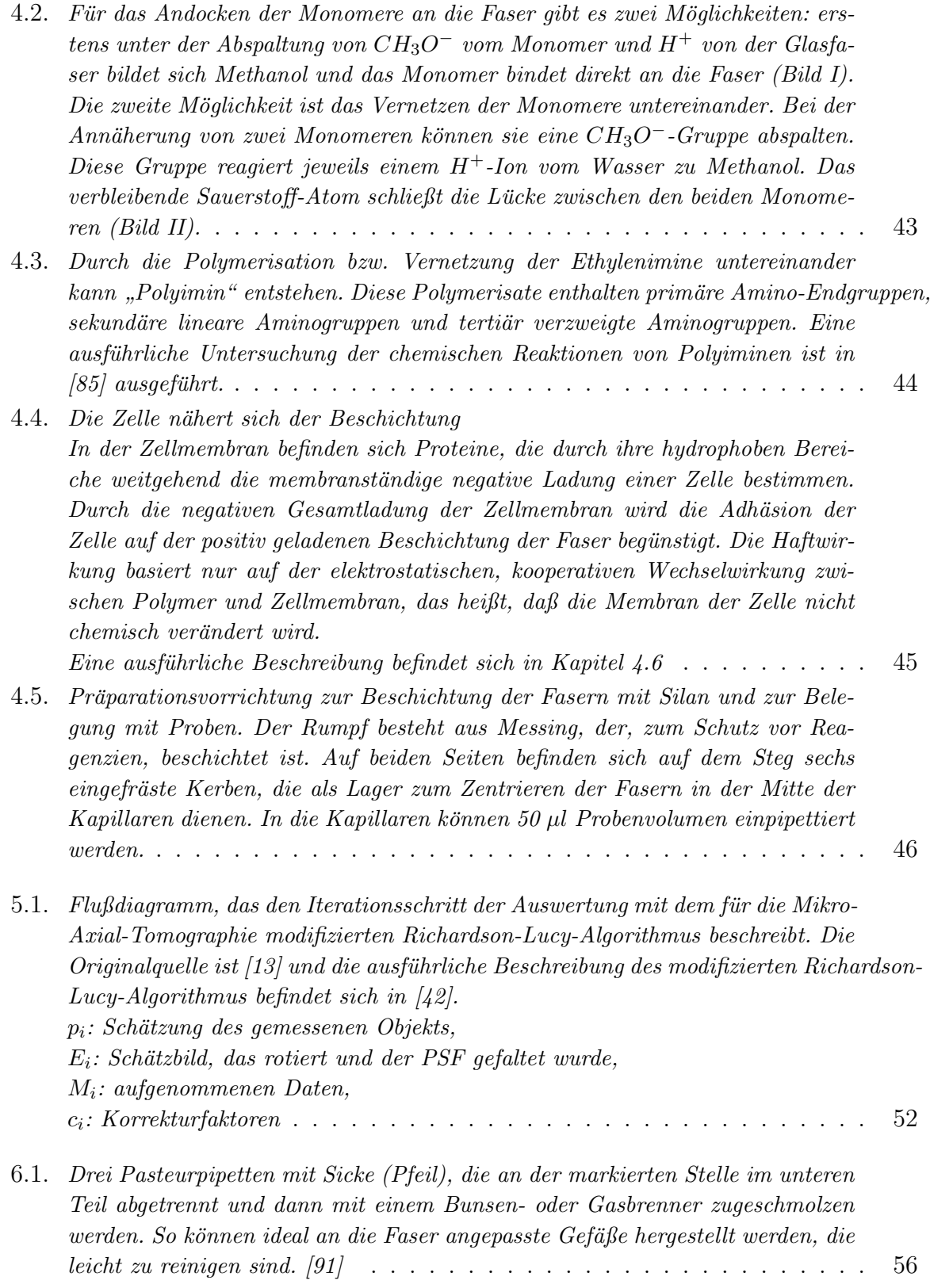

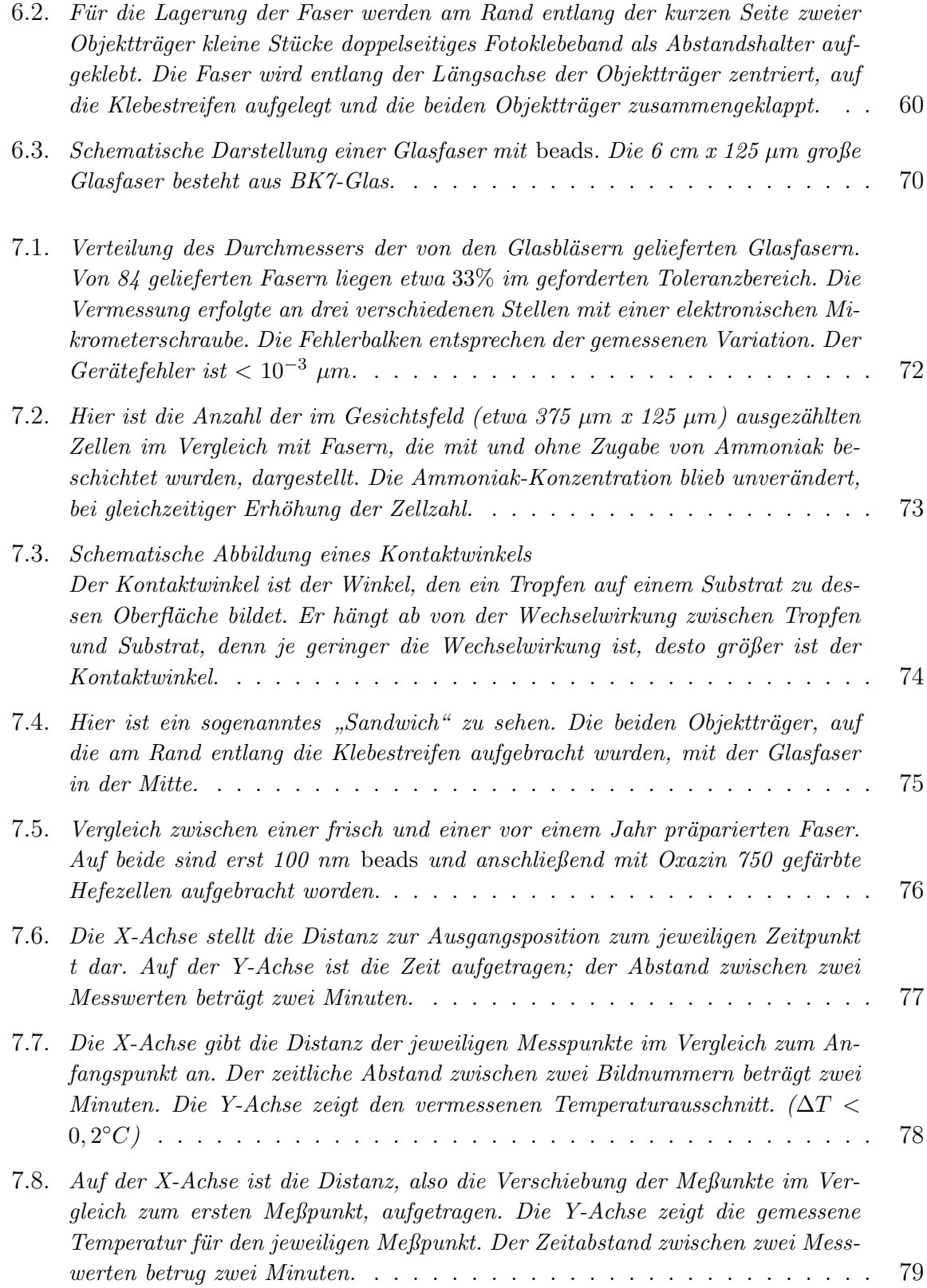

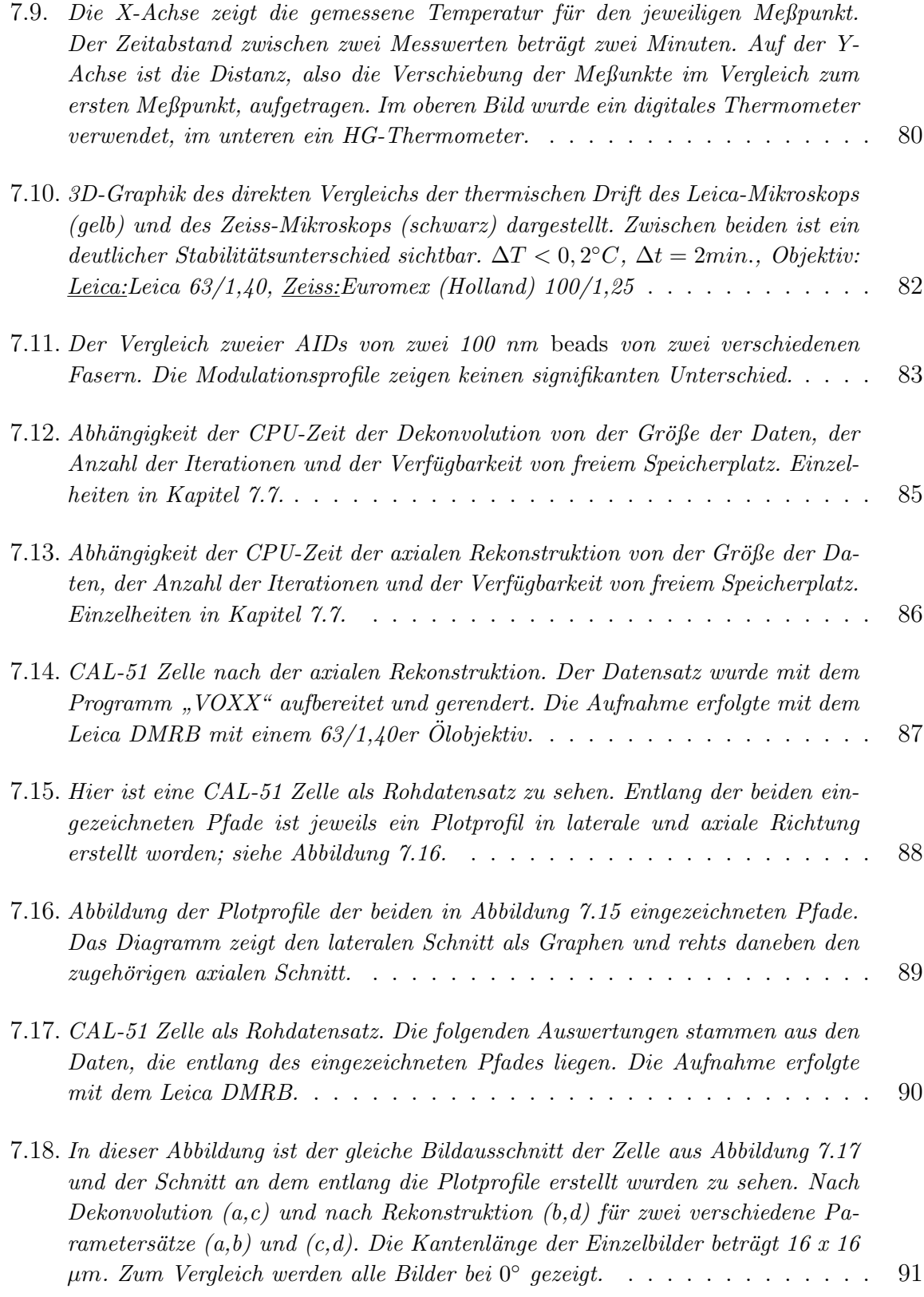

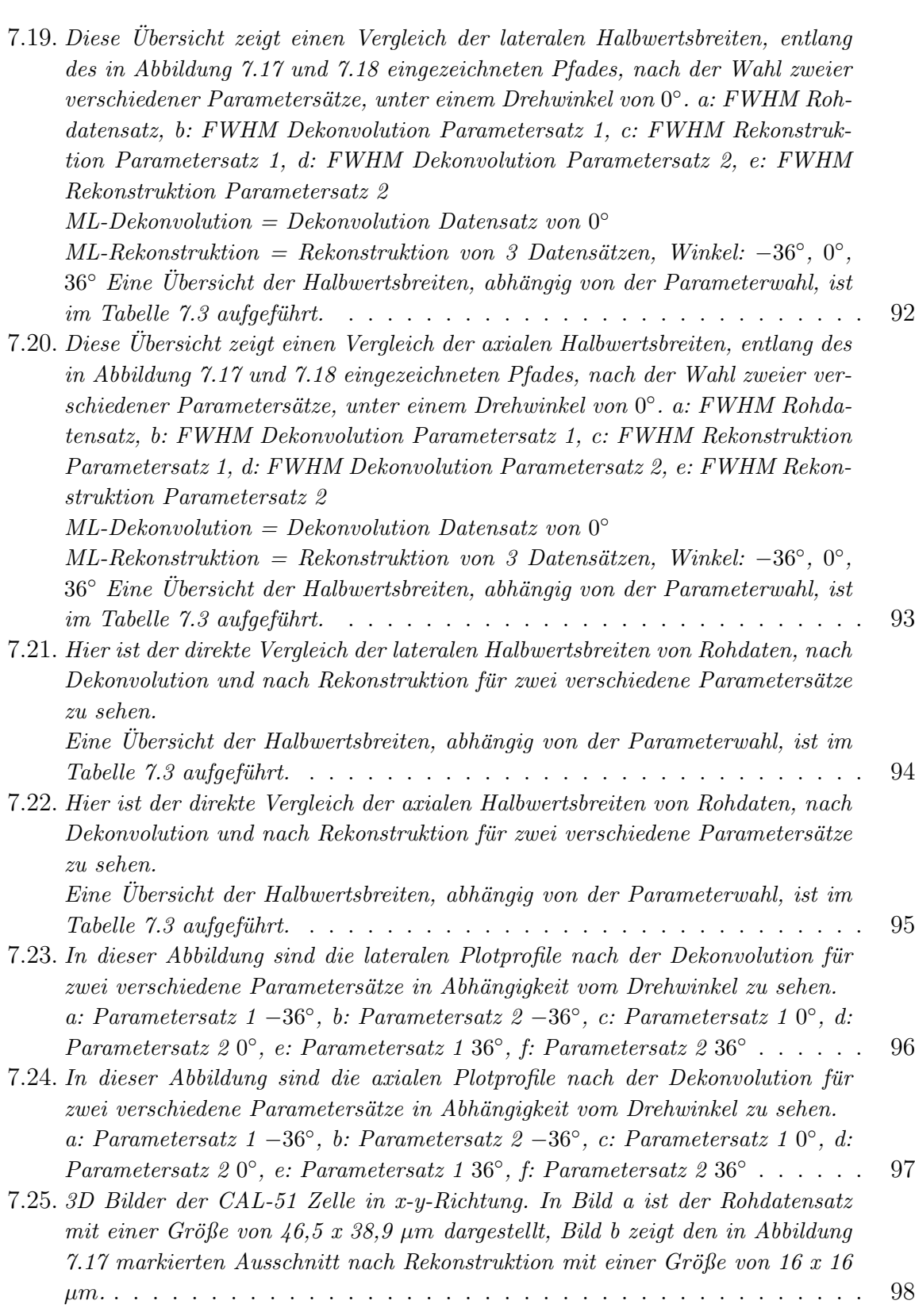

7.26. [3D Bilder der CAL-51 Zelle in x-z-Richtung. In Bild a ist der Rohdatensatz](#page-108-0) mit einer Größe von  $46.5$  x 38,9  $\mu$ m mit einer Dicke von 7  $\mu$ m dargestellt, [Bild b zeigt den in Abbildung 7.17 markierten Ausschnitt nach Rekonstruktion](#page-108-0) mit einer Größe von 16 x 16  $\mu$ m mit einer Dicke von 18,2  $\mu$ m. . . . . . . . . . 99

# 13. Danksagung

An dieser Stelle möchte ich allen danken, die durch ihre Unterstützung in vielfältiger Weise zum Gelingen dieser Arbeit beigetragen haben.

• Bei Herrn Prof. Christoph Cremer möchte ich mich für die Möglichkeit, dieses interessante Thema bearbeiten zu können und für seinen aufmunternden Optimismus bedanken. Besonders danken möchte ich ihm auch für die Gelegenheit zu Dr. Rainer Heintzmann nach London zu fahren und damit eine Auswertung der Daten zu ermöglichen.

in alphabetischer Reihenfolge um keinen zu bevor -oder zu benachteiligen...

- David Baddeley für die mathematischen Erklärungen und warum ein Programm das tut, was es tut. Auch danke ich für die Einblicke in das Leben auf der anderen Seite der Weltkugel: "...daheim, in Neuseeland,..."
- Prof. Hausmann möchte ich herzlich für die vielen Telefonate nach Leipzig danken und seine Unterstützung bei dieser Arbeit.
- Ich möchte mich bei Heinz Eipel besonders für die vielen Diskussionen, bei denen ich neue Einblicke im Bereich der Mikroskopie und besonders der Biologie und Chemie bekam, bedanken. Seine Anregungen und das ständige Hinterfragen der eigenen Arbeit führte zu vielen neuen Ideen und zu dieser Arbeit.
- Bei Jürgen Reymann möchte ich für die SMI-Messungen meiner Faser danken.
- Margund Bach, dem guten Geist der Arbeitsgruppe, möchte ich für all die kleinen Hinweise und Hilfen danken, die ich in meiner Zeit im KIP bekommen habe. Ebenso für die kompetente Hilfe bei der Planung meiner Londonreise.
- Patrick Müller danke ich für die Arbeit in der Zellkultur. Für die vielen Sorgen die er sich über meine Fasern gemacht hat und dafür, dass er seine Zellen mit mir geteilt hat. Ohne Deine Unterstützung wäre diese Arbeit nicht in dieser Form möglich gewesen.
- Dr. Rainer Heintzmann möchte ich für die Überlassung des Rekonstruktionsalgorithmus und den zugehörigen Crash-Kurs in London danken.
- Ein besonderes Dankeschön richte ich an Roman Amberger, der während meiner Diplomzeit mein Buronachbar war. Er hat sich immer die Zeit genommen meine ¨ Fragen zu beantworten und stand mir mit Rat und Tat zur Seite. Sein Zynismus ist einmalig.
- Udo Birk und Heinz Eipel danke ich für den Rahmen meiner Arbeit und für die vielen Freiheiten, die sie mir bei der Gestaltung meiner Arbeit gelassen haben, die aber auch so manches Mal für Kopfschmerzen gesorgt haben; ich durfte lernen frei zu arbeiten.
- Ein großes, herzliches "Danke" geht an Yanina Weiland, die mir (einer Physikerin!) die Grundkenntnisse der Laborarbeit mit Zellen beigebracht hat, die Rajis fur ¨ mich pflegt und ihre Erfahrungen und Protokolle mit mir geteilt hat. Ohne Deine Unterstützung wäre ich ganz schön aufgeschmissen gewesen.
- Meine Dank gilt natürlich auch allen anderen Mitgliedern der Arbeitsgruppe, die nicht einzeln erwähnt wurden und die für ein gutes Arbeitsklima und Spass gesorgt haben.
- Korrekturlesen:

Yanina Weiland, Ursula Reinhard, Thomas Reinhard, Stefan Nogai, Rupert Oehm, Roman Amberger, Patrick Müller, Jutta Schwarz-Finsterle, Jürgen Reymann, Josefa Oehm, Heinz Eipel, Claudia Batram, David Baddeley

- Meine Hochachtung möchte ich den Glasbläsern des Physikalischen Instituts aussprechen, die meine Glasfasern in Handarbeit und mit sehr hoher Präzision hergestellt haben. Ebenso danke ich der Werkstatt des Kirchhoff-Instituts für die Herstellung des Tomographen nach den Plänen von Herrn Heinz Eipel.
- Frau Schuch-Handrich danke ich für das entgegengebrachte Vertrauen und für die Möglichkeit, meine Zeit in der KIP-BIB frei einzuteilen.
- Ich danke meinem Freund Rupert, der mich während der Arbeit immer begleitet hat. Seine moralische Unterstützung, besonders gegen Ende der Diplomarbeit, hat mich immerwieder aufgerichtet. Ohne seine Hilfe bei diversen Computerproblemen wäre ich verzweifelt. DANKE!
- Zuletzt möchte ich meiner Familie danken, die mich bei meinen Vorhaben immer unterstützt und in schweren Zeiten immer zusammengehalten hat. Das Wissen um ein echtes Zuhause mit Menschen, die mich lieben, hat mir ermöglicht, die Welt zu entdecken und meinen eigenen Weg zu finden, den ich jetzt selbstbewußt gehen kann. Danke.

Erklärung:

Ich versichere, dass ich diese Arbeit selbständig verfasst und keine anderen als die angegebenen Quellen und Hilfsmittel benutzt habe.

Heidelberg, den 15.05.2007

....................................... (Unterschrift)